# **UNIVERSITÀ DEGLI STUDI DI PISA**

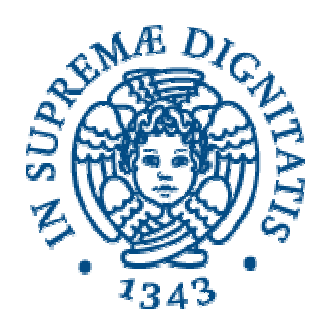

# **Facoltà di Ingegneria Corso di laurea in Ingegneria Aerospaziale**

Tesi di laurea

# *MODELLAZIONE FEM DEL PROCESSO DI USURA DEL FIANCO DEI DENTI DI RUOTE CILINDRICHE PER SCOPI DIAGNOSTICI*

Candidato

Francesco Adami

**Relatori :**

*Prof. Ing. Enrico Manfredi Prof. Ing. Paola Forte Ing. Gabriele Melani*

16 Aprile 2007

Anno accademico 2006/2007

Consultazione consentita

*Alla mia Famiglia*

# **Modellazione FEM del processo di usura del fianco dei denti di ruote cilindriche**

### **per scopi diagnostici**

#### **Riassunto**

In questo lavoro è stata elaborata una metodologia per modellare il processo di usura del fianco dei denti di ruote cilindriche.

La tipologia di danno presa in esame è quella relativa al fenomeno dell'usura adesiva che determina una modifica del profilo del fianco dei denti.

Lo studio condotto è basato su un modello FEM per la simulazione dell'ingranamento di una coppia di ruote dentate cilindriche sviluppato in ambiente ANSYS.

Inizialmente esso è stato modificato per effettuare un'analisi della cinematica del contatto, successivamente i risultati ottenuti sono stati integrati al modello di partenza in modo da poter simulare la modifica del profilo dei denti prodotta dal processo di danneggiamento.

Contestualmente alla prima fase è stato sviluppato in metodo per determinare la ripartizione tra le coppie di denti in presa ed in particolare si è esaminato come ciò modifichi la distribuzione delle pressioni di contatto ottenuta applicando la teoria di Hertz.

Al termine di questa parte del lavoro si è proceduto alla progettazione di una attrezzatura per l'installazione di una coppia di sensori laser tachimetrici sul banco prova RENK situato presso il laboratorio dello Scalbatraio.Tale attrezzatura ha lo scopo di effettuare misure precise della velocità di rotazione delle ruote sottoposte a sperimentazione. A causa dell'elevata velocità di rotazione a cui devono operare i vari componenti sono stati sottoposti a verifiche di tipo dinamico elaborate in ambiente ANSYS.

## **FEM modelling of the wear process of teeth'flanks of spur gears for diagnostic aims.**

#### **Abstract**

In this work a method for modelling the wear process of spur gears has been developed.

The damage that as been studied is the adhesive wear that produces a large modification of the tooth profile.

The study is based on a FEM model for simulating the behaviour of two spur gears developed with ANSYS software.

Initially it has been modified for studying the kinematics of the meshing process; afterwards the results obtained have been implemented in the original model for simulating the wear process.

Contextually at the first phase a method has been developed for determining how the load is partitioned between the teeth in contact and in particular how this fact influences the pressure distribution obtained with Hertz theory.

At the end of this work we have designed an equipment for mounting two tachometric lasers on the RENK test-bench located in the Scalbatraio laboratory. Such an equipment has the aim of measuring the angular velocity of the gears tested. Due to the high angular velocity to which they are subjected, the components have been analysed dynamically with ANSYS software.

# **INDICE**

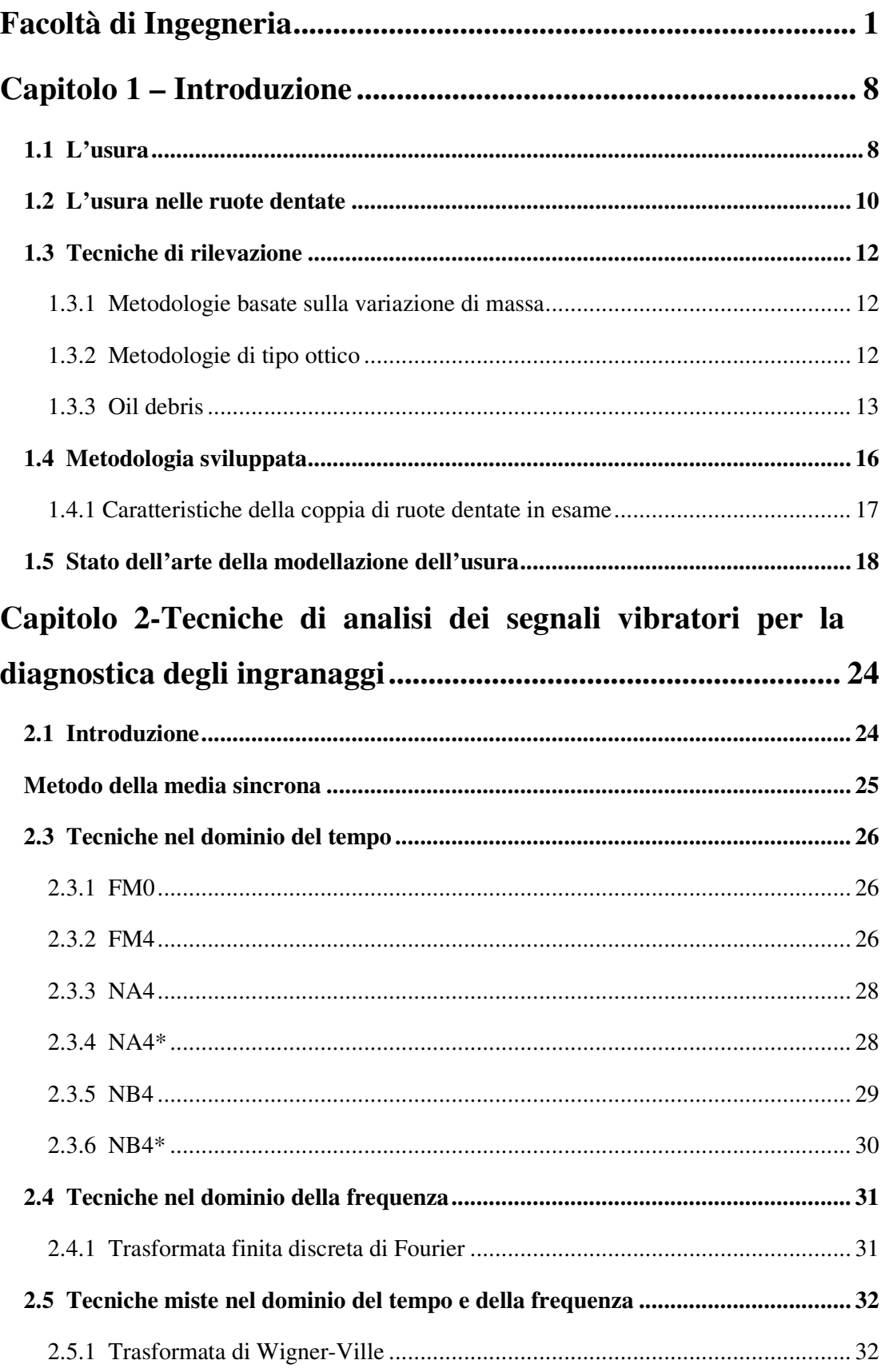

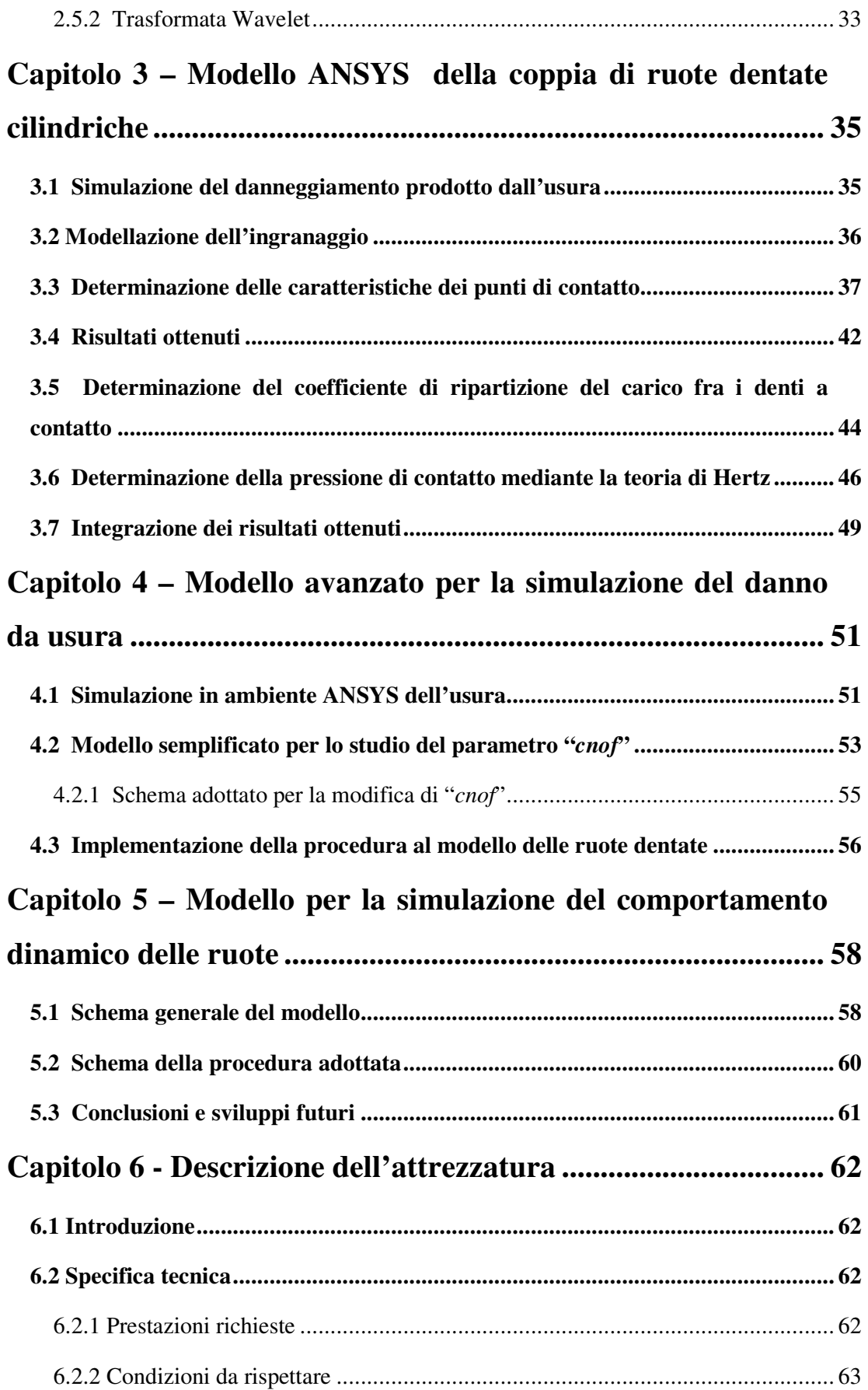

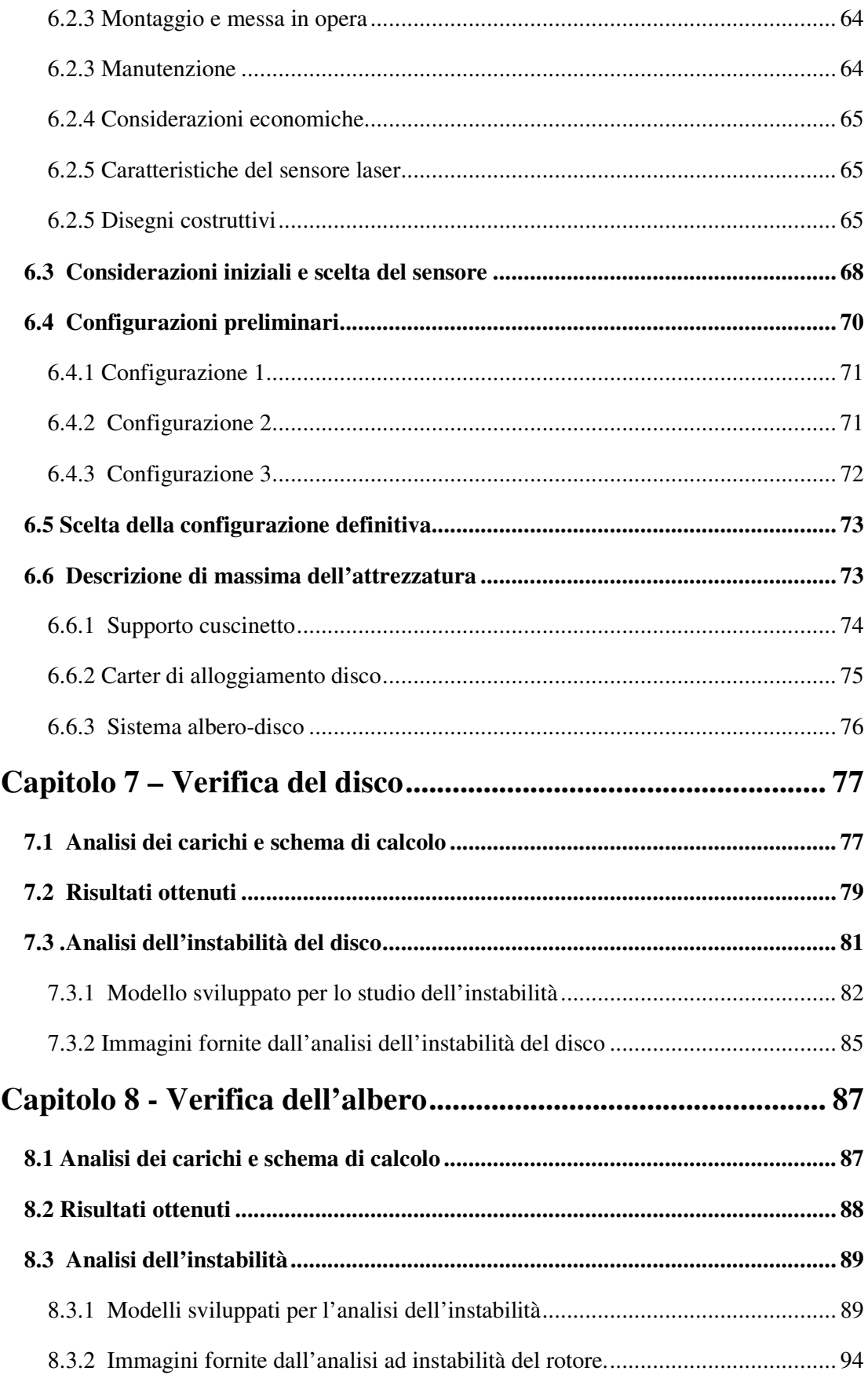

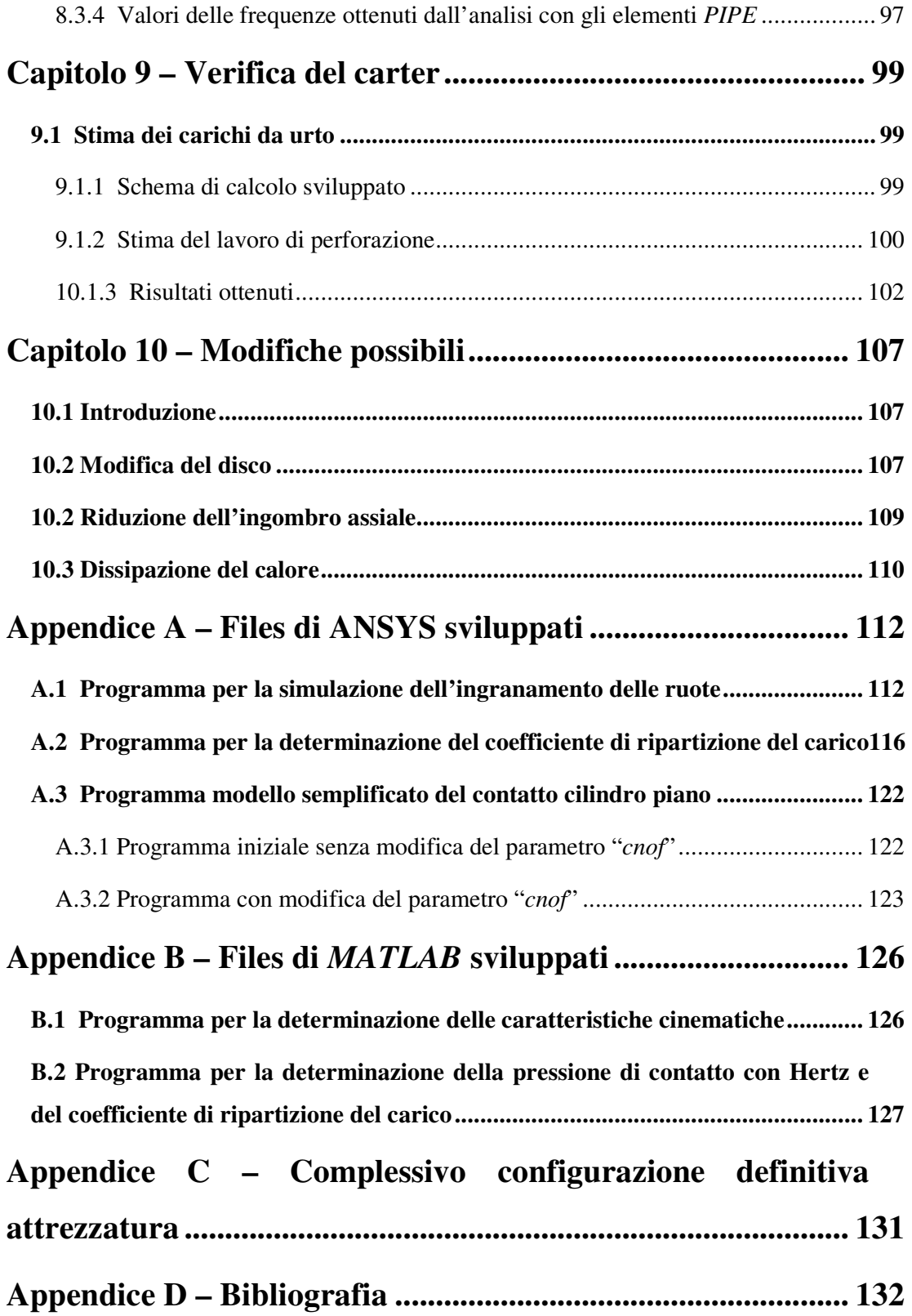

# **Capitolo 1 – Introduzione**

# **1.1 L'usura**

Si definisce usura la perdita di materiale che avviene progressivamente ed irreversibilmente sulla superficie di due corpi in contatto soggetti a moto relativo. Esistono varie tipologie del fenomeno che sono contraddistinte per le particolari condizioni in cui si verificano, ma tutte determinano lo stresso risultato: il danneggiamento progressivo dei corpi che ne sono interessati.

In funzione dei meccanismi che ne sono alla base si può parlare di:

- *Usura adesiva* quando il fenomeno è prodotto dalla rottura delle microsaldature che si producono localmente tra le asperità che le superfici di due corpi in contatto presentano per effetto delle lavorazioni a cui sono stati sottoposti.
- *Usura abrasiva* se si origina dall'azione di taglio di rugosità acuminate o di particelle di materiale duro che strisciano su una superficie più tenera.
- *Usura corrosiva* quando la perdita di materiale è dovuta all'azione dello strisciamento che determina la rottura e la successiva rimozione del sottile strato di ossido che si forma localmente per effetto delle elevate temperature proprie della zona di contatto.

L'usura adesiva è una tipologia di danno che può assumere forme diverse tanto che si è soliti distinguere tra *scorig*, se si verifica passaggio di materiale metallico tra una superficie e l'altra, grippaggio se l'entità delle zone soggette a saldatura è tale da impedire la prosecuzione del moto, *scuffing* quando il fenomeno si manifesta come una rigatura delle parti interessate ([1]).

Perché si verifichino le forme di danno citate, è necessario che vi sia contatto fisico diretto tra i corpi.

Oltre a queste, esiste anche un'ulteriore forma particolare di danneggiamento che impropriamente viene chiamata usura.

impropriamente viene chiamata usura.<br>Essa è la *fatica superficiale*, che è prodotta unicamente dall'applicazione di un carico ciclico e che si manifesta anche in presenza di un film di lubrificante talmente spesso da impedire il contatto fisico diretto. La trasmissione del carico tra due corpi da impedire il contatto fisico diretto. La trasmissione del carico tra due corpi<br>deformabili elasticamente può avvenire in zone di apparente contatto di entità molto ridotta e, conseguentemente, con delle tensioni locali molto elevate come accade, ad esempio, nel caso di superfici non conformi. nche in presenza di un film di lubrificante<br>fisico diretto. La trasmissione del carice<br>può avvenire in zone di apparente contatto<br>e, con delle tensioni locali molto elevate o<br>ci non conformi.<br>applicata ciclicamente, si pos

esempio, nel caso di superfici non conformi.<br>Quando la sollecitazione è applicata ciclicamente, si possono produrre delle rotture per fatica superficiale che propagando determinano il distacco di scaglie (fenomeno denominato "pitting") dalle aree di contatto.

Questo tipo di danneggiamento interessa le superfici attive dei corpi (per esempio le piste di rotolamento dei cuscinetti o i fianchi dei denti di una coppia di ruote dentate) e piste di rotolamento dei cuscinetti o i fianchi dei denti di una coppia di ruote dentate) e<br>pertanto il suo studio ha una importanza notevole nella corretta progettazione di tutti gli organi di trasmissione del moto.

Sovente esso si manifesta dopo un grande numero di cicli di carico, anche quando la<br>loro intensità è inferiore alla capacità di resistenza statica del materiale.<br>Generalmente tale comportamento è espresso per mezzo di graf loro intensità è inferiore alla capacità di resistenza statica del materiale.

Generalmente tale comportamento è espresso per mezzo di grafici, detti curve di Wöhler, che riportano in scala bi logaritmica la relazione esistente tra il livello di sollecitazione ammissibile ed il numero di cicli a rottura ([2]).

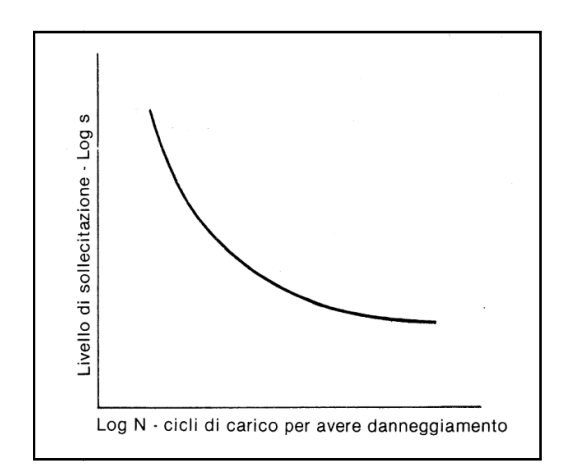

**Figura 1-1: Relazione tra livello di sollec : sollecitazione e numero di cicli a rottura ([2].)**

Le dentature sottoposte a trattamenti di indurimento superficiale sono soggette ad una particolare forma di danneggiamento superficiale da fatica, detta *micropitting*, caratterizzato da una fase iniziale nel corso della quale la rottura assume una direzione caratterizzato da una fase iniziale nel corso della quale la rottura assume una direzione di avanzamento inclinata rispetto alla superficie per poi propagare parallelamente ad essa per una lunghezza che generalmente non eccede i *20 µm* ([3]).

Il distacco delle scaglie di materiale è prodotto dallo sviluppo simultaneo di più "fratture" lungo direzioni convergenti come è possibile osservare in figura 1-2.

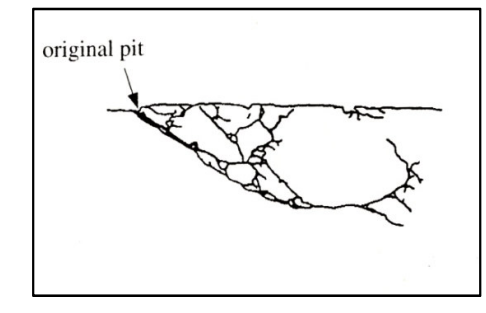

**Figura 1-2: Schema di avanzamento di una fessura prodotta da micropitting ([3].)**

Per questi motivi lo studio delle varie forme di usura ha assunto negli anni una importanza sempre crescente ed è stato dato un notevole impulso a ricercare nuove e più accurate tecniche di analisi e di simulazione finalizzate allo sviluppo di metodologie di manutenzione "*sotto condizione*" degli ingranaggi che, attraverso l'osservazione costante di alcuni parametri di funzionamento, consentano di monitorare lo stato di salute degli organi in questione permettendo di individuare precocemente lo sviluppo di un eventuale danno in modo da garantire sia un elevato livello di affidabilità, come quello richiesto nelle applicazioni di carattere aeronautico, sia una buona economia realizzativa e di esercizio.

# **1.2 L'usura nelle ruote dentate**

L'usura è un problema che interessa la maggior parte degli ingranaggi ed i fattori che la influenzano sono molteplici e collegati reciprocamente, quali ad esempio, la non corretta scelta dei materiali, dei trattamenti e della finitura superficiale, del tipo di lubrificazione, dei livelli delle sollecitazioni, etc.

Tra il tipo di danno che può prodursi sull'ingranaggio e le condizioni di funzionamento, cioè carico applicato e velocità di strisciamento, è possibile riscontrare una dipendenza come quella riportata in figura 1-3 che è relativa a ruote fabbricate in acciaio e sottoposte a diverso trattamento termico.

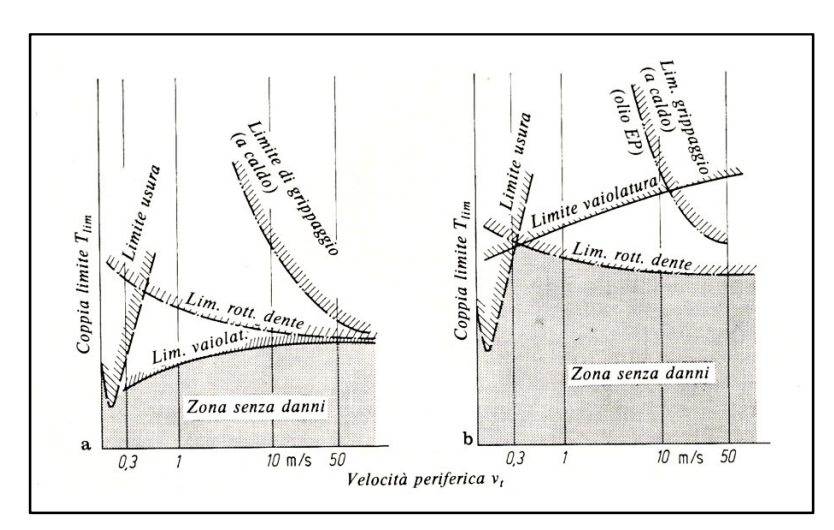

Figura 1-3: Limiti di carico per ruote in acciaio bonificate (a) e sottoposte a tempra superficiale (b) ([4].)

La stima dello spessore del materiale asportato attraverso il fenomeno dell'usura adesiva tra due corpi in contatto soggetti a moto relativo può essere effettuata attraverso una equazione del tipo:

$$
\frac{dh}{ds} = F(P, u, \ldots) \tag{1.1}
$$

dove *h* è lo spessore usurato, *s* la distanza di scorrimento ed *F* è una funzione opportuna legata alle caratteristiche di funzionamento proprie degli organi di trasmissione come la velocità di scorrimento relativa, il tipo di lubrificazione ed il carico trasmesso.

Per risolvere tale problema Archard ha proposto un modello semplificato che, attraverso un coefficiente dimensionale *k*, considera la probabilità che si verifichino collisioni tra le microasperità dei fianchi dei denti.

In questo modo l'equazione sopra può essere modificata nella forma:

$$
\frac{dh}{ds} = kP\tag{1.2}
$$

con *P* pressione di contatto.

Partendo da un tale assunto lo spessore usurato può essere valutato semplicemente integrando l'equazione *(1.2)* dopo aver determinato tutte le grandezze di interesse ottenendo:

$$
h = \int_{0}^{s} P ds \tag{1.3}
$$

Per quanto riguarda il coefficiente k, detto coefficiente adimensionale di usura, esso dipende dalle condizioni di funzionamento degli organi in esame espresse in termini di carico applicato e velocità di rotazione, dal tipo di materiale dalla durezza superficiale. Nel corso degli anni sono state effettuate molte sperimentazioni che hanno reso possibile l'elaborazione di una estesa banca dati contenente valori del coefficiente adimensionale di usura per svariate combinazioni di materiali e carichi applicati ma per poter essere impiegati è necessario che si abbia la massima similitudine tra le condizioni operative.

Il deterioramento superficiale dei denti, quale che ne sia stata la causa, tende ad influenzarne in modo molto negativo il comportamento a causa di un'alterazione della geometria del contatto con conseguente variazione dell'errore di trasmissione ed aumento dell'attrito. Vanno inoltre considerati gli effetti sul comportamento dinamico che un tale danneggiamento può comportare.

Riuscire a controllare tale fenomeno non soltanto può portare a dei benefici in termini di durata di un ingranaggio ma può anche permettere di ottenere una riduzione sia del rumore che delle vibrazioni prodotte da esso durante il funzionamento che sono entrambe dei risultati che in molte applicazioni hanno una importanza elevata.

## **1.3 Tecniche di rilevazione**

Esistono molti metodi per quantificare l'usura a cui un dato sistema è soggetto e la scelta di quello più consono dipende sia dal tipo di applicazione sia dal genere di informazione che è richiesta.

### **1.3.1 Metodologie basate sulla variazione di massa**

Le metodologie basate sulla misura della variazione di massa prodotta dall'evoluzione del fenomeno, sono impiegate in vari casi come ad esempio per le prove standard su dentature *FZG* ma presentano lo svantaggio di richiedere l'esame complessivo di un oggetto che ha massa notevolmente più elevata rispetto alla quantità di interesse ([5]).

### **1.3.2 Metodologie di tipo ottico**

Le metodologie di tipo ottico sono finalizzate allo studio dei mutamenti che avvengono nella topografia della superficie di contatto prodotte da processo di usura.

Per l'esame di tali variazioni possono essere impiegate sia tecniche di microscopia ottica ed elettronica, sia tecniche di analisi interferometrica che hanno il vantaggio di essere molto precise ma possono essere applicate soltanto a superfici di dimensioni ridotte.

Entrambi i sistemi citati richiedono un tempo notevole per poter essere attuati e per questo motivo spesso si ricorre alla profilometria che consiste nel descrivere la microgeometria della superficie di interesse attraverso una rappresentazione tridimensionale della stessa ottenuta eseguendone il rilievo mediante una "testina" molto sottile in modo da poterla caratterizzare completamente.

Esistono due tipi tecniche per l'effettuazione del rilievo della superficie in esame contraddistinte dalla diversa modalità con cui viene eseguita la misura, lungo una linea in un caso e su un'area nell'altro.

In entrambi i casi si ottiene un'analisi dettagliata della superficie di interesse che viene completamente caratterizzata attraverso una serie di parametri come grado di rugosità, distanza esistente tra i "picchi e le valli", parametri di profilo etc.

Ripetendo l'esame con una certa periodicità attraverso un sistema automatizzato, è possibile evidenziare le variazioni prodotte su essi dal processo di usura della superficie in modo da poter quantificare con immediatezza lo stato del danno ([6]).

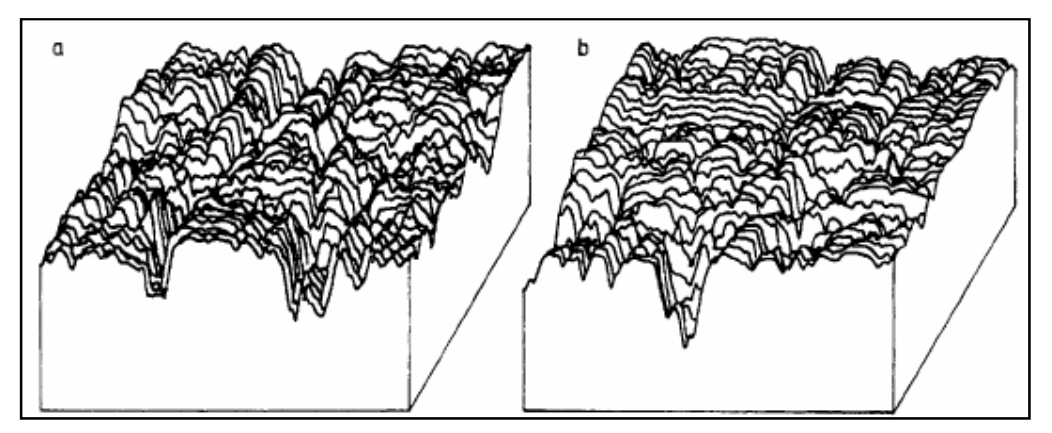

Figura 1-2: Esempio di mappatura isometrica di una superficie soggetta ad usura prima dell'uso (a) e dopo un certo **periodo di funzionamento (b) ([5].)**

### **1.3.3 Oil debris**

Una possibile metodologia per monitorare il livello di danneggiamento di un sistema di trasmissione consiste nel verificare natura numero e dimensioni delle particelle metalliche e non che si depositano nel lubrificante durante il funzionamento; tali informazioni possono essere raccolte attraverso sensori opportuni.

Solitamente quest'ultimi sono costituiti da filtri che catturano il residuo metallico e quando il livello di accumulo è tale da raggiungere una certa entità si ha l'invio di un segnale ad un apposito indicatore ([7]).

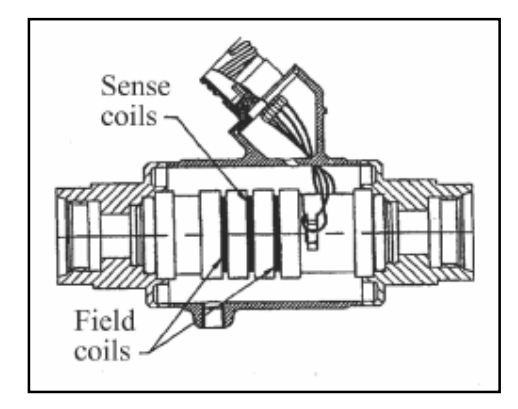

**Figura 1-3: Vista in sezione di un sensore per oil debris ([7].)**

Per monitorare lo stato di salute dei sistemi di trasmissione periodicamente viene prelevato un campione di olio lubrificante che viene sottoposto a diverse tipologie di analisi che sono:

- *Analisi spettrografica:* consiste nel misurare, attraverso opportuni sensori ottici, le caratteristiche della luce emessa da una goccia di lubrificante contaminato e sottoposto ad una scarica elettrica in modo da ottenere indicazioni circa la concentrazione degli elementi chimici contenuti senza però avere alcuna informazione relativamente alla natura o dimensione delle particelle metalliche presenti
- *conteggio particelle:* è un sistema che sfrutta il conteggio degli impulsi elettrici causati dal passaggio di particelle sia metalliche che paramagnetiche in un elettrolita per ricavare informazioni dettagliate circa le dimensioni delle stesse e la loro distribuzione statistica
- *ferrografia:* è un metodo che prevede la deposizione delle particelle metalliche su un apposito supporto in funzione delle loro dimensioni e della loro permeabilità magnetica in modo da poter valutare il loro quantitativo e la distribuzione statistica delle loro dimensioni.

La periodicità con cui vengono eseguiti tali controlli è funzione del tipo di organo in esame, della severità delle condizioni di esercizio e dalla criticità dell'applicazione come è possibile osservare nella tabella 1-1.

| System                           | Recommended operating<br>between<br>intervals<br>inspections, h |
|----------------------------------|-----------------------------------------------------------------|
| Aircraft gas turbine             | 50                                                              |
| Airborne hydraulic system        | 50                                                              |
| Aircraft derivative gas turbines | 50                                                              |
| Diesel engine                    | 200                                                             |
| Heavy transmission/gears         | 200                                                             |
| Surface hydraulic system         | 200                                                             |
| Heavy-duty gas turbine           | 200-500                                                         |
| Steam turbine                    | 250-500                                                         |
| Large-bore reciprocating engine  | 250-500                                                         |

Tabella 1-1: Periodicità con cui vengono effettuati i prelievi e le analisi dell'olio lubrificante per diverse applicazioni ([6].)

L'efficacia di tali metologie dipende dalla conoscenza che esse forniscono circa i processi di usura e rottura dei componenti meccanici e di come essi generino particelle con dimensioni morfologia e tessitura superficiale ben distinte.

Dall'esame dei risultati ottenuti con le tecniche di analisi ottica e come è visibile nell'immagine seguente, a differenti tipologie di usura corrispondono residui metallici con caratteristiche morfologiche così diverse da permettere di distinguere con precisione la forma di danneggiamento in atto ([9]).

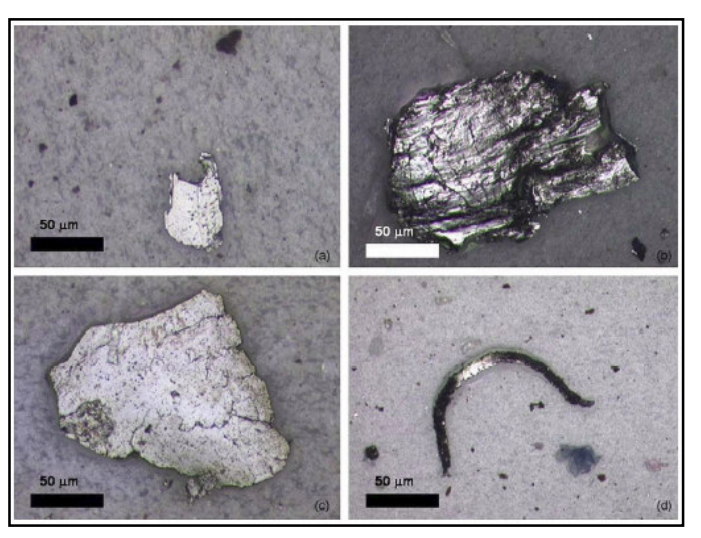

**Figura 1-4: Tipologie di particelle prodotte da diverse forme di usura.**

Particelle di dimensioni ridotte (figura 1-4a), generalmente inferiori a 20  $\mu$ m, di colore chiaro e con superfici prive di striature, sono indice di "mild wear" in condizioni di carico non elevato; al contrario, frammenti di dimensioni maggiori, colore scuro e

superfici striate (figura 1-4b) sono indice di un fenomeno analogo al precedente ma caratterizzato da condizioni di carico molto più gravose che determinano "incollaggio" tra le superfici in contatto e temperature locali molto più elevate.

La fatica superficiale, invece, generata dall'applicazione ciclica di un carico, produce scaglie di materiale che spesso presentano punti scuri e linee disposte in direzione radiale (figura 1-4c).

A differenza delle altre tipologie di danno superficiale l'usura abrasiva, prodotta dall'azione di particelle con una durezza notevolmente più elevata di quella del materiale sottostante, determina la formazione di residui molto simili a quelli che si producono nel corso delle comuni lavorazioni per asportazioni di truciolo ma di dimensioni notevolmente più ridotte (figura 1-4d).

# **1.4 Metodologia sviluppata**

Le metologie di analisi ottica e quelle caratterizzate dall'analisi dell'"oil debris" sono efficaci per evidenziare lo sviluppo di un danneggiamento da usura o di altra natura in un sistema di trasmissione caratterizzato da ruote dentate, ma ognuna di esse richiede l'esecuzione di procedure di non facile implementazione su un sistema automatico di rilevazione del danno.

Tali considerazioni hanno fornito un notevole impulso alla ricerca di sistemi alternativi per l'individuazione ed il monitoraggio delle varie forme di deterioramento a cui possono essere soggette le ruote dentate.

Le esperienze e gli studi teorici condotti hanno portato a concludere che uno dei sistemi più efficaci per ottenere un tale risultato è quello di analizzare costantemente l'impronta vibratoria prodotta da un ingranaggio durante il funzionamento in modo da individuare le variazioni causate dallo sviluppo di un eventuale danno.

Partendo da tali considerazioni, nel corso del presente lavoro, ci si è prefissi di sviluppare un modello per la simulazione dell'evoluzione dell'usura sui denti di una coppia di ruote dentate cilindriche.

La tipologia di danno presa in esame è relativa all'usura adesiva che determina una modifica del profilo del dente in corrispondenza di una zona più ampia rispetto a quanto avvenga nel caso di spalling, micro e macropitting che al contrario hanno un carattere più puntuale.

Lo studio condotto è basato su un modello FEM per la simulazione dell'ingranamento di una coppia di ruote dentate cilindriche sviluppato in ambiente ANSYS.

Inizialmente esso è stato modificato per effettuare un'analisi della cinematica del contatto, successivamente si è integrato i risultati ottenuti al modello di partenza in modo da poter simulare la modifica del profilo dei denti prodotta dal processo di danneggiamento.

Contestualmente alla prima fase si è sviluppato un metodo per determinare come il carico venga ripartito tra le coppie di denti in presa ed in particolare si è esaminato come ciò modifichi la distribuzione delle pressioni di contatto ottenuta applicando la teoria di Hertz.

I risultati forniti da tale approccio serviranno da input per un ulteriore modello, elaborato in ambiente SIMULINK, finalizzato allo studio del comportamento dinamico della coppia di ruote.

In particolare si vuol ricavare l'impronta vibratoria dell'ingranaggio in corrispondenza di diversi stati di evoluzione del danno in modo da poter applicare alcune tecniche diagnostiche di analisi del segnale per evidenziare le variazioni del comportamento dinamico del sistema prodotte dall'avanzamento del processo di deterioramento.

### **1.4.1 Caratteristiche della coppia di ruote dentate in esame**

Per simulare l'evoluzione del danneggiamento prodotto dall'usura si è studiata una coppia di ruote dentate cilindriche a denti dritti con le seguenti caratteristiche:

- modulo  $m = 3.5$  mm
- correzione  $x = 0.01$  mm
- angolo di pressione  $= 20^{\circ}$
- raggio della circonferenza primitiva =  $70 \text{ mm}$
- interasse  $c = 140$  mm

Le caratteristiche di cui sopra non corrispondono ad alcun ingranaggio attualmente oggetto di sperimentazione, semplicemente esse sono state scelte per avere condizioni di ingranamento con grado di ricoprimento minore di 2 ed una altezza dei denti particolarmente pronunciata.

Ciò ha permesso di limitare il numero delle zone di contatto da studiare, con evidenti vantaggi di tempo di calcolo, ed ottenere velocità di strisciamento elevate in modo da rendere il fenomeno più evidente.

Tali scelte sono state effettuate perché questo lavoro è stato considerato come una fase preliminare di sviluppo e messa a punto di un metodo che potrà essere successivamente validato sperimentalmente applicandolo alle coppie di ruote dentate cilindriche in prova presso il laboratorio dello Scalbatraio.

## **1.5 Stato dell'arte della modellazione dell'usura**

La prima opera dettagliata in merito alla modellazione FEM dei processi di usura nelle ruote dentate cilindriche è stata il lavoro di Flodin e Andersson ([9]) pubblicato nel 1997.

Nel modello proposto l'usura è calcolata attraverso applicando l'equazione di Archard nella forma:

$$
h = \int_{0}^{t} kPvdt
$$
 (1.4)

L'integrazione di tale espressione è stata eseguita numericamente per successivi intervalli temporali corrispondenti a rotazioni angolari delle ruote di piccola entità, previa stima della pressione *P* di contatto tra due superfici ideali licie e della distanza di scorrimento ottenuta come prodotto della velocità *v* per il tempo.

Quest'ultima è stata determinata assimilando il contatto tra le ruote a quello di due cilindri in modo tale che le velocità periferiche possono essere espresse come:

$$
u_1 = \omega_p * (\frac{d_{w1}}{2} \sin \alpha_t + y) \tag{1.5}
$$

$$
u_2 = \omega_g \sqrt[4]{\frac{d_{w2}}{2}} \sin \alpha_t - y \tag{1.6}
$$

dove  $\omega_p$  e  $\omega_g$  sono le velocità angolari delle due ruote,  $d_{w1}$  e  $d_{w2}$  i loro diametri primitivi.

In questo modo la velocità di scorrimento *v* è data da:

$$
v = u_1 - u_2 = (\omega_p + \omega_g)^* y \tag{1.7}
$$

con *y* distanza radiale del punto in esame dalla circonferenza primitiva della ruota.

Per la determinazione della pressione di contatto in corrispondenza di ogni punti e per ogni step di carico, essi hanno sfruttato il modello di Winkler che prevede di schematizzare la superficie come un insieme di molle indipendenti in modo da poter estrarre il valore della grandezza di interesse dall'equilibrio tra il carico applicato e la deformazione delle molle.

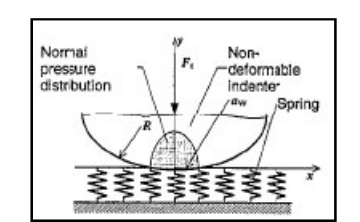

**Figura 1-4: Schema adottato per la superficie di contatto ([9].)**

essi hanno ricondotto il calcolo del materiale usurato al semplice prodotto delle quantità *k*, *P* ed *s*.

I dati così ottenuti sono serviti per il calcolo del materiale asportato lungo il fianco del dente mentre per simulare l'evoluzione del fenomeno essi hanno effettuato una determinazione incrementale delle pressioni di contatto mettendo in conto l'effetto della modificazione prodotta sul profilo in esame.

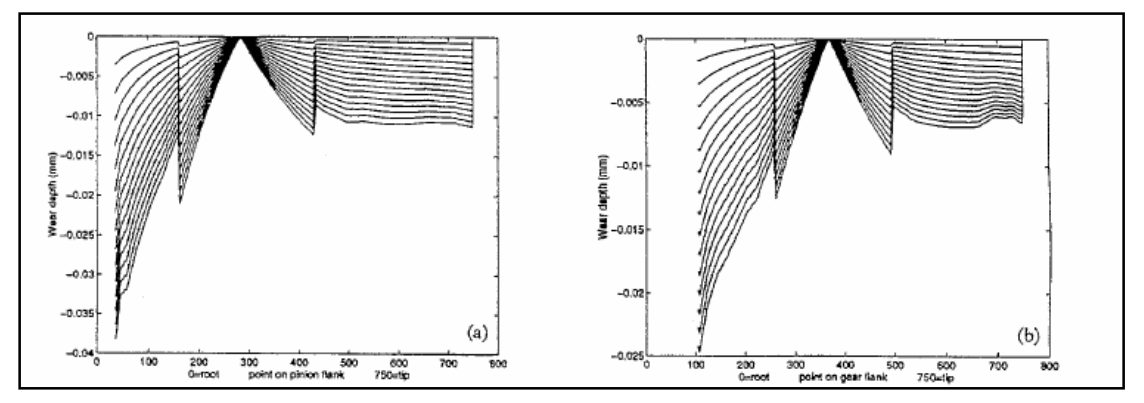

**Figura 1-5: Andamento dell'usura sul fianco del dente del pignone (a) e della ruota (b.)**

Nel 2000 gli stessi autori ([5]) hanno pubblicato un lavoro relativo allo studio degli stessi processi ma riguardanti le ruote dentate elicoidali schematizzandole come più cilindri disposti in serie su un unico asse e ruotati gli uni rispetto agli altri di un piccolo angolo.

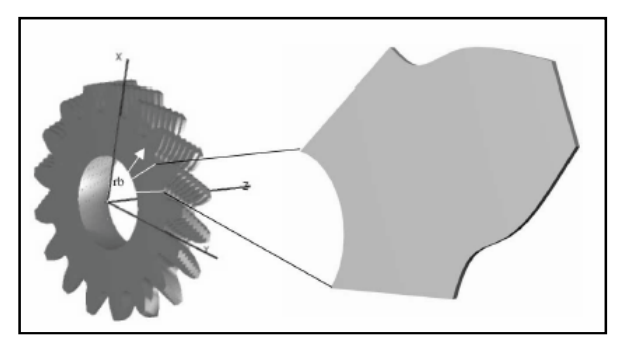

**Figura 1-6: Modello della ruota elicoidale proposto.**

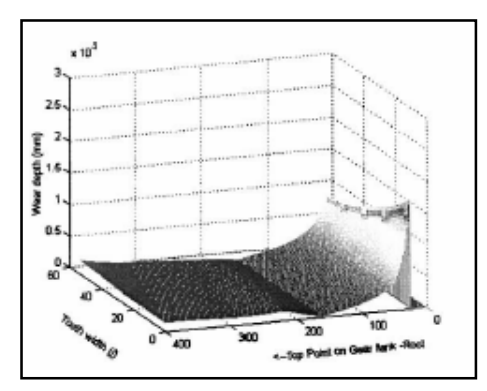

**Figura 1-7: Andamento dell'usura sul dente della ruota elicoidale.**

Il lavoro svolto proposto da Flodin e Andersson è servito come spunto a Bajpai et al. in uno studio pubblicato nel 2004 ([10]).

In tale opera il modello di calcolo dell'usura suddetto è stato affiancato ad una trattazione agli elementi finiti per l'analisi tridimensionale del contatto nelle ruote elicoidali che offre la possibilità di poter verificare l'influenza di più parametri incluse modifiche alle condizioni di funzionamento prodotte da errori di fabbricazione sul profilo dei denti o di montaggio.

Il materiale asportato localmente viene ancora calcolato attraverso l'equazione di Archard, l'innovazione introdotta consiste nell'approccio impiegato per la determinazione della pressione di contatto e per la distanza di scorrimento.

Il modello sviluppato da Bajpai, Kahraman ed Anderson affianca all'approccio FEM una formulazione integrale della superficie di contatto che, per limitare l'entità della mesh fine e con essa del tempo di calcolo, richiede l'individuazione dell'area effettivamente attiva durante il processo di ingranamento.

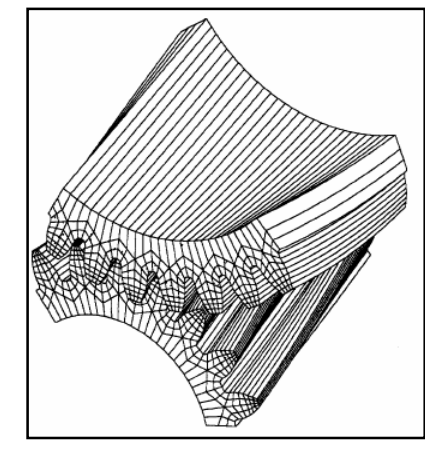

**Figura 1-8: Esempio di mesh della zona di contatto tra ruote elicoidali.**

L'evoluzione del fenomeno viene simulata implementandolo attraverso un processo iterativo con la struttura riportata in figura 1-9:

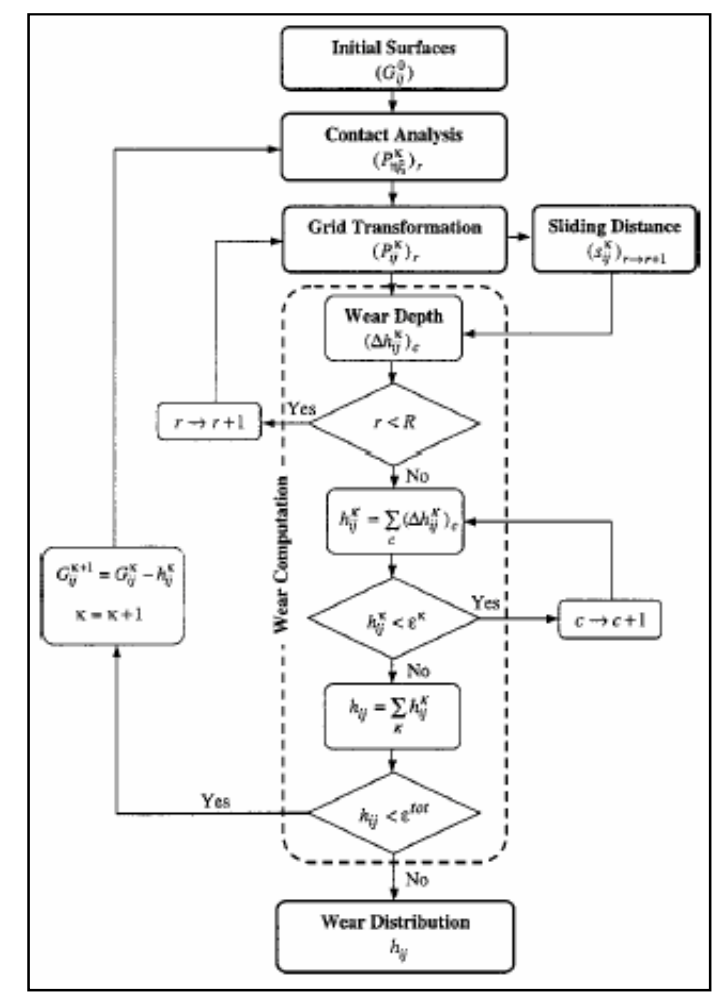

**Figura 1-9: Schema di calcolo dell'usura**

Per quanto riguarda la distanza di scorrimento essa è definita come lo spazio di cui un punto  $a^p$ , situato sulla superficie attiva di una ruota, si sposta rispetto al suo corrispondente  $a^s$ , appartenente all'altra entità, durante il processo di ingranamento come è visibile nelle figure seguenti.

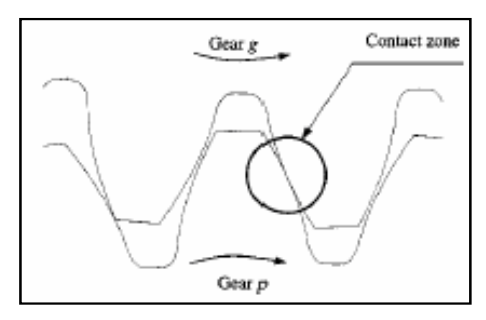

**Figura 1-10: Zona di contatto tra le ruote.**

Se in corrispondenza della posizione angolare  $r = m$  i due punti sono appaiati, la distanza di scorrimento è nulla dato che essa è calcolabile come:

$$
(s)_{m \to m+1} = \left\| (X_{a_g})_{r=m+1} - (X_{a_p})_{r=m+1} \right\|
$$
\n(1.8)

dove  $X_{a_p}$  e  $X_{a_g}$  sono i vettori che esprimono la posizione dei punti in esame rispetto ad un riferimento fisso solidale alle ruote.

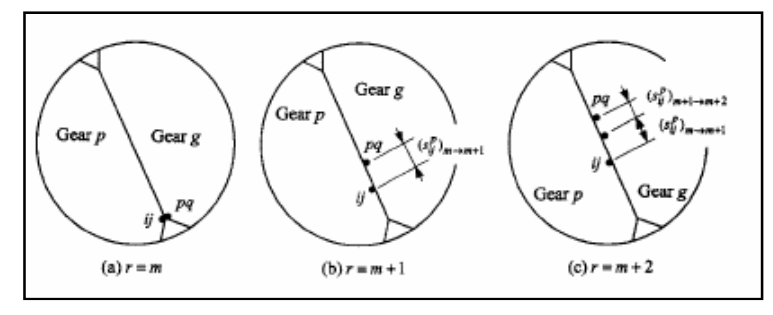

**Figura 1-11: Posizione dei punti di contatto durante l'ingranamento.**

Con la progressione del processo di ingranamento la posizione di  $a^p$  e  $a^s$  si modifica come nella figura sopra, quindi è possibile affermare che se un punto entra nella zona di contatto in corrispondenza della condizione *r* = *m* e vi permane sino al raggiungimento della posizione  $r = t$ , la distanza di scorrimento che si produce passando da *r* a *r+1* è data da:

$$
(s)_{r \to r+1} = \n\begin{cases} \n\left\| (X_{a_g})_{r+1}^g - (X_{a_p})_{r+1}^p \right\| - \sum_{q=m}^r (s)_{q-1 \to q} & m \le r \le t \\
0 & 0 \le r < m \quad o \quad t < r < R\n\end{cases} \tag{1.9}
$$

In conclusione è possibile affermare che un modello così strutturato consente di combinare una metodologia di analisi di contatto ad un sistema per stimare l'usura superficiale a cui è soggetto una coppia di ruote siano esse cilindriche o elicoidali.

In accordo con l'equazione di Archard, in assenza di lubrificazione, la quantità di materiale asportato è proporzionale al prodotto della pressione di contatto con la distanza di scorrimento e ciò che emerge è l'importanza che possono avere le modifiche introdotte volutamente sui profili dei denti degli ingranaggi soprattutto in presenza di carichi elevati.

Solitamente tali variazioni consistono nell'asportazione di materiale che viene fatta in corrispondenza delle circonferenze di testa e piede per compensare la flessione del dente dovuta all'applicazione del carico in modo da limitare i possibili problemi di impatto, interferenza, errori di trasmissione e quindi migliorare notevolmente le

condizioni di ingranamento con vantaggi notevoli anche sullo sviluppo ed evoluzione dell'usura.

# **Capitolo 2-Tecniche di analisi dei segnali vibratori per la diagnostica degli ingranaggi**

## **2.1 Introduzione**

Le vibrazioni di un sistema di trasmissione ad ingranaggi sono prodotte al limite, dagli urti che si generano tra i fianchi dei denti durante la fase di ingranamento ma comunque provengono dalla variazione periodica di rigidezza d'ingranamento; inoltre le inevitabili variazione della forma rispetto al profilo ideale, del passo e della concentricità della primitiva rispetto all'asse di rotazione, produce effetti sul comportamento vibratorio dell'ingranaggio.

Quest'ultimo normalmente viene rilevato mediante accelerometri posizionati sui supporti dei cuscinetti di sostegno degli alberi; tali accelerometri inviano un segnale sottoforma di tensione ad appositi moduli elettronici dedicati dove viene visualizzato elaborato e se necessario memorizzato.

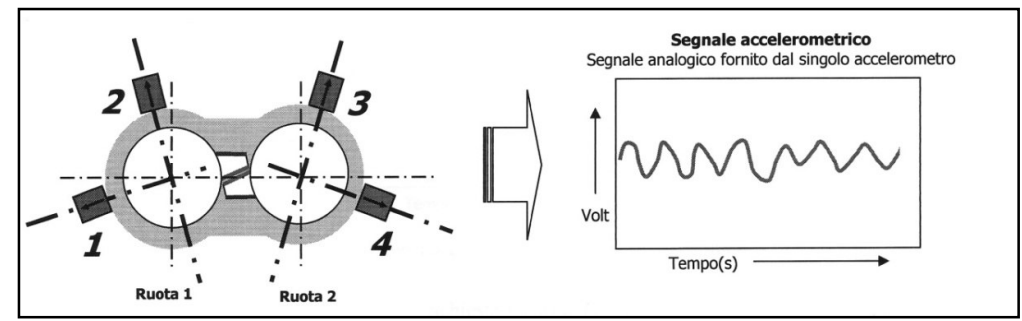

**Figura 2-1: Modalità di acquisizione del segnale accelerometrico ([11].)**

La localizzazione dei sensori è un aspetto a cui deve essere dedicata molta attenzione; essi devono essere collocati ovviamente il più vicino possibile alla ruota in esame, ma anche in questo modo il segnale rilevato è soggetto al filtraggio della struttura circostante che ne determina un'attenuazione non trascurabile ([11]).

La presenza di un difetto localizzato su un singolo dente di una ruota (es. fessura), introduce una variazione di breve durata nel segnale raccolto dagli accelerometri, mentre danneggiamenti maggiormente distribuiti (imperfezioni geometriche ed usura) danno luogo a modifiche del segnale che si estendono su un intero periodo di rivoluzione della ruota in esame.

Le metologie di analisi applicabili al segnale raccolto dai sensori per evidenziarne lo sviluppo di un danno possono essere eseguite nel dominio del tempo, della frequenza o di entrambi.

In ogni caso esse vengono svolte sul segnale opportunamente "mediato" e non su quello "grezzo" uscente dagli accelerometri al fine di eliminare il rumore e le vibrazioni aperiodiche ([12]).

La tecnica che viene effettuata per eseguire tale operazione è detta media sincrona ed essa consiste nell'effettuazione della media aritmetica dei valori di campioni di segnale rilevati ad ogni giro della ruota dentata.

Per poter eseguire questo tipo di analisi è necessario effettuare la sincronizzazione del segnale con la posizione angolare della ruota in esame attraverso l'impiego di tachimetri o pick up magnetici inseriti sugli alberi in modo da garantire la costanza dell'intervallo di tempo esistente tra due picchi successivi nel segnale rilevato.

In questo modo, all'aumentare del numero dei campioni, si può annullare il contributo delle fluttuazioni della velocità di rotazione attorno al valore in esame e ciò rende possibile ottenere sia l'andamento temporale del segnale accelerometrico mediato, sia gli eventuali spettri nel dominio della frequenza.

Per definizione la media sincrona di una funzione *x*(*t*) vale:

$$
\overline{y}(t) = \frac{1}{N} \sum_{n=0}^{N-1} x(t + nT_R)
$$
\n(2.1)

dove *T<sup>R</sup>* è il periodo di sincronizzazione e *N* il numero delle medie eseguite.

Tale metodologia consente di eliminare l'influenza del rumore e permette di evidenziare alcune componenti del segnale con una frequenza pari ad un valore prefissato o ad un suo multiplo consentendo l'individuazione di una loro eventuale modifica.

Operando un filtraggio sul segnale prodotto dalla media sincrona è possibile ottenere un segnale, detto "residuo", che ha la caratteristica di essere depurato della frequenza di ingranamento e delle sue armoniche.

In questo modo risulta più semplice evidenziare le variazioni di segnale prodotte dallo sviluppo di un danno.

Il segnale residuo  $r(t)$  è ottenuto come:

$$
r(t) = y(t) - g(t) \tag{2.2}
$$

dove *g*(*t*) è la parte relativa alla frequenza che si vogliono eliminare.

# **2.3 Tecniche nel dominio del tempo**

Le tecniche nel dominio del tempo si basano sulla elaborazione dell'andamento della firma vibratoria di un ingranaggio al fine di ottenere un parametro indicativo dello stato di salute del sistema di trasmissione ([13]).

### **2.3.1 FM0**

FM0 è un parametro di ricerca del danno che confronta il massimo dell'ampiezza picco valle (PTP) con la sommatoria delle ampiezze delle armoniche; esso è dato da:

$$
FM0 = \frac{PV}{\sum_{i=1}^{N} A(f_i)}
$$
\n
$$
(2.3)
$$

### **2.3.2 FM4**

FM4 è un indice che rileva le variazioni dello spettro di frequenza di una ruota con un numero limitato di denti danneggiati.

Esso è ottenuto dal segnale mediato nel tempo a cui vengono sottratte le componenti principali di frequenza relative alla rotazione dell'albero, all'ingranamento e alle bande laterali del primo ordine.

Al segnale così depurato è applicata la Kurtosis<sup>1</sup> definita come:

<sup>&</sup>lt;sup>1</sup> Il Kurtosis è un indicatore statistico che permette di definire il carattere impulsivo di un segnale operando in corrispondenza di un determinato campo di frequenza.

E' un parametro adimensionale che confronta la distribuzione dei dati in esame con una di tipo Gaussiana in modo da quantificare l'appiattimento della densità di probabilità del segnale attraverso la misura dei picchi della distribuzione. In assenza di segnali impulsivi, cioè con una distribuzione

$$
K = \left[\frac{1}{N} \sum_{i=1}^{N} \left(d_i - \overline{d}\right)^4\right]
$$
\n(2.4)

FM4 è dato da:

$$
FM4 = \frac{K}{\left(RMSDS\right)^4} \tag{2.5}
$$

dove *RMSDS* è la deviazione standard del segnale differenza calcolata come:

$$
RMSDS = \left[\frac{1}{N} \sum_{i=1}^{N} \left(d_i - \overline{d}\right)^2\right]^{1/2} \tag{2.6}
$$

con *d* media del segnale differenza.

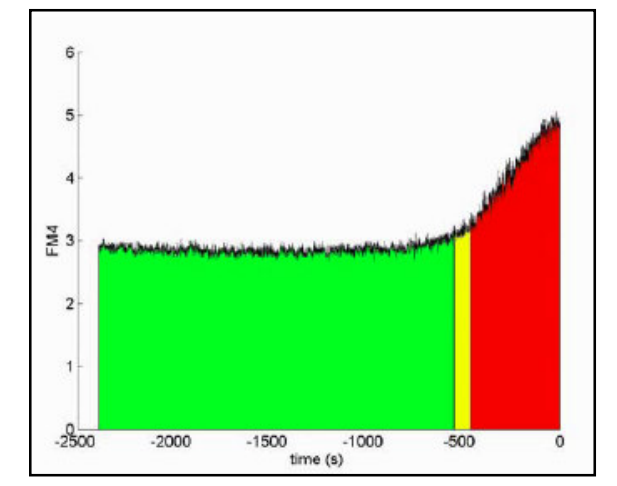

**Figura 2-2: Esempio di andamento temporale del parametro FM4 relativo allo sviluppo di una rottura per fatica alla radice di un dente di una ruota test ([13]).**

Gaussiana, il Kurtosis ha un valore di 3 mentre può raggiungere un valore molto più elevato in presenza di tali eventi.

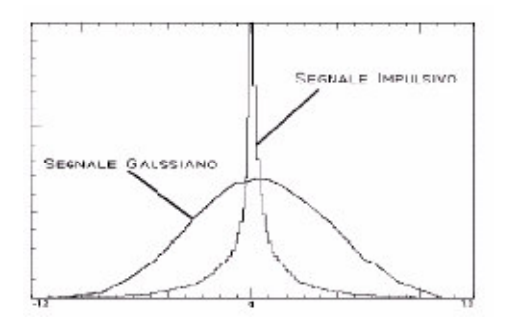

## **2.3.3 NA4**

NA4 è un parametro simile a FM4 ma si contraddistingue da esso per il fatto che le bande laterali non vengono sottratte al segnale mediato e la Kurtosis viene divisa per la varianza del segnale mediato nel tempo  $(\sigma)$ .

In questo modo, fino a quando la varianza si mantiene costante, è possibile monitorare costantemente il segnale residuo ed avere indicazioni sull'andamento del danno.

Sia il parametro NA4 che FA4 hanno un valore attorno a 3 per un ingranaggio sano ed assumono valori maggiori con l'avanzamento del processo di deterioramento.

NA4 è calcolabile come:

$$
NA4 = \frac{N \sum_{i=1}^{N} (r_i - \overline{r})^4}{\left\{ \frac{1}{M} \sum_{j=1}^{M} \left[ \sum_{i=1}^{N} (r_{ij} - \overline{r_j})^2 \right] \right\}^2}
$$
(2.7)

dove *r* è il segnale residuo e *r* è la sua media.

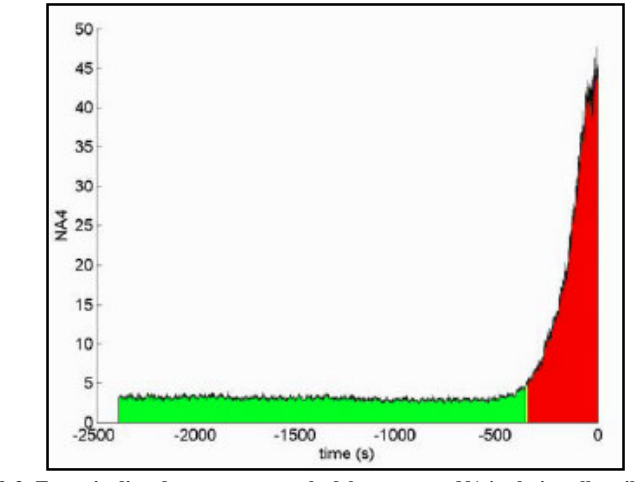

**Figura 2-3: Esempio di andamento temporale del parametro NA4 relativo allo sviluppo di una rottura per fatica alla radice di un dente di una ruota test ([13]).**

### **2.3.4 NA4\***

Differisce dal precedente poiché il valore della varianza media viene bloccato quando eccede un limite prestabilito.

Confrontando i diversi valori che assume la Kurtosis relativa alle due  $\sigma$ , bloccata e non, si ottengono indicazioni circa il trend del parametro in esame e quindi sullo sviluppo del danneggiamento.

$$
NA4^* = \frac{\frac{1}{N} \sum_{i=1}^{N} (r_i - \bar{r})^4}{[\tilde{M}]^2}
$$
 (2.8)

dove  $\tilde{M}$  è la varianza del segnale residuo relativo ad un ingranaggio in buone condizioni.

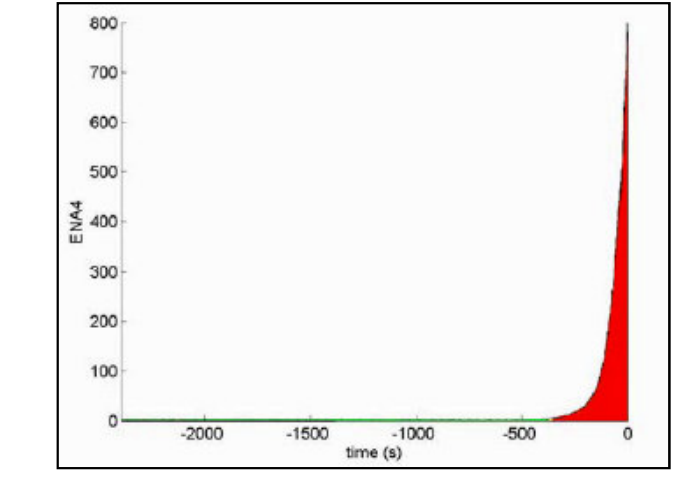

**Figura 2-4: Esempio di andamento temporale del parametro NA\*4 relativo allo sviluppo di una rottura per fatica alla radice di un dente di una ruota test ([13]).**

### **2.3.5 NB4**

Con tale funzione si utilizza soltanto una parte del segnale residuo che viene filtrato in corrispondenza delle frequenze principali che sono quella di rotazione e quella di ingranamento.

Mediante la Trasformata di Hilbert si crea un segnale complesso la cui parte reale è costituita dal segnale filtrato e la parte immaginaria è data dal valore della trasformata stessa.

In questo modo è possibile valutare la modulazione di ampiezza del segnale in corrispondenza delle frequenze esaminate, che è dovuta principalmente alle variazioni di carico nel transitorio legate allo sviluppo di danneggiamenti anche di piccola entità.

$$
NBA = \frac{N \sum_{i=1}^{N} (s_i - \bar{s})^4}{\left\{ \frac{1}{M} \sum_{j=1}^{M} \left[ \sum_{i=1}^{N} (s_{ij} - \bar{s})^2 \right] \right\}^2}
$$
(2.9)

dove  $s(t)$  è il modulo di  $(b(t) + i{H[b(t)]})$  con  $H[b(t)]$  Trasformata di Hilbert della funzione *b*(*t*) che rappresenta il segnale mediato nel tempo e filtrato passa-banda alla frequenza di meshing.

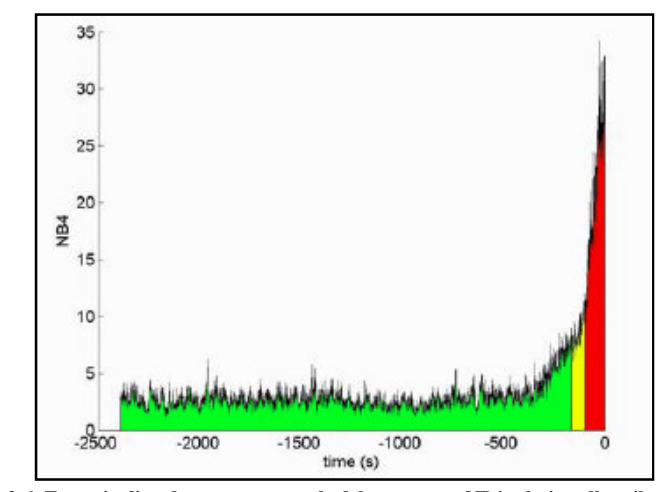

**Figura 2-6: Esempio di andamento temporale del parametro NB4 relativo allo sviluppo di una rottura per fatica alla radice di un dente di una ruota test ([13]).**

### **2.3.6 NB4\***

Differisce dal precedente per il bloccaggio della  $\overline{\sigma}$  quando essa eccede un dato limite.

Anche per NB4 e NB4\* un valore attorno a 3 è sinonimo di una ruota dentata sana mentre per valori superiori è probabile la presenza di un danneggiamento.

Il parametro in esame è calcolabile come:

$$
NB4^* = \frac{\frac{1}{N} \sum_{i=1}^{N} (s_i - \bar{s})^4}{[\tilde{r}]^2}
$$
\n(2.10)

dove  $\tilde{T}$  è la varianza degli inviluppi della banda passante del segnale di un ingranaggio sano.

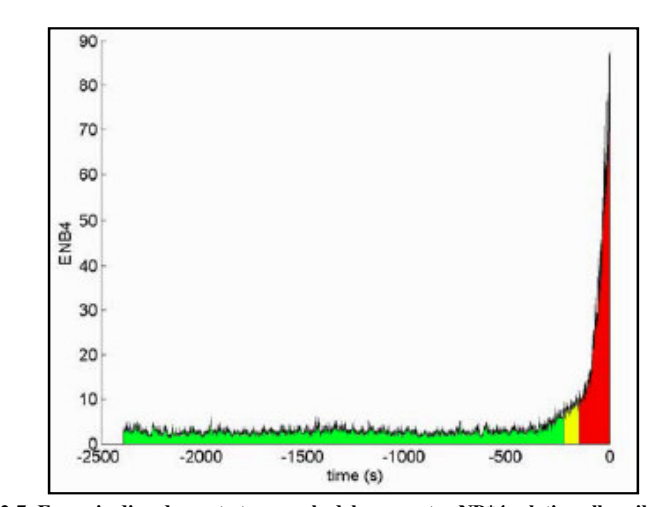

**Figura 2-7: Esempio di andamento temporale del parametro NB\*4 relativo allo sviluppo di una rottura per fatica alla radice di un dente di una ruota test ([13]).**

# **2.4 Tecniche nel dominio della frequenza**

### **2.4.1 Trasformata finita discreta di Fourier**

Una volta ottenuto il segnale medio, applicando ad esso la trasformata finita discreta di Fourier (FFT), si ottiene lo spettro in frequenza:

$$
x(k) = T \sum_{0}^{N-1} x(t) e^{\frac{(-ij2k\pi)}{N}}
$$
\n(2.11)

dove *x*(*t*) è il segnale nel dominio del tempo, *x*(*k*) è quello nel dominio della frequenza, *T* è l'intervallo temporale e *N* il numero di intervalli di rilevamento.

Il segnale così ottenuto viene demodulato in modo da ottenere gli sviluppi rappresentativi dei modelli di bassa (*base band*) ed alta frequenza (*stress wave*) dai quali si possono ottenere informazioni circa il comportamento meccanico delle ruote.

In particolare è possibile individuare i segnali precursori di una eventuale rottura monitorando costantemente lo spettro del segnale alla frequenza di ingranamento e ricercando la presenza di eventuali bande laterali che possano corrispondere a modulazioni determinate da un difetto che si presenta con una periodicità nota e funzione della velocità di rotazione.

# **2.5 Tecniche miste nel dominio del tempo e della frequenza**

La presenza di difetti localizzati determina una variazione di breve durata sul segnale mentre difetti di natura più estesa, come ad esempio l'usura, danno luogo a modifiche dello stesso molto più lente che si manifestano su un intero periodo di rivoluzione.

La natura non stazionaria di tali fenomeni rende necessario il ricorso a tecniche capaci di seguire l'evoluzione temporale del contenuto in frequenza del segnale; ciò viene fatto mediante l'analisi integrata tempo-frequenza.

L'idea che è alla base di tale metodologia consiste nel ricercare una scomposizione che permetta di descrivere simultaneamente nei due domini la densità di energia o l'intensità di un dato segnale non stazionario in modo da trarne informazioni molto utili per lo studio della diagnostica di un sistema di trasmissione.

### **2.5.1 Trasformata di Wigner-Ville**

La Trasformata di Wigner-Ville è una decomposizione che fornisce una rappresentazione tridimensionale di un segnale in ingresso molto efficace per descrivere il comportamento di fenomeni non stazionari come i transitori.

Essa fornisce una relazione tempo-frequenza, che non è presente nella normale decomposizione eseguita con Fourier, che risulta molto utile nell'evidenziare ogni variazione di fase ed ampiezza del segnale riconducibile allo sviluppo di un danno da usura o di altra natura.

La trasformata in questione è definita, nel dominio del tempo, come:

$$
W_x(t,f) = \int_{-\infty}^{\infty} x(t - \tau/2) x^*(t + \tau/2) e^{(-j\omega\tau)} d\tau
$$
 (2.12)

dove  $x(t)$  è il segnale temporale e  $x^*(t)$  è il suo complesso coniugato.

La variabile *x*(*t*) è ristretta ad un segnale analitico complesso con Trasformata di Fourier  $X(f)$ .

Nel dominio della frequenza la Trasformata di Wigner-Ville è definita da:

$$
W(t,f) = \sum_{-\infty}^{\infty} x \left( t + \frac{\tau}{2} \right) x^* \left( t - \frac{\tau}{2} \right) e^{-j2f\pi\tau} d\tau
$$
 (2.13)

Per eliminare le concentrazioni di energia alle frequenze più basse e rendere più agevole l'interpretazione dei risultati, si impiega un segnale analitico *s*(*t*) definito come:

$$
s(t) = x(t) + jH[x(t)]
$$
\n
$$
(2.14)
$$

dove  $H[x(t)]$  è la Trasformata di Hilbert<sup>2</sup> di  $x(t)$ .

### **2.5.2 Trasformata Wavelet**

La Trasformata Wavelet fornisce un'analisi tempo-frequenza di un segnale in ingresso mediante una decomposizione in serie di funzioni definite nei due domini. Dato che è un'applicazione lineare, consente di evitare i problemi di interferenza che si possono avere con l'applicazione di trasformate che hanno carattere non lineare come ad esempio quella di Wigner-Ville.

La Trasformata Wavelet di un segnale *x*(*t*) è definita come:

$$
CWT(a,b) = \frac{1}{\sqrt{a}} \int_{R} x(t) \Psi\left(\frac{t-b}{a}\right) dt
$$
\n(2.15)

dove *a* ∈ *R*<sup>+</sup> è il parametro di dilatazione e *b* ∈ *R* è quello di traslazione.

Il fattore  $1/\sqrt{a}$  è necessario per garantire che si abbia lo stesso contenuto energetico del segnale analizzato.

L'integrale misura il grado di similitudine che si ha tra il segnale *x*(*t*) e le trasformate "dilatate" e "traslate" della funzione  $\Psi_{a,b}(t)$  definita come:

$$
\Psi_{a,b}(t) = \frac{1}{\sqrt{a}} \Psi\left(\frac{t-b}{a}\right) \tag{2.16}
$$

Considerando diversi valori del parametro di scala questo tipo di trasformata consente di focalizzare l'analisi sui fenomeni transitori di grande importanza nello studio della diagnostica.

Nell'esecuzione di questo tipo di analisi possono essere impiegate varie tipologie di onde, tutte con una durata limitata e a valor medio nullo; una delle più sfruttate è la

$$
H_H(f) = \begin{cases} j & f < 0 \\ 0 & f = 0 \\ -j & f > 0 \end{cases}
$$

In questo modo due segnali che differiscono per una costante hanno la stessa trasformata mentre la trasformata di un segnale a valor medio nullo costituisce la rappresentazione dello stesso nel dominio del tempo.

<sup>2</sup> La trasformata di Hilbert di un dato segnale *x*(*t*) , è ottenuta facendolo transitare in un filtro con funzione di trasferimento definita come

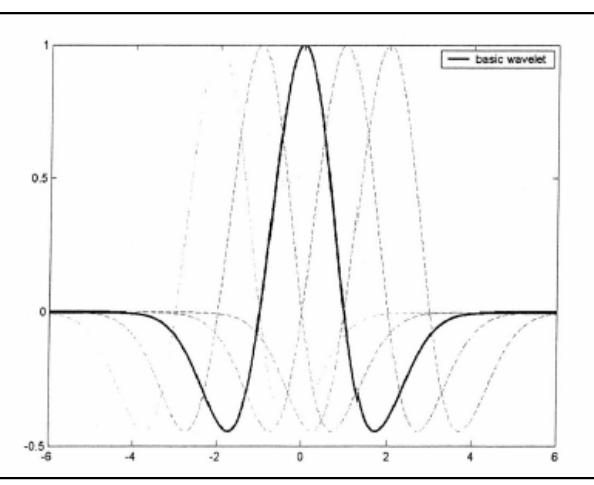

cosiddetta "mexican hat", curva ricavata da quella di Gauss mediante un'operazione di derivazione ([14]).

**Figura 2-8: Esempio di "mexican hat" e curve traslate ([14].)**

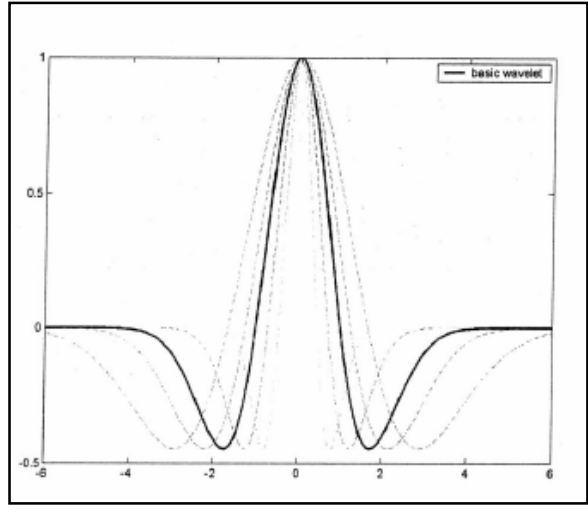

**Figura 2-8: Esempio di "mexican hat" e curve scalate ([14].)**

Come è possibile osservare nella figura 2-8 precedente più è piccolo il fattore di scala più l'onda risulta compressa e ciò esprime la dipendenza di esso dalla frequenza.

# **Capitolo 3 – Modello ANSYS della coppia di ruote dentate cilindriche**

# **3.1 Simulazione del danneggiamento prodotto dall'usura**

Come è stato detto nei capitoli precedenti, l'evoluzione del fenomeno di usura di un ingranaggio è esprimibile attraverso l'equazione di Archard che può essere posta nella forma:

$$
\frac{dh}{ds} = kP\tag{3.1}
$$

dove *h* è lo spessore di materiale perso espresso in *[mm]*, *s* è la distanza di scorrimento espressa anch'essa in *[mm]*, *P* e la pressione di contratto in *[N/mm]* e *K* una costante di valore  $10^{-12}$  [mm^2/N].

Il modello sviluppato rappresenta una implementazione di tale espressione ed in particolare esso si propone di valutare quale è il quantitativo di materiale che viene asportato con l'avanzamento del fenomeno in modo da ottenere il profilo modificato del dente secondo lo schema illustrato nella figura 3-2.

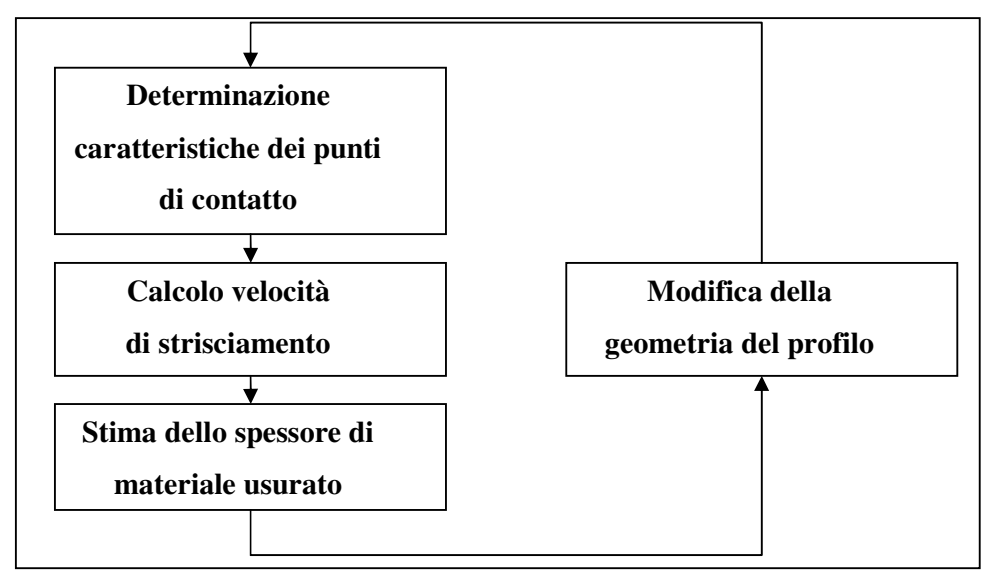

**Figura 3-1: Schema del modello di calcolo.**

Per la determinazione della velocità di scorrimento è stata applicata una metodologia analoga a quella elaborata da Flodin e Andersson che hanno equiparato la cinematica del contatto tra i denti a quella di due cilindri che rotolano l'uno sull'altro.

# **3.2 Modellazione dell'ingranaggio**

Partendo dalle caratteristiche delle ruote dentate di cui si è deciso di studiare le condizioni di ingranamento è stato sviluppato, mediante un software di generazione delle ruote dentate, un modello FEM bidimensionale in ambiente ANSYS discretizzato utilizzando una tipologia di elementi tali da riprodurre condizioni relative ad uno stato piano di deformazione.

Utilizzando tale modello FEM sono state effettuate le successive operazioni necessarie alla simulazione delle condizioni di ingranamento.

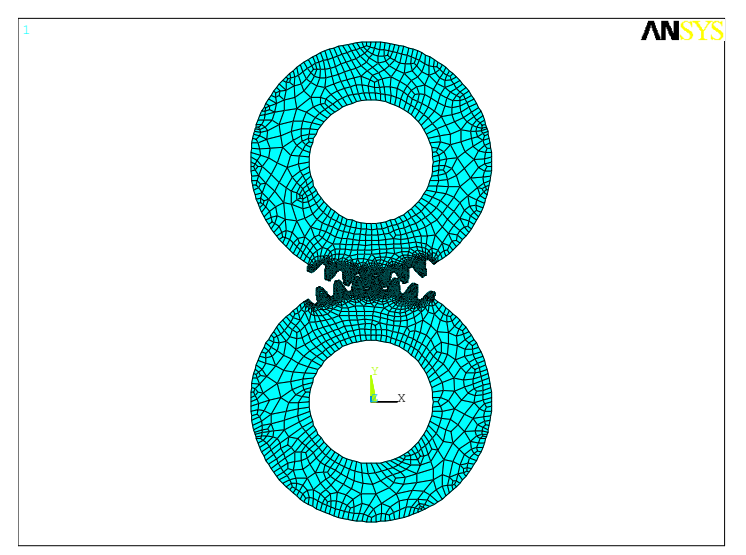

**Figura 3-2: Modello delle ruote in ambiente ANSYS.**

Nel modello sviluppato l'ingranamento tra i denti, supposti privi di qualsiasi errore geometrico, viene riprodotto mantenendo la ruota inferiore (indicata con "1") ferma mentre la superiore ("2") rotola su di essa in modo da riprodurre, tra i denti interessati dal contatto, condizioni cinematiche analoghe a quelle che si verificano nella situazione reale.

L'angolo di rotazione relativo tra le ruote è stato discretizzato attraverso un parametro opportuno al cui incremento corrisponde uno spostamento angolare della ruota "2" di entità nota.
Per ottenere un risparmio del tempo di calcolo è stato scelto di non procedere alla generazione della dentatura su tutta la circonferenza e limitare l'operazione ad un numero di denti sufficiente ad affrontare adeguatamente lo studio del problema in esame.

# **3.3 Determinazione delle caratteristiche dei punti di contatto**

L'applicazione dell'equazione di Archard per il calcolo dell'usura richiede di poter localizzare i punti di contatto e caratterizzarli in termini di coordinate e velocità di strisciamento.

Entrambe le quantità devono essere espresse rispetto ad un unico sistema di riferimento che, per semplificare i calcoli, è stato scelto di tipo cilindrico, solidale alla ruota "1" e con origine in corrispondenza del centro della ruota stessa del modello ANSYS precedentemente citato.

Per individuare in modo univoco una coppia di punti di contatto è stato utilizzato un sistema di riferimento cartesiano ausiliario con origine nel punto A di figura 3-3, l'asse X' coincidente con la retta dei contatti e quello Y' disposto ortogonalmente.

Il posizionamento di un tale riferimento ha richiesto l'individuazione delle coordinate parametriche di tre punti indicati rispettivamente con A, B e C come è rappresentato nella figura 4-1.

A e B sono i punti di tangenza della retta dei contatti con le circonferenze base delle due ruote mentre C è il centro della ruota 2.

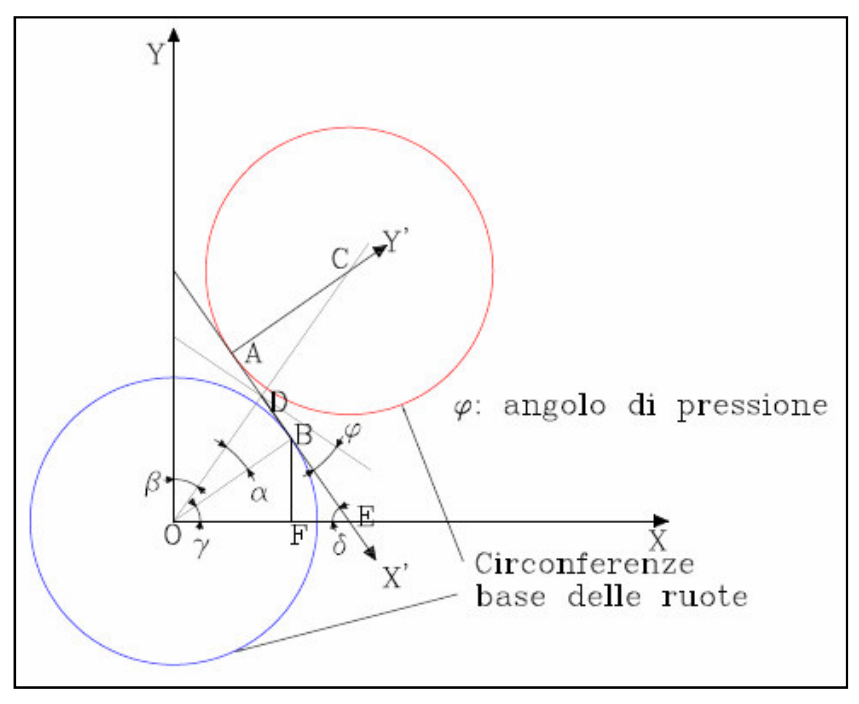

**Figura 3-3: Determinazione del sistema di riferimento ausiliario.**

Rispetto al sistema di riferimento cartesiano (X, Y), che ha origine in corrispondenza del centro della ruota 1, le coordinate dei punti cercati sono espresse dalle seguenti relazioni:

$$
\begin{cases}\nB = \begin{cases}\nB = \frac{(r_b \cos(\gamma)) \cdot r_b \cdot \text{sen}(\gamma)}{2} \\
C = \frac{2r_b \cdot \text{cos}(\frac{\pi}{2} - \beta) \cdot \text{csin}(\frac{\pi}{2} - \beta)}{2} \\
A = \left( (r_b \cos(\gamma) - (2r_p \cdot \text{sen}(\alpha) \cos(\delta)) \cdot (2r_p \cdot \text{sen}(\alpha) + r_b \cdot \text{tg}(\gamma) \cdot \text{sen}(\delta)) \right) \\
(3.2)\n\end{cases}\n\end{cases}
$$

In esse è stato indicato con  $r_b = r_p \cos \alpha$  (3.3) il raggio della circonferenza base, con *p r* quello della primitiva, con *c* l'interasse tra le ruote mentre gli angoli hanno il significato che è visibile nella figura sopra.

Procedendo in questo modo la posizione del riferimento ausiliario risulta definita in corrispondenza di ogni condizione di ingranamento ed inoltre viene costantemente mantenuto l'asse delle ascisse coincidente con la retta dei contatti.

In corrispondenza di ogni posizione angolare relativa considerata è stato definito, nel sistema ausiliario (*X'; Y'*), una fascia compresa tra due rette parallele all'asse *X'*. Nella procedura sviluppata è stata definita una "fascia" compresa tra due rette parallele alla retta dei contatti.

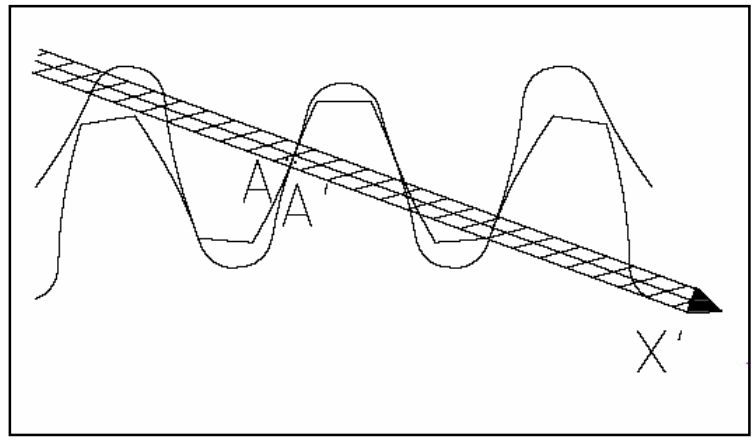

**Figura 3-4: Posizione di due punti di contatto all'interno della "fascia".**

Per ipotesi si è scelto di far coincidere i nodi selezionati con i punti di contatto tra le ruote in modo da poterli caratterizzare completamente in termini di coordinate espresse rispetto al sistema di riferimento cilindrico "3" posto in corrispondenza del centro della ruota 1 come è visibile in figura 3-5.

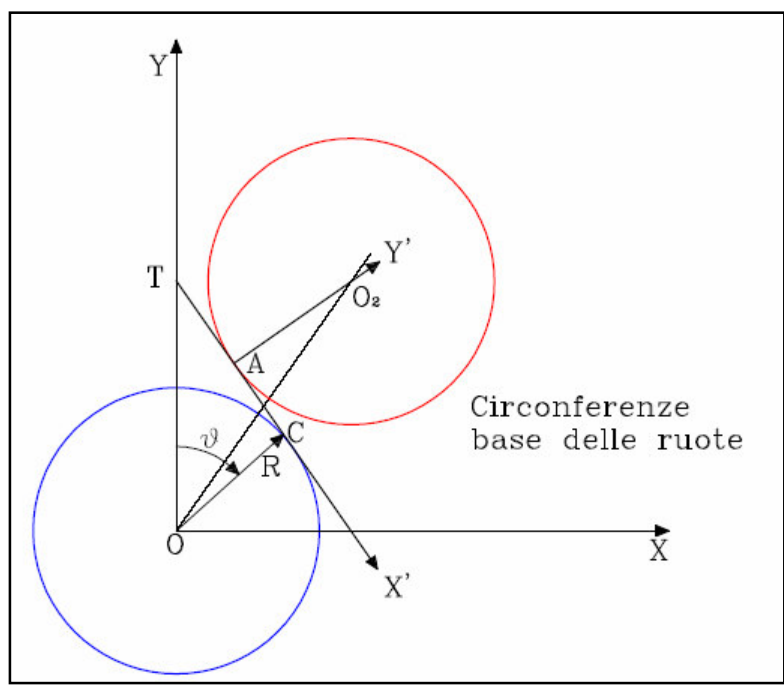

**Figura 3-5: Posizione del sistema cilindrico ausiliario "3".**

La conoscenza di tali grandezze è necessaria per poter effettuare il calcolo della velocità di strisciamento sfruttando gli schemi illustrati di seguito.

Il generico nodo del modello FEM più vicino al punto di contatto C, appartenente alla ruota inferiore, ha coordinate che vengono ottenute da ANSYS e sono espresse rispetto al sistema di riferimento cilindrico "3" precedentemente definito nel quale si ha:

- coordinata radiale  $|OC| = R$  nota;
- coordinata angolare  $\hat{OCT} = \vartheta$  nota;

Il segmento  $\overline{O_2C}$  di figura 4-5 è esprimibile attraverso la seguente relazione:

$$
\overline{O_2C} = \overline{OC} - \overline{OO_2} \tag{3.4}
$$

che, espressa rispetto al riferimento cilindrico "3" e scritta in termini di componenti (X e Y) diventa:

$$
\begin{cases}\n(O_2 C)_X = -isen(\beta) + R\cos(\vartheta) \\
(O_2 C)_Y = -i\cos(\beta) + Rsen(\vartheta)\n\end{cases}
$$
\n(3.5)

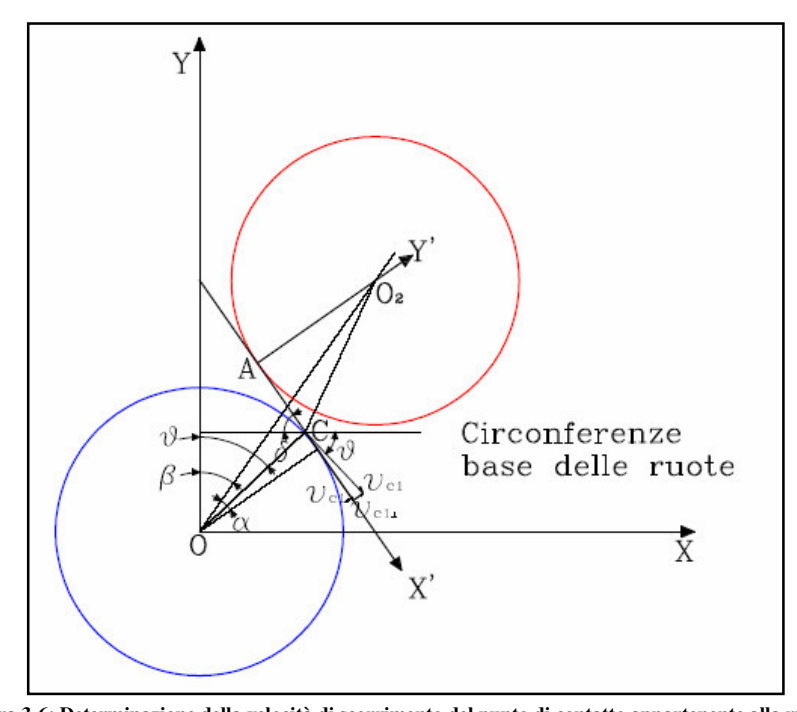

**Figura 3-6: Determinazione della velocità di scorrimento del punto di contatto appartenente alla ruota 1.** Per quanto riguarda la determinazione della velocità del punto in esame come risulta dalla figura sopra, esprimendo con  $\omega$  la velocità angolare delle due ruote (per questo caso sono uguali: solito numero di denti), quella del punto C, pensato appartenente alla ruota "1", è data da

$$
v_{c1} = \omega \underline{k} \wedge OC \tag{3.6}
$$

Chiaramente la componente del vettore velocità parallela alla retta dei contatti è uguale per entrambe le ruote mentre quella ortogonale lo è soltanto in corrispondenza del punto di contatto delle circonferenze primitive.

Il calcolo dello spessore di materiale usurato attraverso la teoria di Hertz richiede di conoscere la velocità di strisciamento e quindi la componente ortogonale alla retta d'azione del vettore velocità che è ottenibile come:

$$
(\nu_{c1})_{\perp} = \omega^* |OC| \text{sen}(\delta - \vartheta) = \omega \text{Rsen}(\delta - \vartheta) \tag{3.7}
$$

Dove l'angolo  $\delta \hat{e}$  dato da  $\delta = \alpha + \beta$  (3.8)

Come è osservabile in figura 4-6 per la determinazione della velocità del punto di contatto corrispondente al precedente, ma appartenente alla ruota superiore, una volta ottenute da ANSYS le sue coordinate espresse rispetto ad un riferimento cilindrico con origine nel punto  $O_2$ , si ottiene:

- coordinata radiale  $|O_2C| = R_2$  nota
- coordinata angolare  $C\hat{O}_2 P = \vartheta_2$  nota

$$
(\nu_{c2})_{\perp} = \omega^* |O_2 C| \text{sen}(\alpha + \vartheta_2) = \omega R_2 \text{sen}(\alpha + \vartheta_2)
$$
\n(3.9)

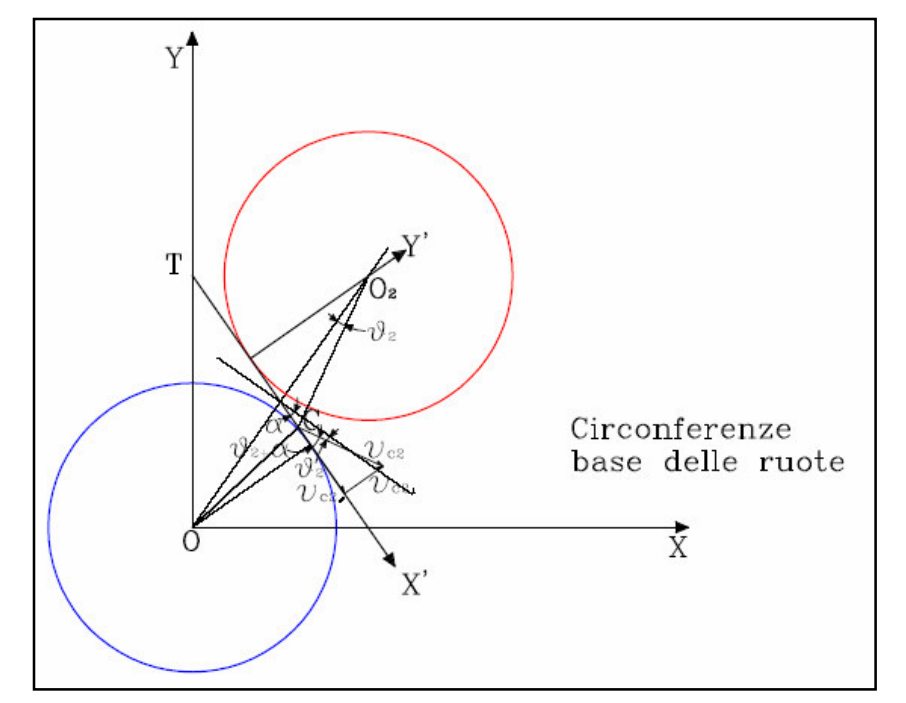

**Figura 3-7: Determinazione della velocità di scorrimento del punto di contatto appartenente alla ruota 2.**

 $v_{\text{strisciamento}} = (v_{c1})_{\perp} - (v_{c2})_{\perp}$  (3.10)

# **3.4 Risultati ottenuti**

Applicando la procedura di calcolo delle suddette velocità ai punti di contatto ottenuti attraverso il modello ANSYS, precedentemente citato, sono stati ottenuti gli andamenti riportati di seguito espressi in funzione del parametro "npos".

L'angolo di rotazione delle ruote è collegato ad "npos" mediante una relazione del tipo:

$$
angrot = \frac{720 * npos(i)}{n_{tot} * z} \tag{3.11}
$$

dove  $n_{tot}$  è il numero di divisioni relative alla rotazione di un dente e *z* il numero dei denti della ruota che nel caso in esame è pari a 40 e *angrot* l'angolo di rotazione. Nella procedura sviluppata è stato sfruttato un incremento di 0.25 del parametro *npos* nell'intervallo da -10.25 a 11.25 in modo da poter esaminare l'ingranamento completo di un singolo dente.

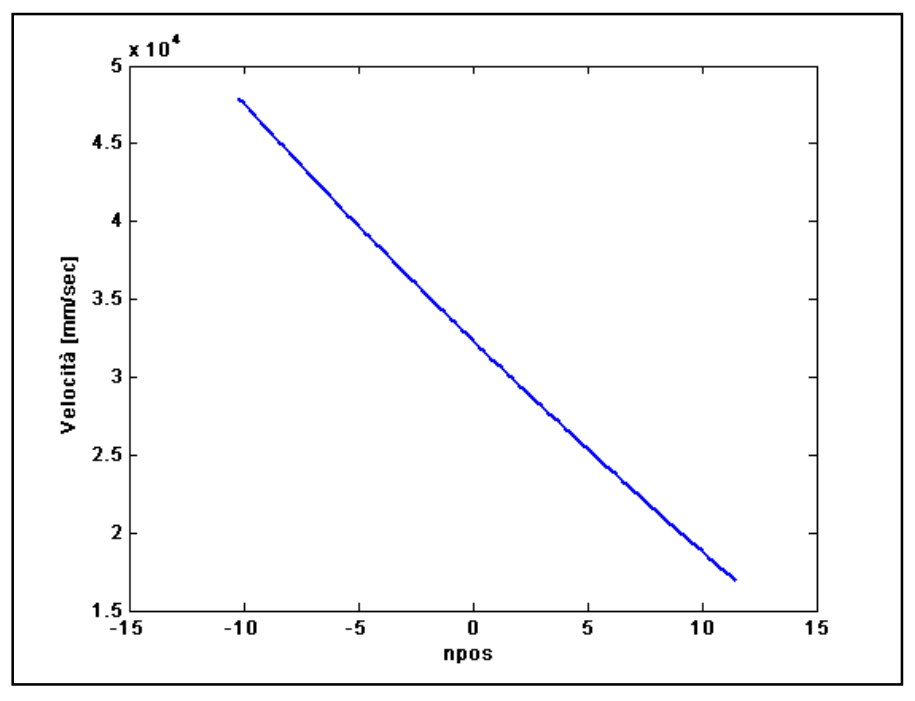

**Figura 3-8: Andamento della componente ortogonale della velocità dei punti di contatto pensati**

**appartenenti alla ruota "1".**

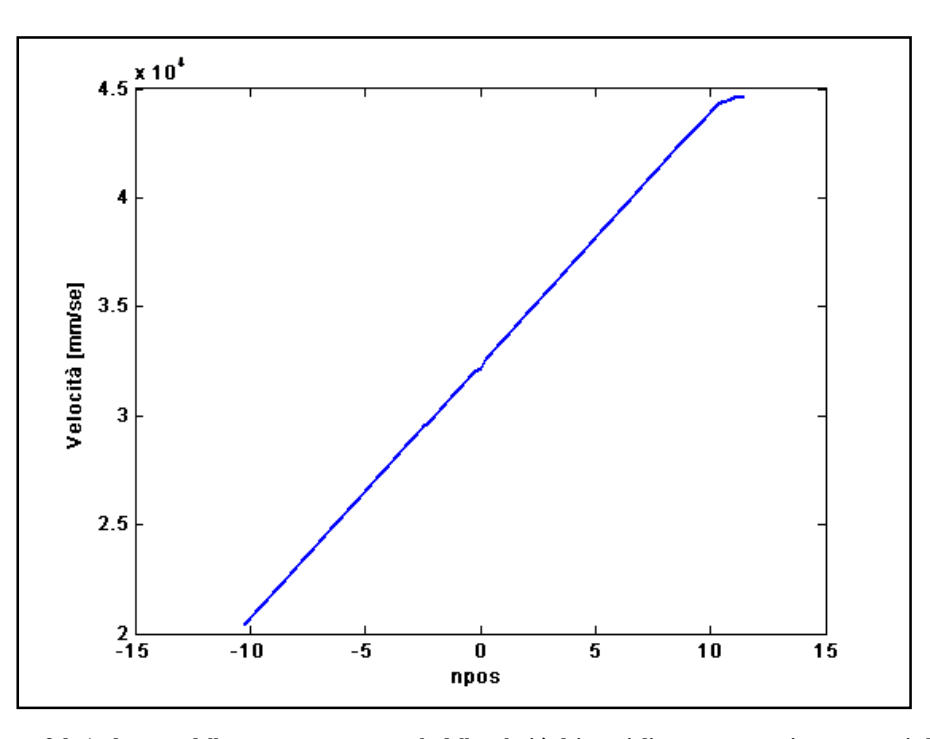

**Figura 3-9: Andamento della componente ortogonale della velocità dei punti di contatto pensati appartenenti alla**

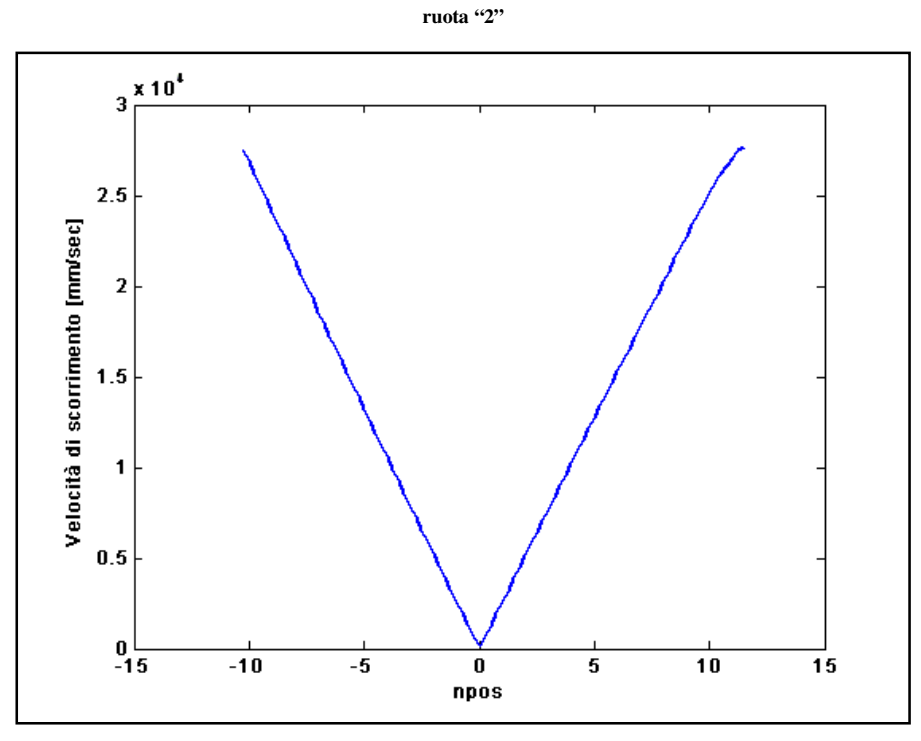

**Figura 3-10: Andamento della velocità di scorrimento.**

Esaminando la figura 3-10 è possibile osservare come la velocità di scorrimento, con la progressione del processo di ingranamento, si riduce progressivamente come è ovvio, sino ad annullarsi quando il punto di contatto tra i due denti è situato in corrispondenza della circonferenza primitiva, condizione che corrisponde ad un contatto di puro rotolamento.

Nel modello sviluppato tale situazione si verifica per *npos=0*, superata tale fase la velocità di scorrimento torna ad aumentare sino a quando la coppia di denti non è più in contatto.

Confrontando i risultati ottenuti con gli andamenti riportati in figura 3-11 è possibile concludere che la procedura sviluppata risulti corretta per simulare le condizioni cinematiche proprie del processo di ingranamento delle due ruote.

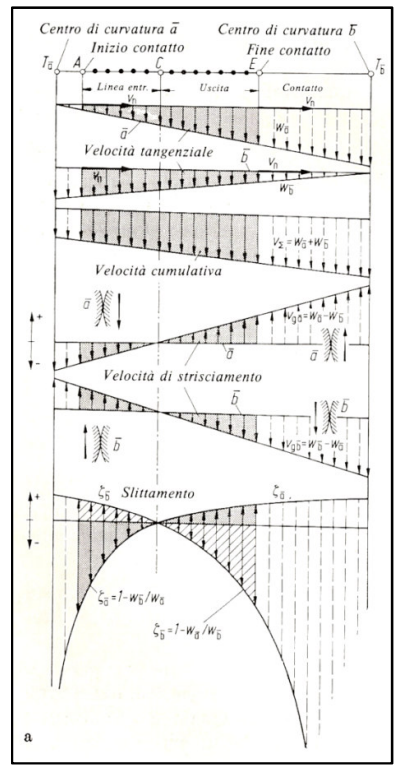

**Figura 3-11: Andamento della velocità di strisciamento ([4].)**

# **3.5 Determinazione del coefficiente di ripartizione del carico fra i denti a contatto**

Una volta ricavato l'andamento della velocità di scorrimento, prima di poter applicare la teoria di Hertz, è stato necessario determinare come il momento applicato alla coppia di ruote venga ripartito tra le varie coppie di denti in presa durante il funzionamento per capire la porzione di esso effettivamente agente.

Tali considerazioni sono necessarie dal momento che le ruote dentate normalmente impiegate hanno un grado di ricoprimento maggiore di due e ciò significa che ci sono sempre più coppie di denti in presa durante il funzionamento.

I parametri che influenzano la ripartizione del carico tra esse sono molteplici, rigidezza dei denti, entità del momento applicato, precisione del processo produttivo.

Per tenere in debita considerazione tutti questi fattori è stata elaborata una procedura che permette di ottenere il coefficiente di ripartizione del carico, per una singola coppia di denti in presa, in funzione della loro posizione angolare reciproca durante la fase di ingranamento.

In particolare è stato sviluppato ulteriormente elaborato il modello FEM delle ruote oggetto del presente studio, in modo da poter inserire uno stesso numero di nodi, in corrispondenza della radice di ogni dente in contatto.

Tali entità sono state inserite in corrispondenza della radice di ogni dente in prossimità della zona indicata dalla linea rossa nello schema di figura 3-12.

L'operazione eseguita è stata elaborata in modo da garantire che le linee di forza dovute al carico applicato interessino tutti gli elementi di cui sopra.

In questo modo è stato possibile estrarre il valore della componente tangenziale della forza applicata su ogni singolo nodo appartenente alla zona in esame e conseguentemente si è potuto determinare l'entità del momento complessivamente agente sul dente della ruota inferiore.

Note tali quantità il coefficiente di ripartizione può essere determinato come rapporto tra tale valore ed il momento complessivamente applicato alle ruote.

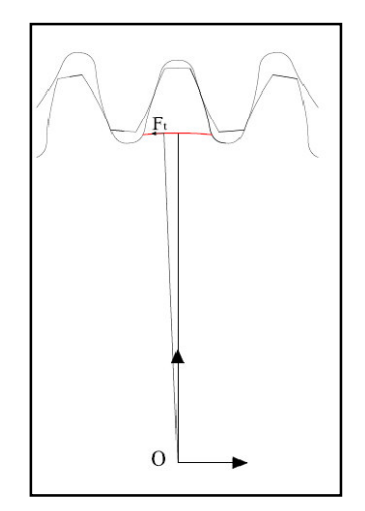

**Figura 3-12: Schema di calcolo del fattore di ripartizione del carico tra i denti in presa.**

La procedura è stata implementata all'interno di un ciclo parametrizzato in base alla posizione angolare ed al momento applicato e ciò ha consentito di ottenere l'andamento illustrato in figura 3-13

.

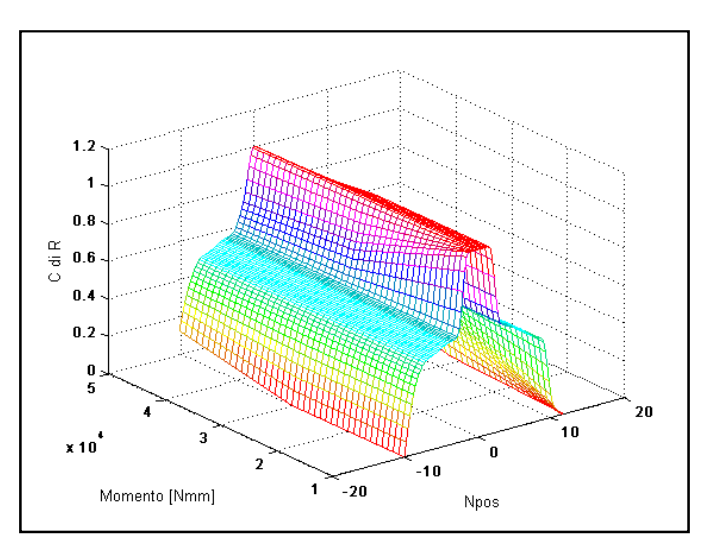

Figura 3-13: Andamento del coefficiente di ripartizione in funzione della posizione angolare e del momento applicato.

# **3.6 Determinazione della pressione di contatto mediante la teoria di Hertz**

Prima di implementare una simulazione dell'usura mediante l'utilizzo del codice agli elementi finiti, si è ricercata una via più semplice basata sull'applicazione della teoria di Hertz. ([15]).

Partendo dal lavoro svolto da Flodin e Andersson in ([9]), per applicare la teoria di Hertz al contatto tra i denti della coppia di ruote in esame, sono stati definiti due cilindri equivalenti i cui raggi sono stati calcolati come:

$$
R_1 = r_p \operatorname{sen} \alpha + y_1 \tag{3.12}
$$

$$
R_2 = r_p \operatorname{sen} \alpha - y_2 \tag{3.13}
$$

dove α l'angolo di pressione,  $y_1$  e  $y_2$  le distanze del generico punto di contatto, pensato appartenete ad ognuna delle ruote, dalla propria circonferenza primitiva di raggio  $r_p$ .

Quindi le quantità y<sub>1</sub> e y<sub>2</sub> sono calcolabili ottenibili come differenza tra la coordinata radiale del punto in esame, nota al variare della posizione angolare, ed il raggio *<sup>p</sup> r* cioè:

$$
y_1 = r_1(\vartheta) - r_p \tag{3.14}
$$

$$
y_2 = r_2(\vartheta) - r_p \tag{3.15}
$$

Per poter calcolare la pressione in corrispondenza della superficie di contatto è necessario ricavare l'entità della forza di compressione, agente sui denti in contatto, noto il momento torcente applicato alle ruote.

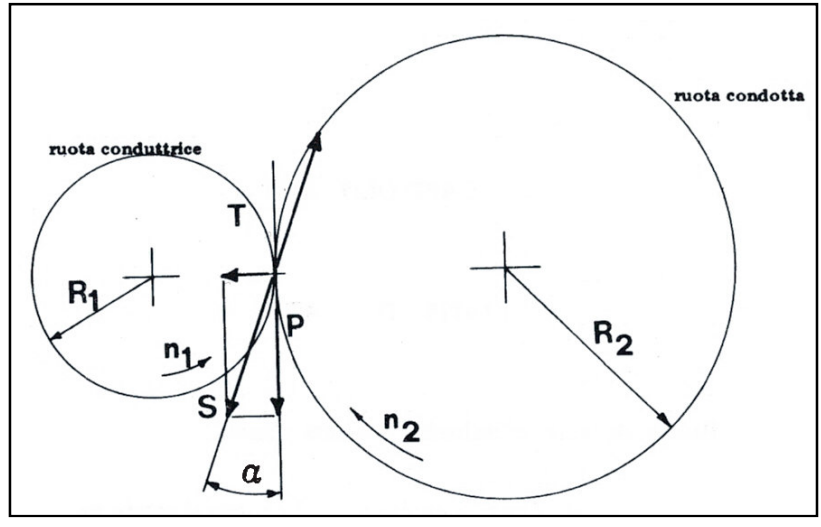

**Figura 3-14: Schema di calcolo della forza di compressione tra i denti.**

In base allo schema illustrato sopra, applicando un momento *M* , la spinta *S* , e le sue componenti radiale *T* e tangenziale *P* , possono essere calcolate come:

$$
S = \frac{M}{r_p \cos \alpha} \tag{3.16}
$$

$$
P = \frac{M}{r_p} \tag{3.17}
$$

$$
T = \frac{M}{r_p} t g \alpha \tag{3.18}
$$

Dato che l'interazione tra i denti delle ruote è stata schematizzata a quella tra due cilindri, la superficie di contatto è costituita da un rettangolo di lunghezza *l* pari allo spessore e larghezza *b* definita mediante la relazione:

$$
b = \left[\frac{16R_{equ}P_{med}}{\pi E_{equ}}\right]^{\frac{1}{2}}
$$
(3.19)

dove *Requ* è il raggio equivalente, *Pmed* il carico per unità di lunghezza e *Eequ* è il modulo di elasticità equivalente del materiale.

Le quantità di cui sopra possono essere ottenute mediante le relazioni:

$$
R_{equ} = \left(\frac{R_1 R_2}{R_1 + R_2}\right) \tag{3.20}
$$

$$
P_{med} = \frac{S}{l} \tag{3.21}
$$

$$
E_{equ} = \left[\frac{2(1-\nu^2)}{E}\right]^{-1} \tag{3.22}
$$

dove *E* è il modulo di Young del materiale e <sup>ν</sup> il modulo di Poisson. Note tali quantità la pressione di contatto può essere determinata come:

$$
P_{Hz} = \left[ \frac{S \left( \frac{1}{R_1} + \frac{1}{R_2} \right) E_{equ}}{2\pi l} \right]^{\frac{1}{2}}
$$
(3.23)

Applicando le considerazioni di cui sopra è stato possibile ottenere l'andamento della pressione di contatto<sup>3</sup> riportato di seguito relativo ad un momento applicato pari a *50000 [Nmm]* e considerando il carico applicato soltanto su un singolo dente.

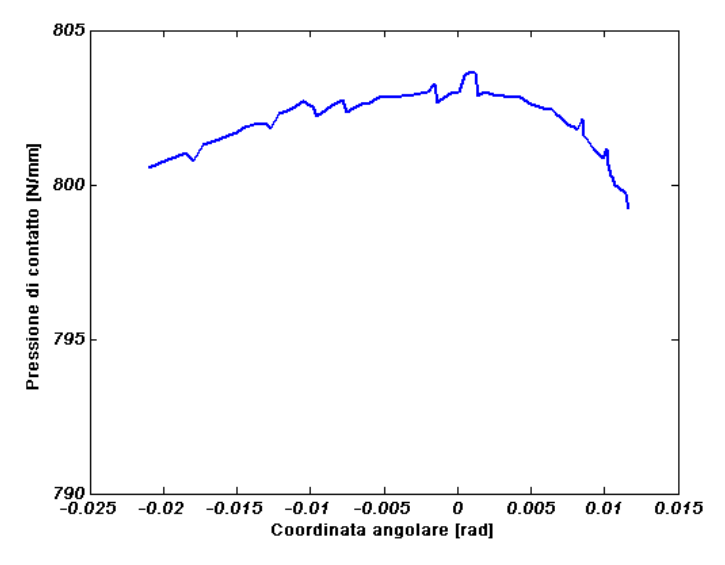

**Figura 3-15: Andamento della pressione di contatto sul fianco del dente.**

<sup>&</sup>lt;sup>3</sup> I picchi visibili nell'andamento sono dovuti al processo di selezione dei nodi a contatto (che è di tipo discreto e quindi non continuo) elaborato all'interno del modello FEM delle ruote

# **3.7 Integrazione dei risultati ottenuti**

Sfruttando la curva di ripartizione del carico trovata è stato possibile determinare l'andamento della pressione di contatto, effettivamente agente sul fianco del dente in esame, espresso in funzione della posizione angolare delle ruote e relativo ad un carico applicato di 50000 Nmm. (figura 3-16).

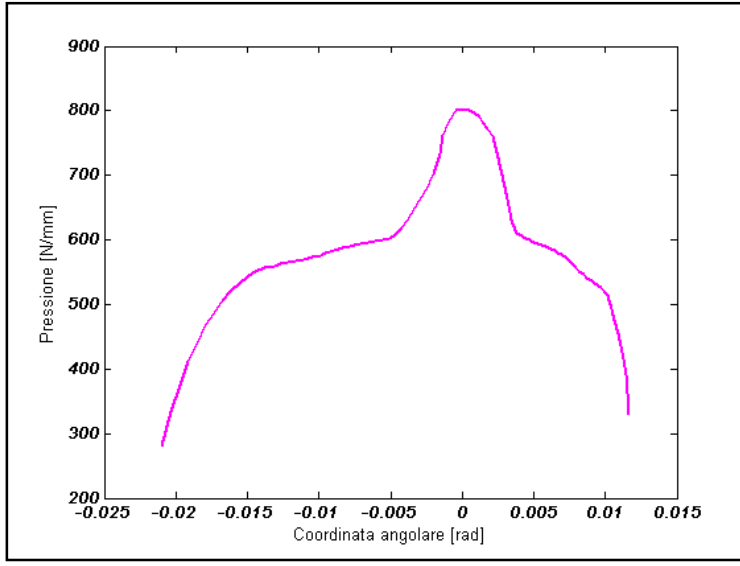

**Figura 3-16: Andamento della pressione di contatto sul fianco del dente.**

Mediante l'equazione di Archard è stato possibile combinare i risultati forniti dall'analisi cinematica con l'andamento della pressione di contatto fornito dal modello semplificato basato sull'applicazione della teoria di Hertz in modo da ottenere un primo andamento dello spessore di materiale asportato dal processo di danneggiamento in corso sul fianco del dente relativamente alle due condizioni esaminate di carico applicato su una singola coppia di denti e carico ripartito tra le varie coppie coinvolte nel contatto.

Procedendo in questo modo si sono ottenuti gli andamenti riportati nelle figure 3-17 e 3-18.

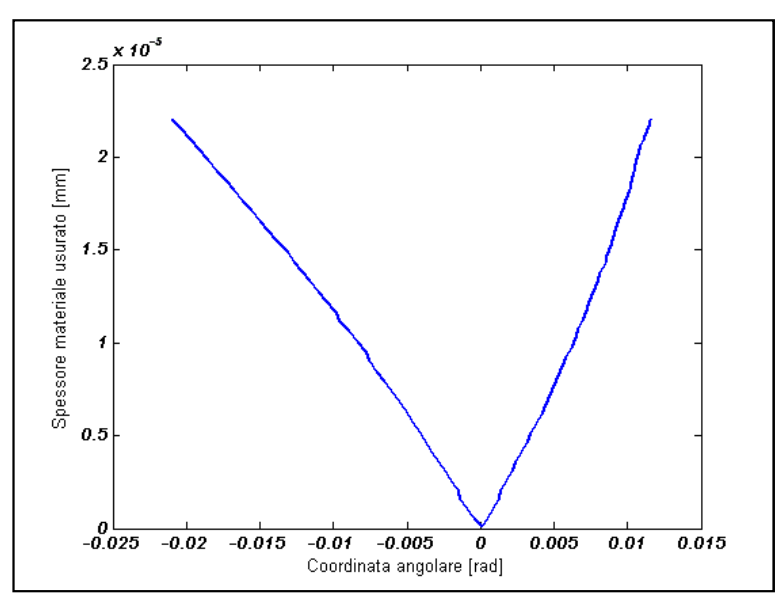

**Figura 3-17: Andamento dello spessore di materiale usurato ottenuto non ripartendo il carico.**

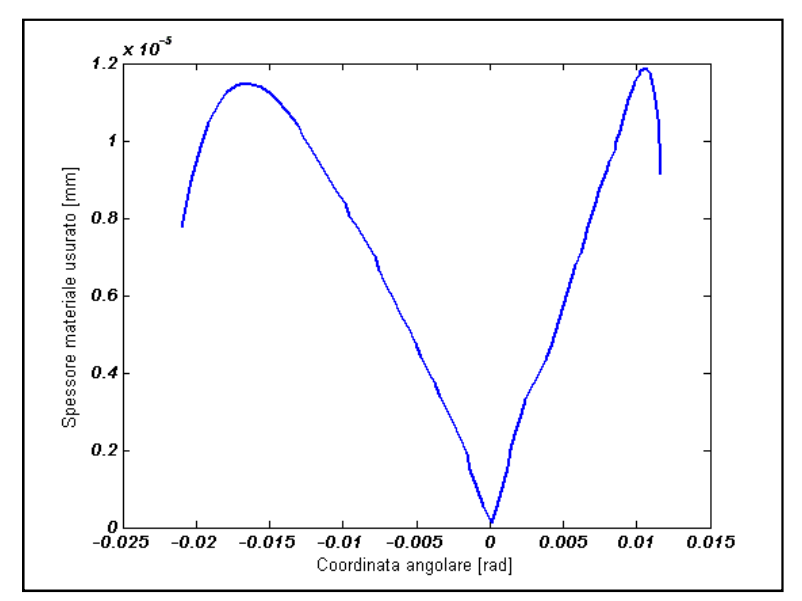

**Figura 3-18: Andamento dello spessore di materiale usurato ottenuto considerando l'effettiva ripartizione del carico.**

## **4.1 Simulazione in ambiente ANSYS dell'usura**

Lo studio delle problematiche di contatto in ambiente ANSYS richiede la definizione di una "contact pair" cioè di due insiemi distinti di elementi contact e target interagenti.

Se la tipologia dell'iterazione tra i due corpi è del tipo rigido-flessibile, gli elementi appartenenti al corpo deformabile necessariamente dovranno essere definiti come target mentre quelli siti sul corpo indeformabile dovranno essere di tipo contact.

Se invece si ha un'iterazione flessibile-flessibile, come nel caso dei denti delle ruote esaminate, ognuna delle superfici in esame può essere definita in un modo o nell'altro indistintamente.

Il modello sviluppato si è scelto di inserire elementi di contatto in corrispondenza delle superfici attive dei denti delle due ruote, in particolare *targe169<sup>4</sup>* sulla superficie della ruota "1" e *conta172 5* su quella della ruota " 2".

Come gradi di libertà possiedono gli spostamenti in due direzioni ortogonali, inoltre offrono la possibilità di simulare la presenza di gradienti di temperatura, campi elettrici ecc.

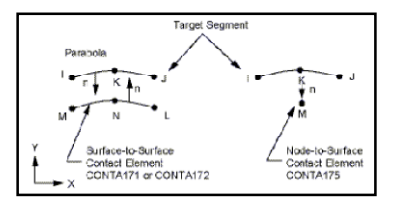

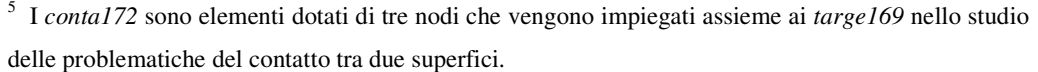

Come i precedenti possiedono come gradi di libertà gli spostamenti lungo due direzioni ortogonali ed offrono la possibilità di simulare la presenza di gradienti di temperatura campi elettrici ecc.

<sup>4</sup> I *targe169* sono elementi dotati di tre nodi ciascuno che vengono sfruttati nella modellazione del contatto bidimensionale tra due superfici .

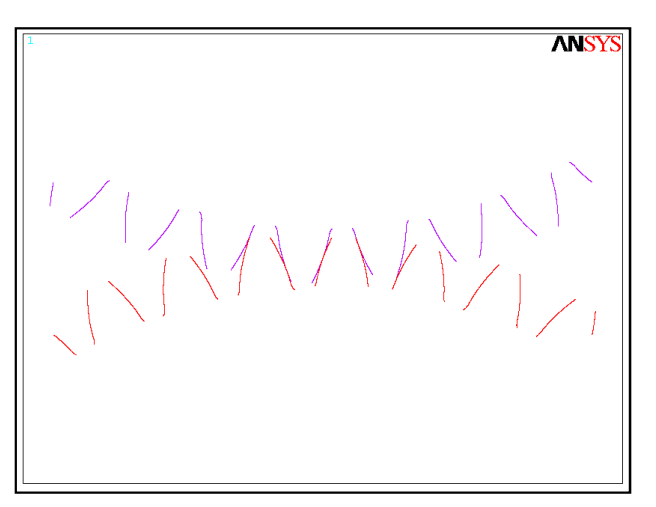

**Figura 4-1: Disposizione degli elementi di contatto sulla superficie delle due ruote.**

Entrambe le tipologie di elementi di contatto impiegati hanno proprietà che possono essere modificate dall'utente; in particolare è possibile agire sul parametro "*cnof*" per simulare l'asportazione di materiale dovuta all'usura.

Il parametro in esame permette di definire la profondità alla quale le superfici di due corpi in contatto si compenetrano l'una nell'altra ed il suo valore può essere definito direttamente all'atto della dichiarazione delle real constants degli elementi di contatto.

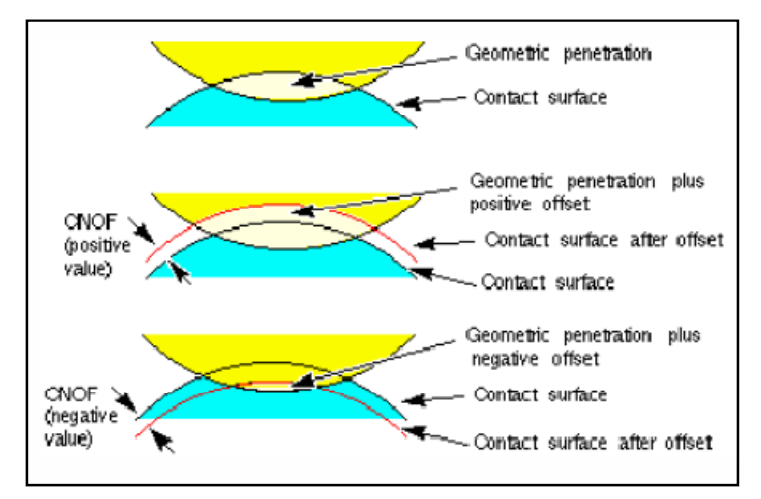

**Figura 4-2: Effetto della variazione del parametro "***cnof***".**

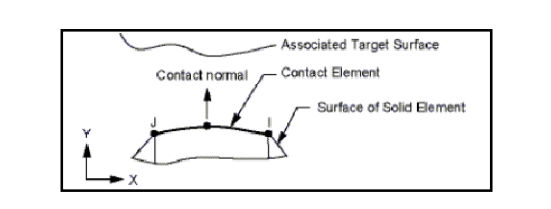

Per verificare la correttezza della procedura è stato elaborato un modello semplificato di contatto, illustrato di seguito, sul quale applicare le variazioni precedentemente descritte. e la correttezza della pro<br>di contatto, illustrato di se<br>nte descritte.<br>**dello semplificato produtionale della produta**<br>el l'influenza che le modifi<br>rificare la loro applicabilità

# **4.2 Modello semplificato per lo studio del parametro .2del "***cnof***"**

Per verificare l'influenza che le modificazioni del parametro *cnof* hanno sul contatto e verificare la loro applicabilità nella simulazione del processo di usura delle ruote dentate, è stato sviluppato un modello bidimensionale semplificato per lo<br>studio del contatto tra un cilindro ed un piano indefiniti. studio del contatto tra un cilindro ed un piano indefiniti.

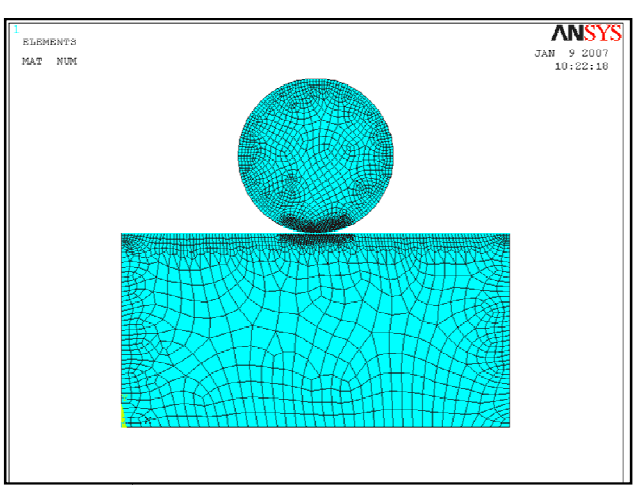

**Figura 4-3: Modello semplificato per lo studio del parametro lo "***cnof"***.**

Il modello in esame è stato realizzato con elementi simulanti condizioni di stato piano di tensione e prevede l'inserimento di elementi di contatto in corrispondenza piano di tensione e prevede l'inserimento di elementi di contatto in corrispondenza<br>della superficie di interfaccia tra i due corpi dove la mesh è stata opportunamente infittita in modo da garantire una sufficiente accuratezza dei risultati.

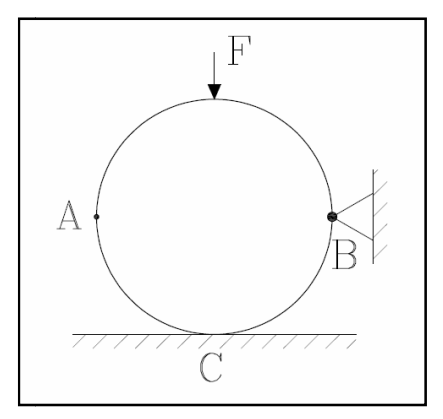

**Figura 4-4: Schema dei vincoli adottati per il modello semplificato. 4:per il semplificato.**

Come è possibile osservare in figura 4-4, dato che il cilindro è incernierato in corrispondenza del punto B, lo spostamento verticale che si produce in C deve risultare la metà di quello che si ha in A.

Nel caso di variazione nulla del parametro la distribuzione di pressione e lo spostamento verticale del cilindro hanno mostrato l'andamento riportato di seguito.

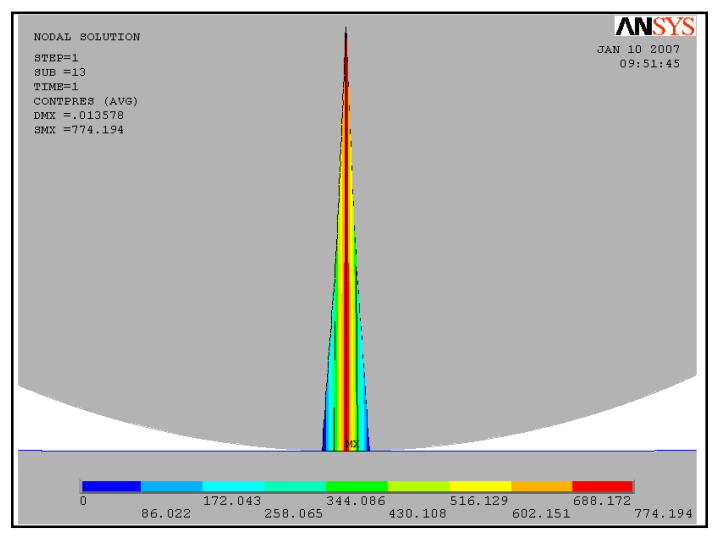

**Figura 4-5: Andamento della pressione di contatto.**

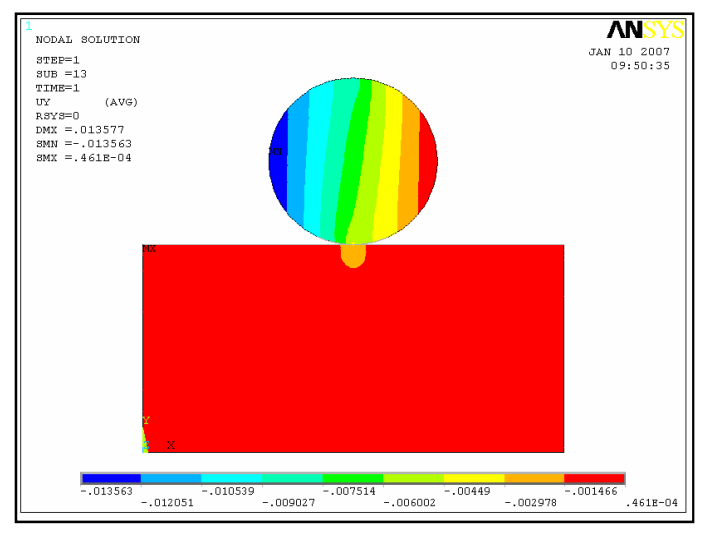

**Figura 4-6: Andamento dello spostamento verticale.**

# **4.2.1 Schema adottato per la modifica di "***cnof***"**

Per la modifica dell'elemento cilindrico si è ipotizzato di asportare da esso del materiale dalla sua superficie in base allo schema illustrato in figura 4-7:

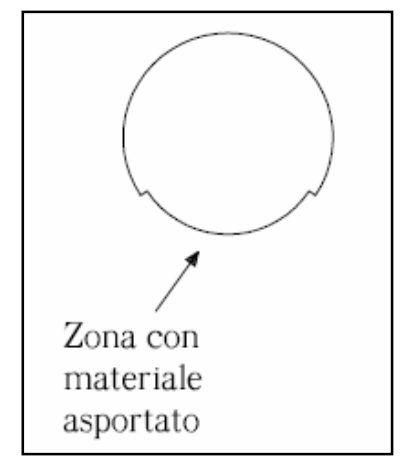

**Figura 4-7: Schema per l'asportazione del materiale.**

Tale modifica è stata ottenuta imponendo manualmente un valore costante di 0,05 mm al parametro cnof proprio di tutti gli elementi di contatto presenti all'interno della zona di interesse.

A parità di carico verticale applicato, l'effettuazione della nuova simulazione con i corpi modificati ha permesso di ottenere i risultati illustrati di seguito.

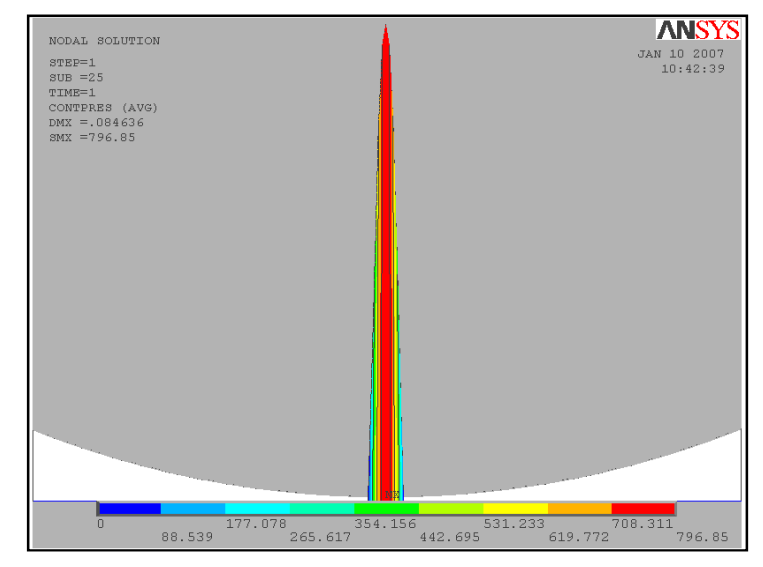

**Figura 4-8: Andamento della pressione di contatto con materiale asportato.**

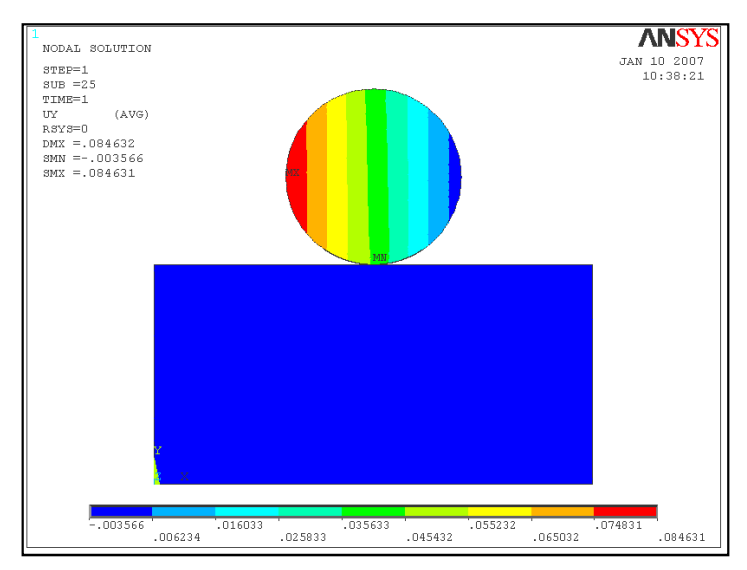

**Figura 4-9: Andamento dello spostamento verticale con materiale asportato.**

Come è possibile osservare dai risultati riportati in figura 4-9 e facendo riferimento allo schema di vincolo di figura 4-4, si ottiene uno spostamento verticale, in corrispondenza del punto A, precedentemente definito, pari al doppio della compenetrazione imposta e ciò costituisce una conferma di come la metodologia sviluppata possa essere sfruttata per la simulazione del processo di usura delle ruote dentate.

# **4.3 Implementazione della procedura al modello delle ruote dentate**

Visti i risultati forniti dal modello semplificato per la simulazione dell'usura, è stata implementata una procedura, basata sulla modifica del parametro "*cnof"*, simulante le condizioni di ingranamento esistenti tra i denti in presa della coppia di ruote precedentemente definita.

Il modello in questione prevede di simulare l'usura imponendo, per ogni coppia di elementi di contatto interagenti, un valore della compenetrazione pari al quantitativo di materiale asportato localmente dal processo di usura.

Tale quantità può essere ottenuta, noti i valori locali della velocità di scorrimento e della pressione di contatto e del coefficiente k, applicando l'equazione di Archard.

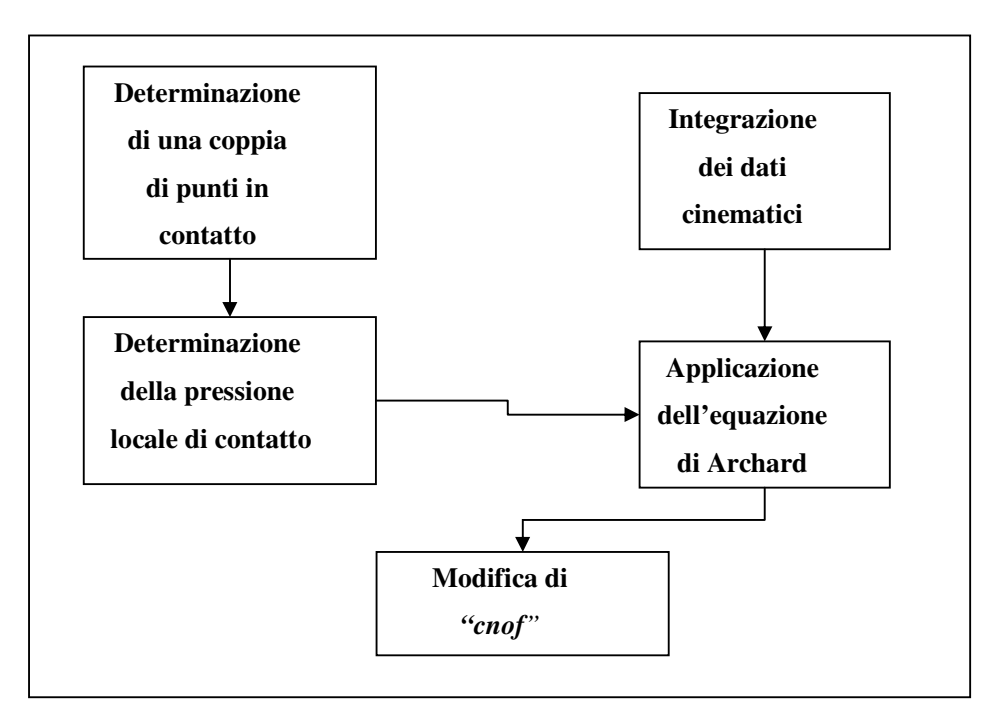

**Figura 4-10: Schema della procedura implementata.**

Il modello messo a punto in ANSYS ha però mostrato problemi di convergenza e conseguente inattendibilità dei risultati che non è stato possibile eliminare.

In particolare esso ha presentato la tendenza a fornire risultati attendibili soltanto in corrispondenza di determinati posizionamenti angolari delle ruote mentre in altri non è stato possibile ottenere alcuna soluzione.

Ritenendo che ciò sia dovuto alla non linearità del problema, si è cercato di superare l'inconveniente effettuando una rifinitura molto spinta della mesh in corrispondenza delle zone di interesse ma ciò ha comportato un aumento tale del tempo di calcolo a fronte soltanto di una parziale risoluzione del problema di convergenza.

L'entità dei problemi incontrati, unita alle limitate capacità dei mezzi a nostra disposizione, ha comportato la modifica degli obbiettivi inizialmente stabiliti a causa dell'eccessiva dilatazione dei tempi necessari per conseguirli.

# **Capitolo 5 – Modello per la simulazione del comportamento dinamico delle ruote**

# **5.1 Schema generale del modello**

I risultati forniti dalla procedura sviluppata in ambiente ANSYS servono come dati di ingresso per un modello SIMULINK a parametri concentrati che riproduce l'andamento temporale comportamento dinamico della coppia di ruote dentate esaminate per poi ottenere successivamente in ambiente MATLAB l'impronta vibratoria del segnale accelerometrico e poter applicare su di essa le varie tecniche per l'individuazione del danno.

Il modello che si intende impiegare è composto da due corpi che rappresentano le due ruote ed i rispettivi assi.

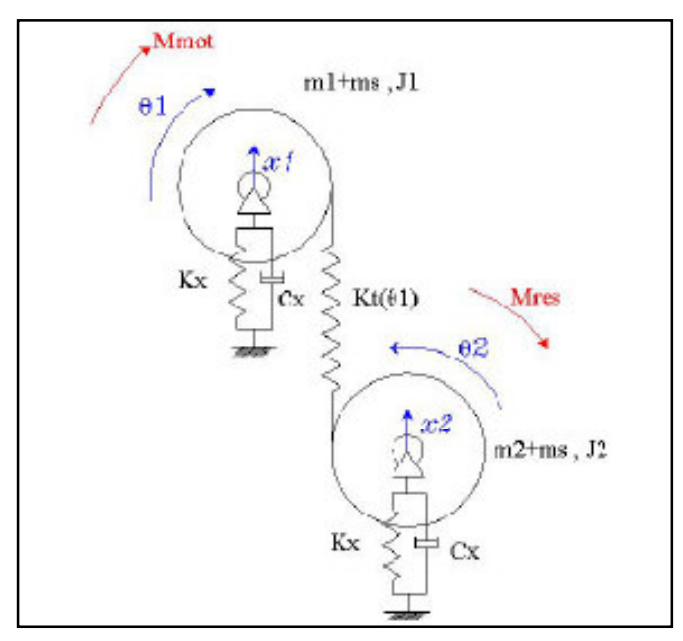

**Figura 5-1: Schema del modello semplificato ([13].)**

Tale modello sfrutta una rappresentazione bidimensionale delle ruote dentate in esame e quindi possiede 4 gradi di libertà che sono il moto di rotazione delle stesse e quello di traslazione di ogni corpo lungo la direzione parallela alla retta di azione, in modo da rappresentare il più fedelmente possibile la disposizione degli accelerometri nel banco prova reale situato presso il laboratorio dello Scalbatraio.

In esso le ruote test sono contenute all'interno di un apposito carter. Per mettere in conto gli effetti inerziali di quest'ultimo su segnale raccolto è stato introdotta una massa addizionale 6 indicata con *m<sup>s</sup>* , mentre i termini *K<sup>x</sup>* e *C<sup>x</sup>* rappresentano i parametri di rigidezza e smorzamento propri dei cuscinetti e degli alberi sui quali sono installate le ruote test.

I termini  $m_i$  e  $J_i$  rappresentano le caratteristiche inerziali delle ruote e queste sono state ottenute mediante modelli CAD tridimensionali degli stessi e software di modellazione solida.

Il momento motore *M mot* è applicato alla ruota "1"mentre una coppa resistente *M res* , proporzionale al quadrato della velocità angolare, è applicata alla "2" come è possibile osservare in figura 6-1.

Questo consente di ottenere le condizioni di regime dopo un breve periodo di tempo della simulazione.

Il segnale che viene ottenuto dalle simulazioni dinamiche con il modello SIMULINK è la differenza tra quello prodotto dalle ruote danneggiate e quello generato dalle ruote sane. Operando in modo le variazioni di comportamento dinamico prodotte dal danneggiamento sona ancora più evidenti.

Per il successivo trattamento dei segnali accelerometrici virtuali  $\ddot{x}_1(t)$  viene escluso il tratto di transitorio iniziale, e viene ricavata la media sincrona di tale segnale con le successive procedure MATLAB, in seguito verranno applicate a tali medie sincrone altre procedure numeriche con lo scopo di determinare alcuni indicatori che consentano di stabilire l'entità del danno che si è prodotto.

Le equazioni che descrivono l'equilibrio dinamico del sistema possono essere scritte come:

$$
\begin{cases}\nJ_1 \ddot{\theta}_1 + K_1 r^2 (\theta_1 - \theta_2) + K_1 r (x_2 - x_1) = M_{mot} \\
J_2 \ddot{\theta}_2 + K_1 r^2 (\theta_2 - \theta_1) + K_1 r (x_1 - x_2) = c \dot{\theta}_2^2 \\
(m_1 + m_s) \ddot{x}_1 + K_x x_1 + K_t (x_1 - x_2) + K_r (\theta_2 - \theta_1) + c_x \dot{x}_1 = 0 \\
(m_1 + m_2) \ddot{x}_2 + K_x x_2 + K_t (x_2 - x_1) + K_r (\theta_1 - \theta_2) + c_x \dot{x}_2 = 0\n\end{cases}
$$
\n(5.1)

<sup>&</sup>lt;sup>6</sup> Il valore di tale massa addizionale è stato determinato tramite una precedente calibratura dei segnali ottenuti dal modello confrontandoli con i segnali del banco prova relativi ad una solita configurazione di danneggiamento nota e successivamente imponendo che le frequenze caratteristiche e l'ampiezza delle oscillazioni coincidessero il più possibile. ([13])

L'effetto dell'usura può essere introdotto mediante il parametro  $K_t(\theta)$  che rappresenta la rigidezza di ingranamento delle ruote.

Tale quantità viene determinato tramite il modello FEM bidimensionale delle due ruote dentate.

# **5.2 Schema della procedura adottata**

La rigidezza di ingranamento in corrispondenza di varie posizioni angolari delle ruote è stata calcolata all'interno del modello ANSYS come:

$$
K_t = \frac{M_{mot}r_m}{\Delta \vartheta} \tag{5.2}
$$

dove *M mot* è il momento applicato, *<sup>m</sup> r* il raggio del mozzo delle ruote e ∆ϑ la differenza degli spostamenti angolari dei nodi che si è ipotizzato coincidano con i punti di contatto.

La quantità ∆ϑ è data da tre contributi: la rotazione relativa gioco iniziale tra le ruote, la rotazione dovuta alla flessione dei denti in contatto e la rotazione dovuta all'usura sui fianchi dei denti.

Dal momento che i contributi del gioco e della flessione sono entrambi noti dato che il primo è legato alla correzione ed all'interasse scelti per la coppia di ruote in esame, mentre il secondo si ottiene come dato di output dal programma ANSYS per una serie di simulazioni statiche per differenti posizioni angolari, per differenza è possibile ricavare la rotazione prodotta dall'usura che viene simulata imponendo la variazione del parametro di compenetrazione proprio degli elementi di contatto situati in corrispondenza della zona di interesse.

Una volta determinato l'andamento della rotazione relativa tra le due ruote dovuta all'usura sul fianco dei denti, è possibile imporre, sul modello SIMULINK, un valore dell'angolo di rotazione relativo tra le ruote per cui non si ha contatto tra i denti, cioè per il quale si ha un valore di rigidezza d'ingranamento pari a *0*.

Successivamente lo svolgersi dell'analisi dinamica nel dominio del tempo provoca una variazione di segnale accelerometrico in base al progredire del processo di usura.

# **5.3 Conclusioni e sviluppi futuri**

Nel corso del presente lavoro è stato sviluppato un metodo per la simulazione del processo di usura del fianco dei denti di ruote cilindriche.

La metodologia elaborata integra l'analisi cinematica del contatto a quella FEM in modo da poter ottenere un mezzo che permetta di integrare il modello dinamico delle ruote con quello simulante il processo di danno in atto.

Tale approccio dovrebbe permettere di ottenere in uscita un segnale accelerometrico a cui applicare gli algoritmi di calcolo sviluppati nell'ambito della diagnostica.

Purtroppo la limitatezza dei mezzi a nostra disposizione unitamente all'eccessiva dilatazione dei tempi necessari ad ottenere i risultati relativi alla procedura integrata nel modello FEM avanzato di simulazione del danno da usura, non hanno permesso di approfondire ulteriormente il problema per il quale si rende necessario una ulteriore campagna di sperimentazione.

Nell'esecuzione di tale verifica si consiglia l'adozione di un programma FEM dedicato allo studio degli ingranaggi (HELICAL), dato che si ritiene che soltanto mediante esso possano essere superati gli ostacoli incontrati con le simulazioni condotte in ambiente ANSYS.

# **Capitolo 6 - Descrizione dell'attrezzatura**

# **6.1 Introduzione**

Al termine della fase sperimentale, nel corso di questo lavoro, è stata progettata una attrezzatura sviluppata contestualmente alla campagna di tests condotti presso il laboratorio dello Scalbatraio.

In particolare si è proceduto al disegno ed alla successiva verifica di un sistema che consenta l'installazione di una coppia di laser tachimetrici sul banco RENK.

L'applicazione di tali sensori, opportunamente integrati con la strumentazione preesistente, consente di ottenere misure più precise della velocità di rotazione in modo da poter evidenziare l'effetto dei fenomeni dinamici legati al backlash, all'errore di trasmissione ecc., .che caratterizzano il funzionamento degli organi testati.

# **6.2 Specifica tecnica**

#### **6.2.1 Prestazioni richieste**

L'apparato in esame dovrà essere montato sul banco prova in modo da poter essere impiegato nel corso delle varie campagne di sperimentazione ma contemporaneamente esso non dovrà costituire un ostacolo eccessivo all'esecuzione delle operazioni di sostituzione delle ruote test.

La macchina dovrà operare con una velocità di rotazione massima pari a quella delle ruote test e quindi dell'ordine dei *18000 giri/minuto*.

Dato che nella zona di presunta installazione è presente dell'olio lubrificante con una temperatura attorno a 160°C, dovranno essere presenti degli adeguati sistemi di tenuta in modo che sia garantita la sicurezza dei tecnici e l'assenza di contaminazione delle piste di lettura del sensore laser.

Tali condizioni ambientali richiedono una scelta adeguata del materiale con cui fabbricare le parti in esame in modo da garantire per esse una vita utile di almeno dieci anni.

Il sistema dovrà anche essere dotato di due supporti, adeguatamente interfacciati, per consentire il montaggio del sensore laser per la rilevazione della velocità angolare e pertanto dovrà prevedere la sistemazione dei cablaggi necessari all'alimentazione dello stesso e per la trasmissione dei dati in una posizione tale da non pregiudicare in alcun modo le operazioni di cui sopra o l'operatività degli altri organi presenti.

#### **6.2.2 Condizioni da rispettare**

#### **Pesi ed ingombri**

L'apparato in questione dovrà essere installato sul banco prova situato in officina e non dovrà ostacolare in alcun modo le normali operazioni collegate al funzionamento dell'impianto.

Conseguentemente si ritiene opportuno che il suo peso e le sue dimensioni non eccedano i seguenti limiti:

- peso massimo *100 N*
- Volume massimo compreso in un cilindro con un diametro di *134 mm.* **Interfacce**

L'attrezzatura dovrà consistere in una serie di componenti che sostituiranno gli analoghi attualmente presenti nel banco ma le modifiche non potranno andare oltre il particolare numero *2* visibile nel complessivo allegato al termine della specifica. Inoltre dovrà essere garantito che non si abbiano variazioni delle distanze assiali attualmente esistenti tra i cuscinetti presenti per sorreggere gli alberi delle ruote test. Le eventuali modifiche da apportare ad organi esistenti dovranno essere tali da non pregiudicarne la rigidezza o la capacità di sopportare i carichi a cui sono attualmente soggetti.

Tutte le attrezzature di nuova installazione dovranno funzionare con l'impianto elettrico e pneumatico che si hanno a disposizione nell'officina dove è sistemato il banco prova consentono di avere una tensione alternata a *220 V* ed una linea ad aria compressa con una pressione massima di *10 Bar*.

#### **Condizioni ambientali**

Come detto in precedenza l'attrezzatura verrà impiegata all'interno dell'officina suddetta dove è presente una temperatura media stimata di *20 °C* ed un tasso di umidità relativa media attorno ad *80%.*

In ragione di tali considerazioni non sono necessarie particolari precauzioni contro i fenomeni corrosivi fatta eccezione per gli elementi destinati ad entrare in contatto con il lubrificante caldo per i quali è opportuno vagliare la compatibilità chimica del materiale con cui sono realizzati con tale fluido che è *AEROSHELL OIL TURBINE 500 (MIL 23699*).

#### **Condizioni ergonomiche**

Il sistema in essere dovrà avere una configurazione tale da garantire che un operatore possa supervisionare e compiere tutte le operazioni necessarie al corretto funzionamento dell'apparato.

Inoltre dato che sono presenti parti in rotazione con velocità elevata è necessario che siano previsti adeguati sistemi di protezione per la tutela dell'incolumità delle persone in ottemperanza alla direttiva **UNI-EN 292** *"Sicurezza del macchinario".*

#### **6.2.3 Montaggio e messa in opera**

Il montaggio e la messa in opera dell'attrezzatura in esame dovrà essere effettuato da due tecnici dell'officina in un tempo massimo di un'ora.

Tutti i collegamenti tra le varie parti dovranno poter essere realizzati sfruttando chiavi di tipo standard.

Le operazioni di trasporto e sollevamento che eventualmente si renderanno necessarie dovranno poter essere effettuato manualmente senza dover richiedere l'intervento di mezzi esterni.

#### **6.2.3 Manutenzione**

La struttura e le caratteristiche dell'attrezzatura dovranno essere tali da consentire l'agevole svolgimento delle operazioni di controllo e verifica di tutti i componenti che dovranno essere svolte al momento della preparazione di ogni prova su nuovi ingranaggi.

# **6.2.4 Considerazioni economiche**

Poiché si vuole realizzare una costruzione "in economia" il numero dei componenti nuovi deve essere quanto più limitato possibile inoltre dato che l'attrezzatura rappresenta un prototipo la produzione ed il montaggio dei particolari non acquistati deve poter essere effettuato ricorrendo ad attrezzature di tipo "general pourpose" per contenere i costi connessi.

## **6.2.5 Caratteristiche del sensore laser**

Il sensore laser dovrà avere le seguenti caratteristiche:

- massima ampiezza della banda pari a *40 kHz*
- potenza inferiore a 3 *mW*
- alimentazione o con corrente elettrica a *220 V* o con batterie ricaricabili purché sia garantito un funzionamento continuativo di almeno otto ore almeno.
- temperatura di esercizio del lettore superiore a  $100\degree C$
- sensore che sia in grado di funzionare con un bersaglio ottenuto per semplice verniciatura di una superficie piana di forma circolare.

## **6.2.5 Disegni costruttivi**

Di seguito è riportato il complessivo della configurazione attuale del banco prova in corrispondenza della zona dove dovrà essere installata l'attrezzatura oggetto della presente specifica tecnica con indicato l'ingombro massimo previsto per essa.

Oltre a tale documento è presente anche il disegno quotato del supporto del cuscinetto nella configurazione attuale.

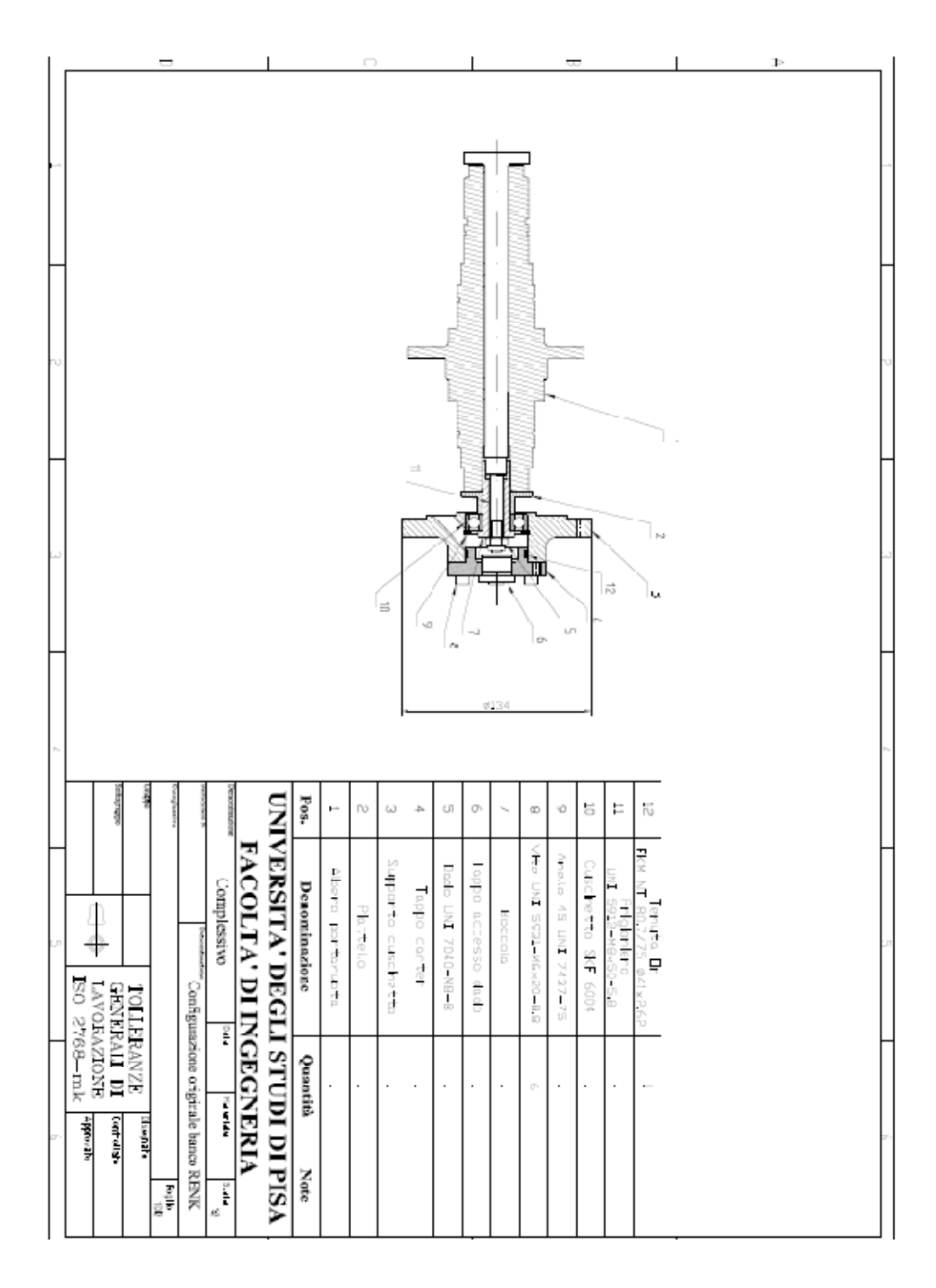

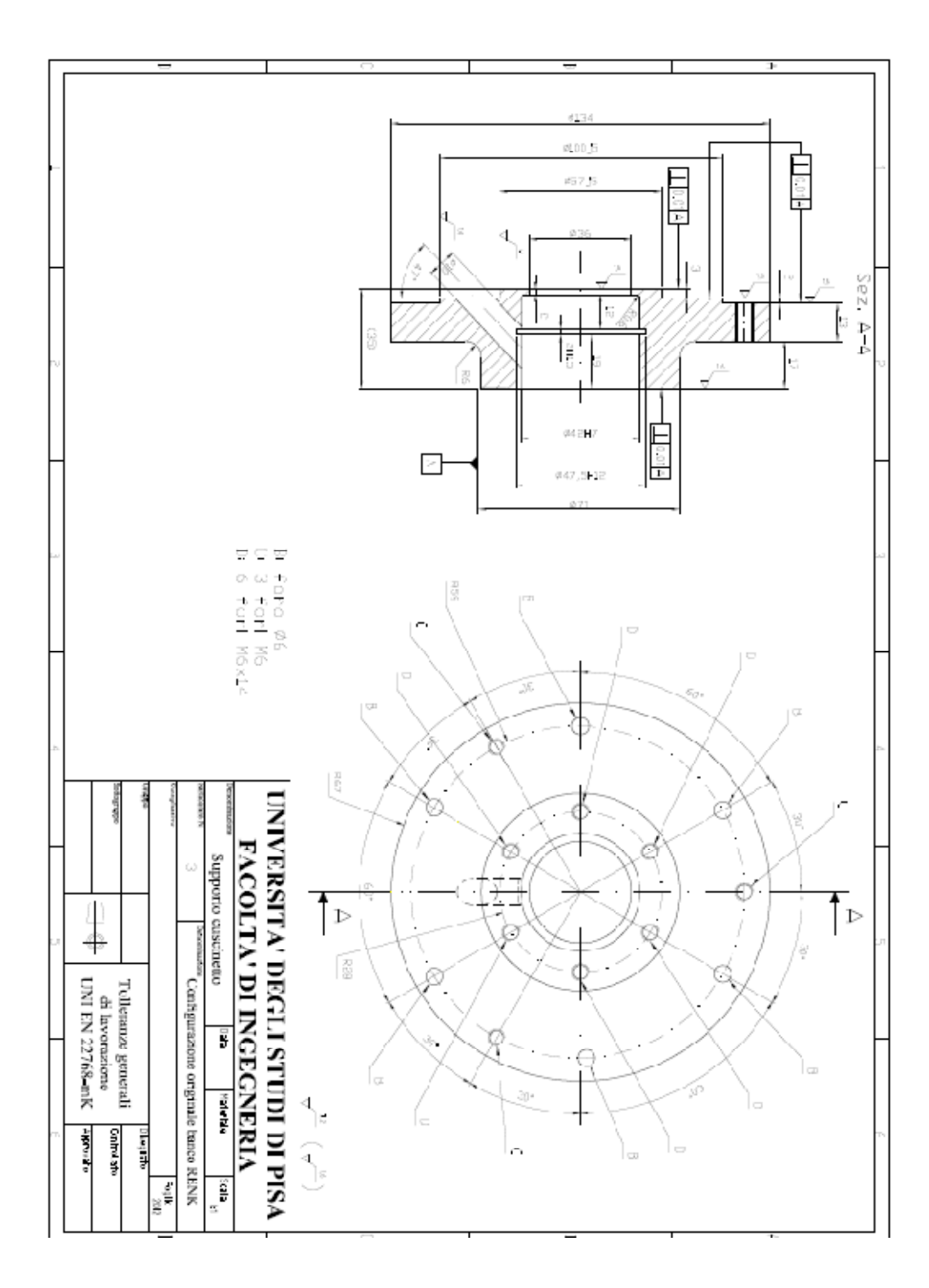

# **6.3 Considerazioni iniziali e scelta del sensore**

Il primo quesito che è stato affrontato riguarda il posizionamento dei sensori in questione sulla struttura del banco RENK.

Come è possibile osservare nello schema riportato nella pagina successiva, esso è costituito da un basamento sul quale sono inserite la sezione motore, quella di azionamento e quella relativa alle ruote test.

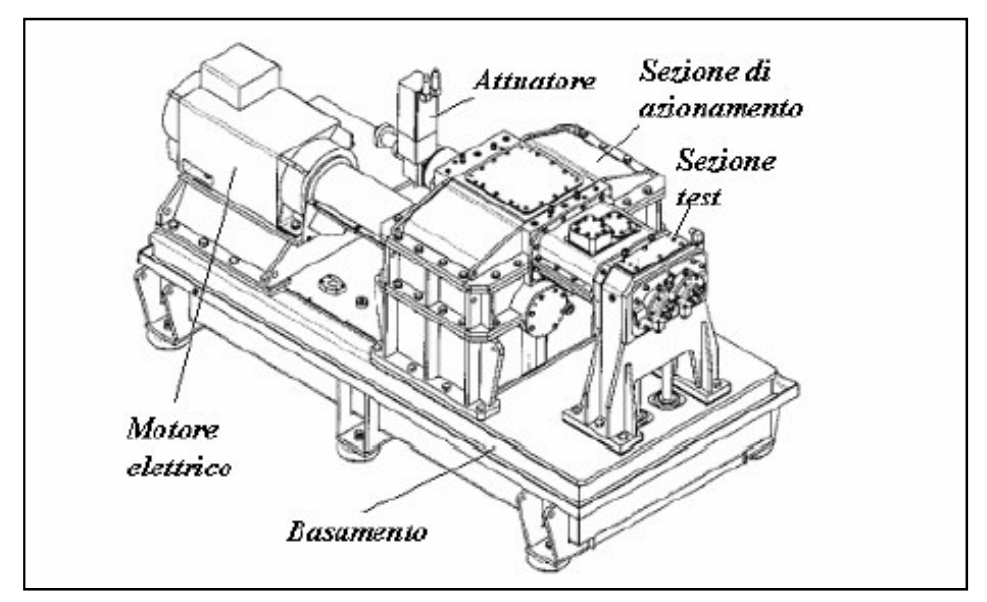

**Figura 6-1: Struttura del banco prova**

Anche se il sistema nel suo complesso è accessibile da ogni lato, come richiesto nella specifica l'apparecchiatura per la rilevazione della velocità di rotazione delle ruote dovrà essere installata in corrispondenza della sezione test limitando al massimo il numero di particolari che devono essere modificati per contenere costi e, contemporaneamente, avere maggiori garanzie sul corretto funzionamento dell'insieme.

All'interno della sezione test, le ruote in prova sono montate su appositi alberi ai quali il moto è trasmesso mediante ruote elicoidali che consentono anche l'applicazione di un'adeguata coppia torcente alle ruote in prova, sfruttando l'azione di un attuatore lineare.

L'applicazione dei sensori richiesti comporta la necessità di "portare il moto " degli alberi al di fuori del carter che li contiene, e, dato i vincoli imposti, è stato deciso d ottenere tale risultato modificando in modo opportuno l'elemento "7" visibile in figura 6-2.

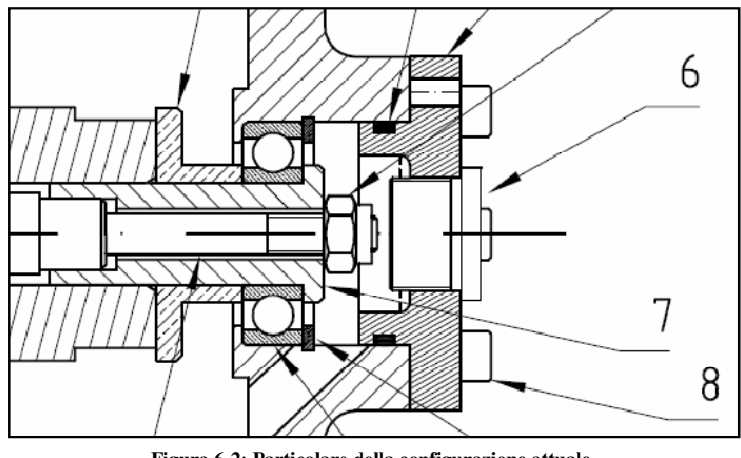

**Figura 6-2: Particolare della configurazione attuale.**

Il passo successivo ha riguardato la scelta del sensore da applicare tra quelli disponibili sul mercato. In base alle indicazioni dettate dalla specifica, è stato scelto il sensore **LT- 880** prodotto dalla *Terahertz Technologies*.

Questo tipo di apparato è dotato di una testina laser che richiede un target che può essere ottenuto mediante la verniciatura di una superficie piana di forma opportuna. La sua installazione può essere effettuata sfruttando un semplice foro non filettato nel quale essa viene fissata attraverso un sistema "dado-controdado" che serve anche per la calibrazione della distanza dal bersaglio.

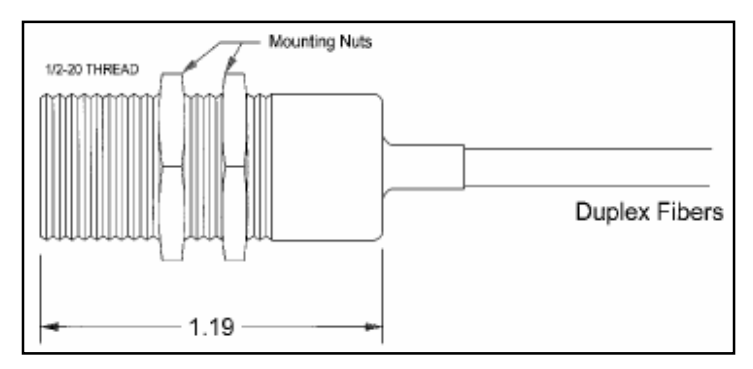

**Figura 6-3: Particolare del sensore laser**

La centralina di controllo è collegata al sensore mediante un cavo a fibre ottiche con una lunghezza di alcuni metri che consente di posizionarlo in un locale diverso da quello in cui si trova il banco prova.

La casa costruttrice prescrive che il laser venga montato con un'inclinazione di 5 gradi rispetto alla verticale del target in modo da non avere problemi di riflessione e, quindi, errori di lettura.

In tutte le soluzioni elaborate si è scelto di inserire il disco bersaglio all'interno di un carter dimensionato per resistere all'eventuale impatto di un frammento dello stesso. La testina laser, per poter funzionare correttamente, richiede un ambiente privo di contaminanti conseguentemente è stato necessario inserire degli elementi atti a garantire l'assenza di olio all'interno della zona dove è installata.

Per ottenere tale risultato sono state valutate diverse soluzioni. Inizialmente si è pensato di installare un meccanismo di tenute funzionante mediante meati alimentati da aria compressa ma, constatata la complessità ed i costi che una soluzione di questo tipo comporta, si è preferito ricorrere ad un sistema molto più semplice basato su un anello di tenuta.

Tra le varie tipologie di tenute striscianti reperibili sul mercato i tipi *A FPM AP 80.12 e AS FPM AP 80.12*, prodotti dalla *Angst + Pfister*, sono gli unici che presentano le caratteristiche di funzionamento tali da poter resistere alle condizioni operative proprie del tipo di utilizzo in esame per il quale è prevista una velocità periferica attorno ai *20 m/s* in funzione del diametro dell'albero impiegato.

Gli anelli scelti possono operare con una velocità periferica massima di *37 m/s* ed una temperatura massima di *200 °C* in presenza di un lubrificante chimicamente aggressivo.

Entrambe le due tipologie sono disponibili in vari diametri interni ed esterni e si differenziano l'una dalla altra unicamente per la presenza di un "labbro parapolvere".

Per l'installazione richiedono necessitano di una sede di forma cilindrica, non necessitano di strette tolleranze dimensionali e quindi non comportano un eccessivi aggravio di costi.

# **6.4 Configurazioni preliminari**

Partendo dai vincoli imposti dalla specifica e dalle condizioni operative richieste dal sensore scelto, sono state individuate le configurazioni preliminari descritte di seguito.

## **6.4.1 Configurazione 1 zione**

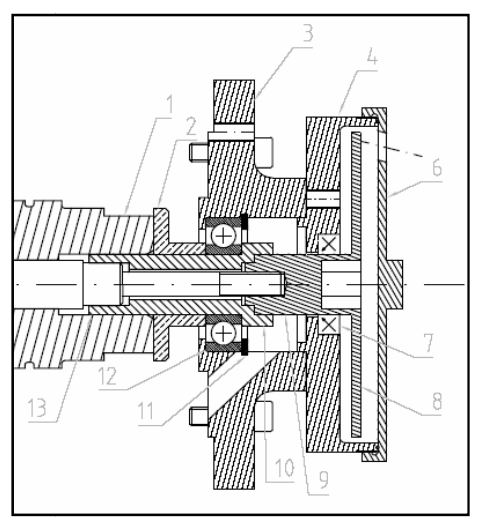

**Figura Figura 6-4: Particolare della configurazione 1.**

Nella prima configurazione ipotizzata l'elemento 6 è stato scomposto in due parti di cui una filettata che serve per il bloccaggio come è visibile nella figura 6-4.

Il disco target per il laser è ricavato direttamente su una delle due mentre per il serraggio dell'insieme si prevede l'impiego di un utensile speciale con una forma tale da inserirsi nella cava apposita ricavata nell'elemento 8. serraggio dell'insieme si prevede l'impiego di un utensile speciale con una forma<br>tale da inserirsi nella cava apposita ricavata nell'elemento 8.<br>Nell'eventualità che si desideri avere un riferimento angolare preciso tra l il bloccaggio come è visibile nella figura 6-4.<br>icavato direttamente su una delle due ment<br>ede l'impiego di un utensile speciale con un<br>sita ricavata nell'elemento 8.<br>ri avere un riferimento angolare preciso tra

portaruota 1 e ed il target 8, è possibile ricavare sui due elementi delle tacche colorate che possono essere allineate al momento del montaggio sfruttando una dima di forma adeguata.

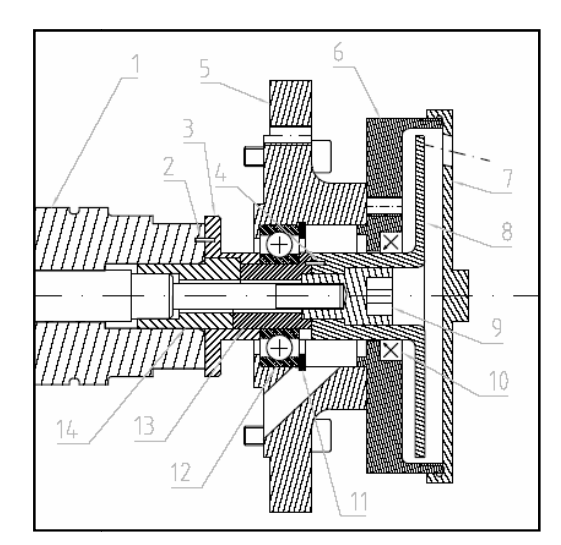

## **6.4.2 Configurazione 2 .4.2**

**Figura Figura 6-5: Particolare della configurazione 2.**

In questa configurazione si è ipotizzato far prevalere le necessità connesse all'ottenimento di un posizionamento angolare preciso tra l'albero porta ruota 1 ed il target del laser 8.

A tale scopo l'elemento 6 della configurazione iniziale è stato modificato come sopra per renderne univoco il montaggio rispetto al piattello 3 che è reso solidale<br>all'albero porta ruota 1 mediante la spina cilindrica 2.<br>L'univocità del posizionamento angolare tra gli elementi 13 e 14 è ottenuta all'albero porta ruota 1 mediante la spina cilindrica 2.

L'univocità del posizionamento angolare tra gli elementi 13 e 14 è ottenuta mediante una configurazione non simmetrica della loro interfaccia, mentre lo stesso<br>risultato è ottenuto tra gli elementi 13 e 8 attraverso l'inserimento della spina risultato è ottenuto tra gli elementi 13 e 8 attraverso l'inserimento della spina<br>cilindrica 4.<br>L'unione tra delle varie parti è ottenuta mediante l'elemento filettato 9 che per il<br>serraggio richiede un utensile di forma a cilindrica 4.

L'unione tra delle varie parti è ottenuta mediante l'elemento filettato 9 che per il serraggio richiede un utensile di forma adeguata all'inserimento nella cava presente su esso.

## **6.4.3 Configurazione 3 .4.3**

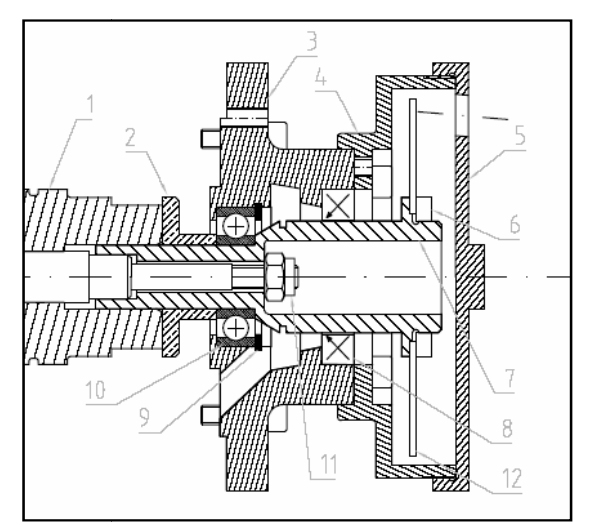

**Figura Figura 6-6: Particolare della configurazione 3.**

In questa configurazione l'elemento 6 di partenza è stato modificato, come è visibile nella figura sopra, in modo da permetterne il fissaggio al prigioniero sfruttando un dado autofrenante.

Oltre a ciò si è scelto di realizzare separatamente il disco e conseguentemente è stato necessario inserire un sistema opportuno di supporto e fissaggio dello stesso costituito dalla ghiera filettata 6 e dallo spallamento presente sull'elemento 7.<br>La trasmissione del moto avviene per attrito mentre il riferimento angol n sistema opportuno di supporto e fissaggio<br>filettata 6 e dallo spallamento presente sull'elemento<br>moto avviene per attrito mentre il riferimento<br>1 e l'elemento 12 è ottenuto realizzando su

La trasmissione del moto avviene per attrito mentre il riferimento angolare tra l'albero porta ruota 1 e l'elemento 12 è ottenuto realizzando su entrambe due
"tacche" con vernice colorata che devono essere allineate al momento del montaggio mediante una dima.

# **6.5 Scelta della configurazione definitiva**

Tra le diverse soluzioni ipotizzate si è scelto la configurazione 3 ritenendo che questa presenti il miglior rapporto costo efficacia.

Essa, infatti, permette l'impiego di un dado autofrenante che offre garanzie di tenuta indipendentemente dal verso di rotazione dell'albero porta ruota al contrario delle altre due che possono fornire ciò soltanto nel caso in cui il serraggio dell'elemento filettato presente avvenga con una rotazione contraria a quella di lavoro.

Oltre a ciò essa non ricorre ad una soluzione integrale per il disco target ma prevede la sua realizzazione mediante taglio di una lamiera di spessore adeguato e fissaggio con impiego di una ghiera filettata che rende molto agevoli le operazioni di installazione, smontaggio ed eventuale sostituzione.

Un altro aspetto che è necessario tener presente è l'elevata velocità di rotazione a cui deve operare l'apparato, conseguentemente la configurazione 2 risulta fortemente penalizzata per il fatto che essa richiede l'assemblaggio di un numero elevato di particolari tenuti assieme mediante l'elemento filettato 9 che non è auto frenante.

L'insieme di questi fattori rende elevato il rischio di sviluppo di vibrazioni eccessive ed allentamento spontaneo dei componenti.

## **6.6 Descrizione di massima dell'attrezzatura**

L'attrezzatura scelta per l'installazione del sensore laser si compone di tre parti principali ognuna delle quali è destinata a svolgere una particolare funzione:

- Supporto cuscinetto
- Carter di contenimento del disco
- Sistema albero-disco

### **6.6.1 Supporto cuscinetto .6.1**

E' il pezzo che ha il compito di alloggiare il cuscinetto radiale con il relativo anello seeger di fermo.

Come richiesto dalla specifica la sede è stata realizzata in modo da mantenerne<br>inalterata la posizione di tale organo rispetto a quella degli altri cuscinetti presenti<br>per sopportare l'albero su cui sono montate le ruote inalterata la posizione di tale organo rispetto a quella degli altri cuscinetti presenti per sopportare l'albero su cui sono montate le ruote t

Oltre a tale vincolo la parte in esame è stata disegnata con un'interfaccia tale da adattarsi perfettamente agli organi a cui deve essere collegata.

Per il fissaggio della stessa si prevede di utilizzare viti a testa cilindrica con cava esagonale di dimensioni analoghe a quelle attualmente impiegate. si perfettamente agli organi a cui deve essere collegata.<br>fissaggio della stessa si prevede di utilizzare viti a testa cilindrica con cava<br>aale di dimensioni analoghe a quelle attualmente impiegate.

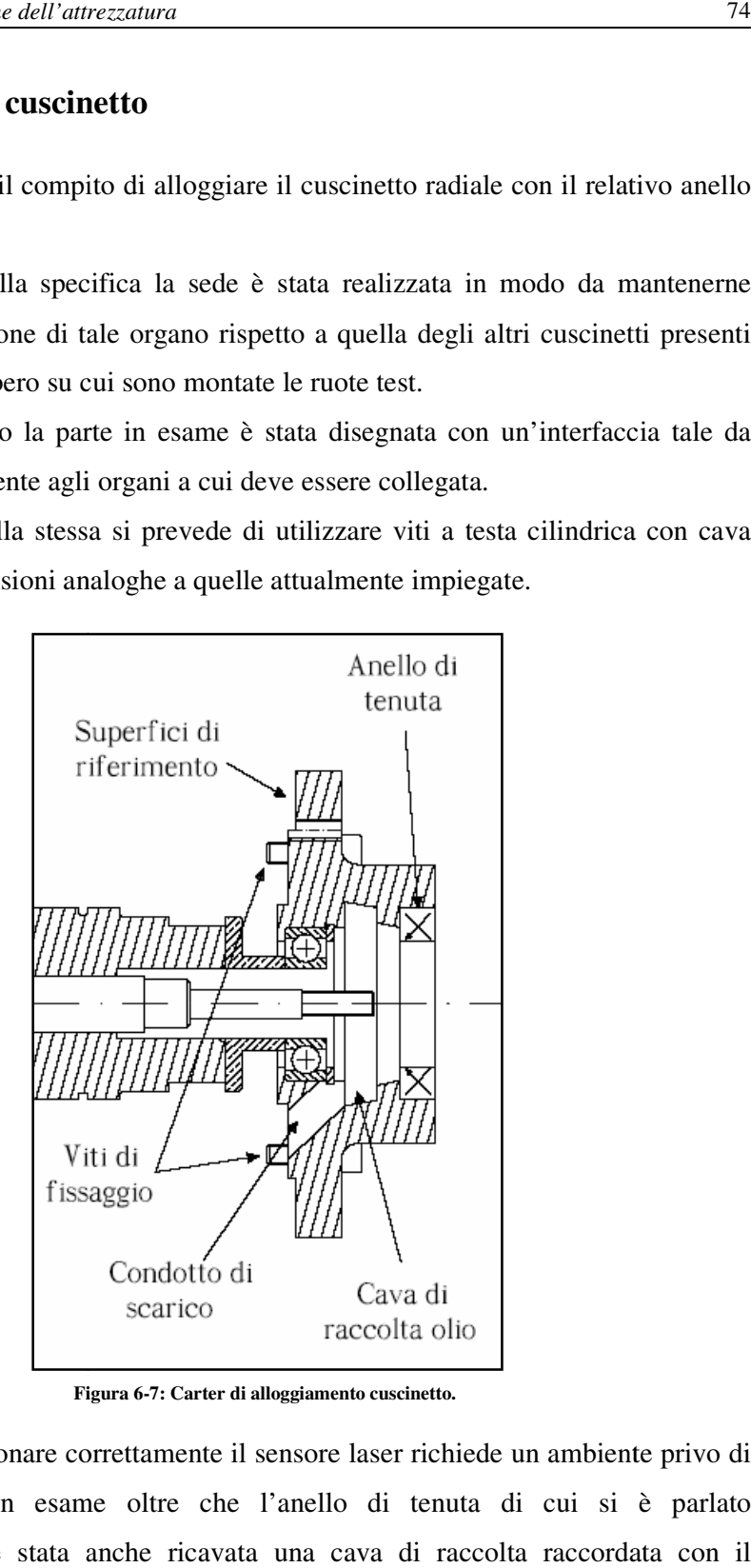

**Figura 6-7: Carter di alloggiamento cuscinetto.**

Dato che per funzionare correttamente il sensore laser richiede un ambiente privo di Dato che per funzionare correttamente il sensore laser richiede un ambiente privo<br>olio, sul pezzo in esame oltre che l'anello di tenuta di cui si è parla precedentemente è stata anche ricavata una cava di raccolta raccordata con il condotto di scarico, necessaria al funzionamento di un sistema rompigoccia. di

#### **6.6.2 Carter di alloggiam .6.2alloggiamento disco**

disco di misura.

Questa struttura è quella che contiene sia l'albero di trasmissione del moto che il<br>disco di misura.<br>Essa è composta di due parti che vengono accoppiate mediante un collegamento<br>filettato, quella più esterna è dotata di un Essa è composta di due parti che vengono accoppiate mediante un collegamento<br>filettato, quella più esterna è dotata di un foro per l'alloggiamento del sensore che, filettato, quella più esterna è dotata di un foro per l'alloggiamento del sensore che, come richiesto dalle condizioni di funzionamento di questo ultimo, ha un'inclinazione di 5 gradi rispetto alla verticale della superficie target.

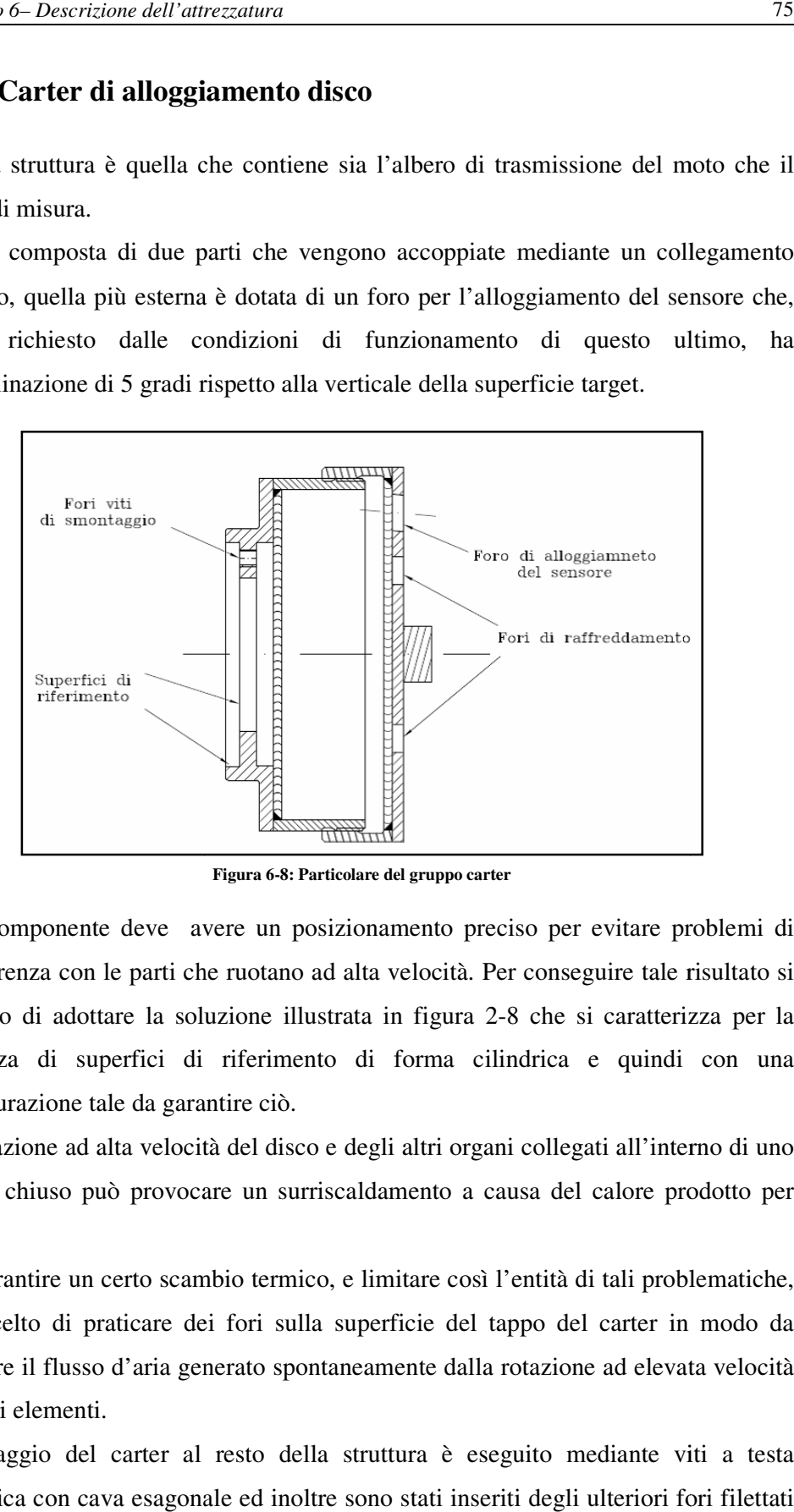

**Figura 6-8: Particolare del gruppo carter**

Tale componente deve avere un posizionamento preciso per evitare problemi di interferenza con le parti che ruotano ad alta velocità. Per conseguire tale risultato si è scelto di adottare la soluzione illustrata in figura 2 2-8 che si caratterizza per la presenza di superfici di riferimento di forma cilindrica e quindi con una<br>configurazione tale da garantire ciò. configurazione tale da garantire ciò. che ruotano ad alta velocità. Per<br>oluzione illustrata in figura 2-8<br>di riferimento di forma cilin

La rotazione ad alta velocità del disco e degli altri organi collegati all'interno di uno spazio chiuso può provocare un surriscaldamento a causa del calore prodotto per attrito. La rotazione ad alta velocità del disco e degli altri organi collegati all'interno di uno<br>spazio chiuso può provocare un surriscaldamento a causa del calore prodotto per<br>attrito.<br>Per garantire un certo scambio termico, e l

Per garantire un certo scambio termico, e limitare così l'entità di tali problematiche, sfruttare il flusso d'aria generato spontaneamente dalla rotazione ad elevata velocità dei vari elementi. sfruttare il flusso d'aria generato spontaneamente dalla rotazione ad elevata velocità<br>dei vari elementi.<br>Il fissaggio del carter al resto della struttura è eseguito mediante viti a testa

cilindrica con cava esagonale ed inoltre sono stati inseriti degli ulteriori fori filettati

da sfruttare nel corso delle operazioni di smontaggio per non danneggiare l'accoppiamento e compromettere così la precisione del posizionamento.

#### **6.6.3 Sistema albero-disco disco**

Il sistema albero-disco comprende il target per il laser e gli elementi di supporto e fissaggio dello stesso.

Come accennato precedentemente per trasmettere il moto al di fuori del carter contenente la sezione test del banco prova, si è scelto sostituire l'elemento 6 della configurazione originale con quello visibile in figura disco comprende il target per il laser e gli elementi di supporto e<br>sso.<br>precedentemente per trasmettere il moto al di fuori del carter<br>tione test del banco prova, si è scelto sostituire l'elemento 6 della<br>iginale con quel

La trasmissione del moto avviene per attrito e per il fissaggio dei componenti all'albero di supporto delle ruote test si è scelto di impiegare un bullone M8 autofrenante. all'albero di supporto delle ruote test si è scelto di impiegare un bullone M8 autofrenante.<br>Il serraggio di quest'ultimo deve poter essere effettuato mediante una chiave a tubo

convenzionale e, conseguentemente, è stato necessario dimensionare la cavità di

alloggiamento in modo da consentire l'impiego di tale utensile.<br>Il corretto posizionamento dell'insieme è garantita dalla confc Il corretto posizionamento dell'insieme è garantita dalla conformazione scelta delle superfici di accoppiamento con gli altri elementi della struttura che sono l'anello interno del cuscinetto e l'albero porta ruota. noto avviene per attrito e per il fissaggio dei componenti<br>delle ruote test si è scelto di impiegare un bullone M8<br>timo deve poter essere effettuato mediante una chiave a tubo<br>eguentemente, è stato necessario dimensionare

Sull'elemento centrale è stato ricavato uno spigolo rompigoccia che ha il compito di<br>espellere l'olio proveniente dal sistema di lubrificazione del cuscinetto in modo che<br>si possa raccogliere nell'apposita cava ricavata ne espellere l'olio proveniente dal sistema di lubrificazione del cuscinetto in modo che si possa raccogliere nell'apposita cava ricavata nel carter di contenimento.

Tale sistema sfrutta l'elevata velocità di rotazione dell'albero, unitamente all'azione dello spigolo, per ottenere l'espulsione del liquido e permetterne così la raccolta.

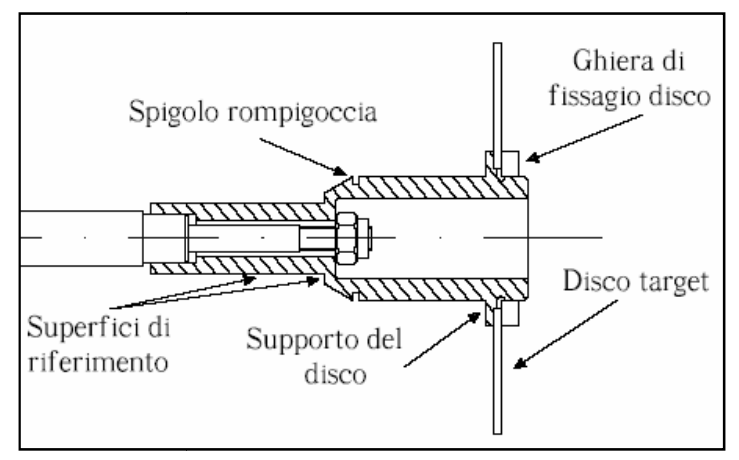

**Figura 6-9: Particolare del sistema disco**

# **Capitolo 7 – Verifica del disco**

# **7.1 Analisi dei carichi e schema di calcolo**

Il disco di lettura per la rilevazione della velocità di rotazione degli alberi su cui sono sistemate le ruote test, è soggetto ai soli carichi di natura inerziale correlati all'elevata velocità di rotazione.

Per avere una stima delle tensioni che si producono nel corso del funzionamento di regime dell'apparato, e stato sviluppato un modello in ambiente *ANSYS* basato sullo schema di calcolo riportato di seguito.

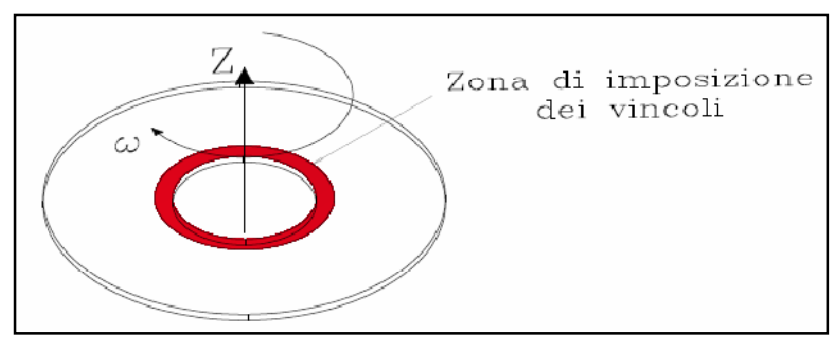

**Figura 7-1: Schema di calcolo adottato per il disco.**

Per effettuare la discretizzazione del particolare in esame sono stati impiegati elementi di tipo *SOLID92 7* e ciò ha permesso di ottenere la mesh che è possibile osservare nell'immagine in figura 7-2.

Esso è dotato di funzioni di forma paraboliche e possiede caratteristiche tali da poter essere sfruttato per simulare fenomeni di creep e stress stiffening che nel problema in esame non sono state sfruttate

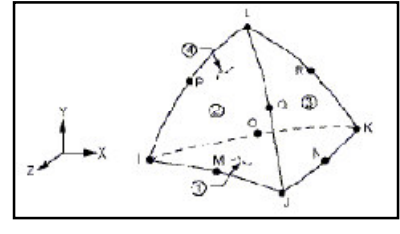

<sup>7</sup> L'elemento SOLID92 è di tipo tetraedrico dotato di 10 nodi ognuno dei quali possiede 3 gradi di libertà (traslazione lungo gli assi x,y,z).

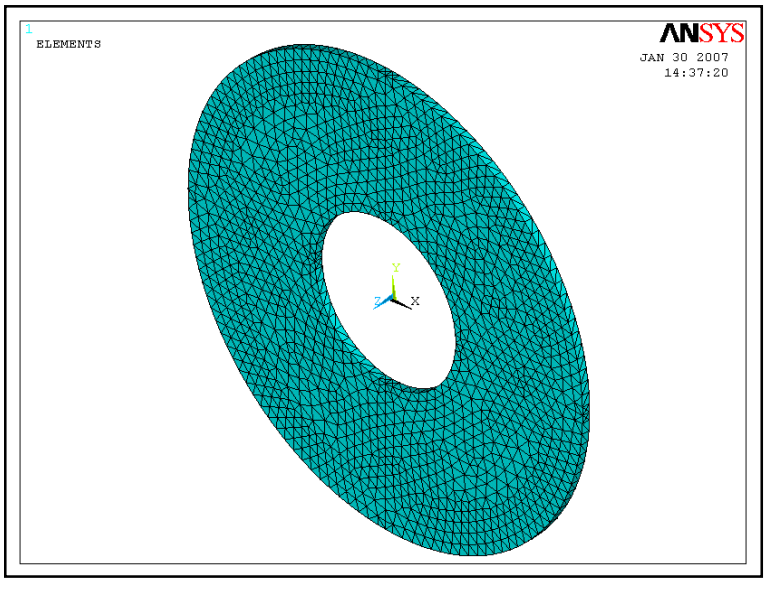

**Figura 7-2: Mesh ottenuta**

Il particolare in esame è fissato mediante una ghiera filettata che ne impedisce ogni spostamento forzandolo contro lo spallamento presente sull'albero sottostante. Nel modello ANSYS sviluppato questo tipo di vincolo è stato riprodotto imponendo ai nodi degli elementi del disco che appartengono alla zona evidenziata in rosso in figura 7-1, di avere spostamenti nulli lungo gli assi X, Y e Z.

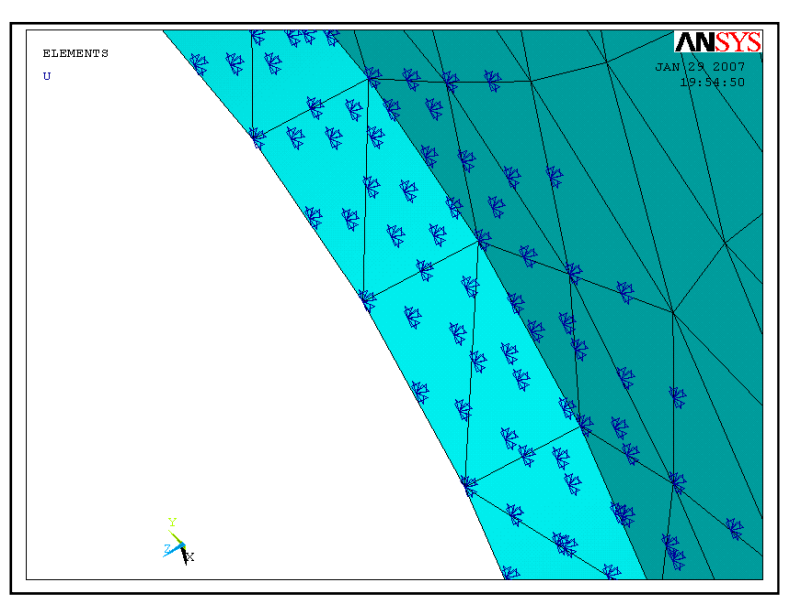

**Figura 7-3: Schema dei vincoli imposti**

Una volta definita la geometria del modello ed i vincoli, si è proceduto all'applicazione del carico inerziale mediante il comando *omega*, con il quale è stata imposta una velocità angolare attorno all'asse z pari a *1885 rad/sec* che equivalgono a *18000 rpm* come previsto nelle condizioni di funzionamento imposte dalla specifica.

Oltre alla verifica inerente le condizioni di regime, si è ritenuto opportuno effettuare anche quella relativa ad una condizione di arresto di emergenza dell'apparecchiatura. Tale prova è stata eseguita imponendo una accelerazione angolare di segno negativo, rispetto a come è stato definita la velocità di rotazione, mediante il comando *domega*.

Il valore di interesse è stato calcolato ipotizzando un tempo di arresto di *1,5 sec* a cui corrisponde un valore dell'accelerazione angolare pari a *1257 rad/sec 2* .

Il campo di tensione derivante dall'accelerazione angolare è stato sovrapposto a quello generato dalla velocità di rotazione propria della condizione di regime per ottenere l'andamento complessivo.

# **7.2 Risultati ottenuti**

Effettuando l'analisi come descritto si è ottenuto l'andamento della tensione equivalente di *Von Mises* riportato di seguito relativamente alle condizioni di regime.

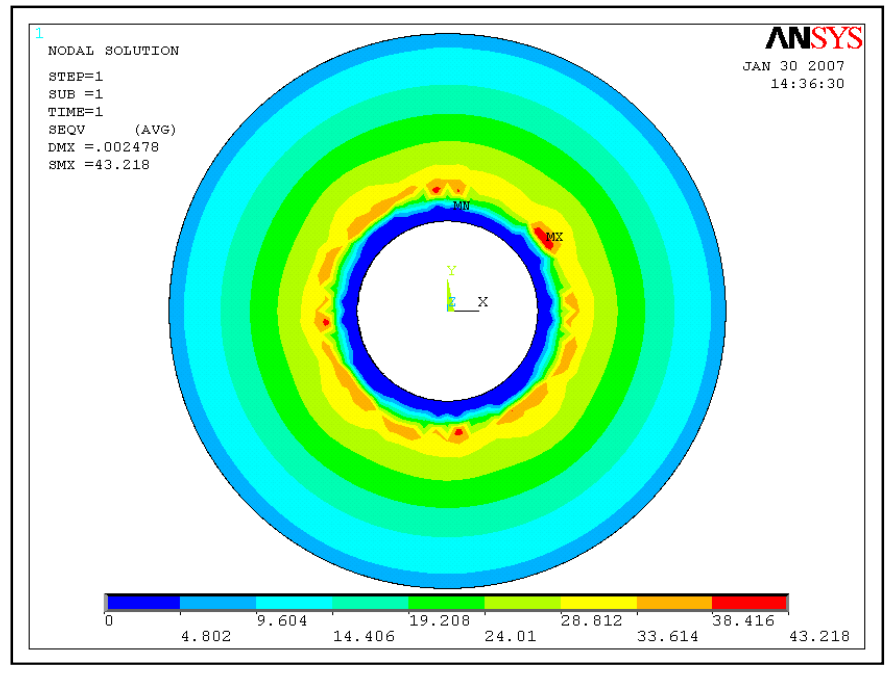

**Figura 7-4: Andamento della tensione di von Mises.**

Il massimo valore della tensione che si riscontra è approssimativamente pari a *43 MPa*.

E' stato scelto di realizzare il disco in acciaio inossidabile *AISI 304* che ha una tensione di snervamento pari a *225 MPa*, ne consegue che il coefficiente di sicurezza, definito come:

$$
CS = \frac{S_{y}}{S_{nom}}
$$
 (7.1)

dove  $S_y$ e la tensione di snervamento del materiale e  $S_{nom}$ è la tensione prodotta dalle sollecitazioni agenti, risulta pari a *5* perciò ha un valore adeguato all'applicazione in questione.

Dato che il disco ruota all'interno di un carter, si è ritenuto opportuno valutare l'entità degli spostamenti radiali a cui esso è soggetto per la possibilità che si verifichino pericolose condizioni di interferenza con le pareti circostanti nel corso del suo funzionamento.

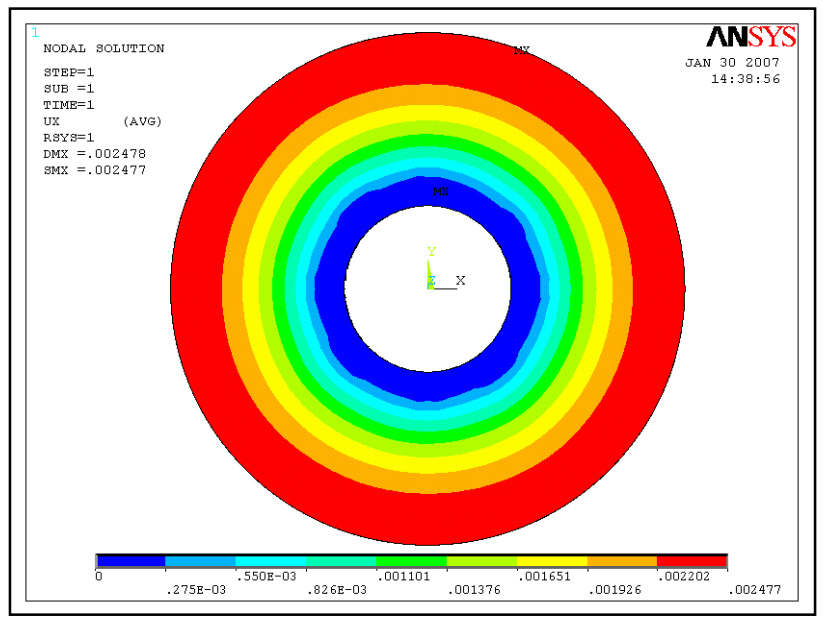

**Figura 7-5: Andamento degli spostamenti radiali.**

L'analisi effettuata ha permesso di ottenere i risultati illustrati in figura 7-5. Gli spostamenti ottenuti sono espressi rispetto al sistema di riferimento *C.S.1 8* che è di tipo cilindrico con origine in corrispondenza del centro del disco.

<sup>8</sup> Il sistema di riferimento *C.S.1* è uno di quelli che il programma ANSYS definisce in maniera automatica ed è orientato come mostrato nella tabella seguente

Il massimo valore dello spostamento in esame risulta pari a *0.0025 mm* quindi la distanza attualmente presente tra le pareti del carter ed il disco, pari a *3 mm*, è sufficiente a garantire l'assenza di fenomeni di interferenza accidentale tra i due corpi.

Per quanto riguarda l'analisi condotta riguardo alle tensioni prodotte da un arresto improvviso dell'apparecchiatura, si sono ottenuti i risultati illustrati di seguito.

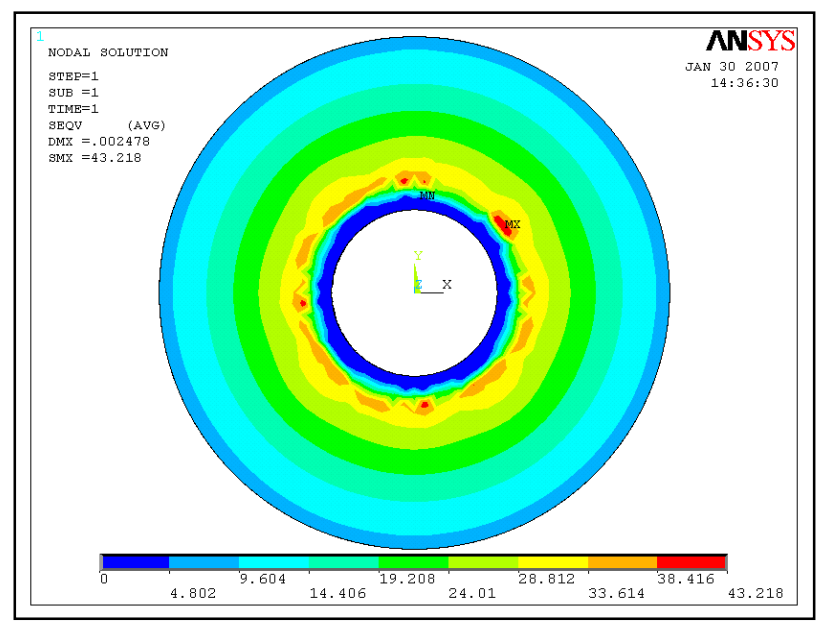

**Figura 7-6: Andamento della tensione di von Mises prodotte dall'accelerazione angolare.**

In questo caso il massimo valore che si ottiene è pari a *43 MPa*, quindi non si riscontrano variazioni apprezzabili rispetto al caso precedente.

### **7.3 .Analisi dell'instabilità del disco**

Dato che le condizioni operative del disco prevedono che esso ruoti ad un'elevata velocità angolare attorno al proprio asse, si è ritenuto opportuno effettuare una verifica ad instabilità dello stesso per accertare l'assenza di forme di instabilità che ne potrebbero compromettere il corretto funzionamento.

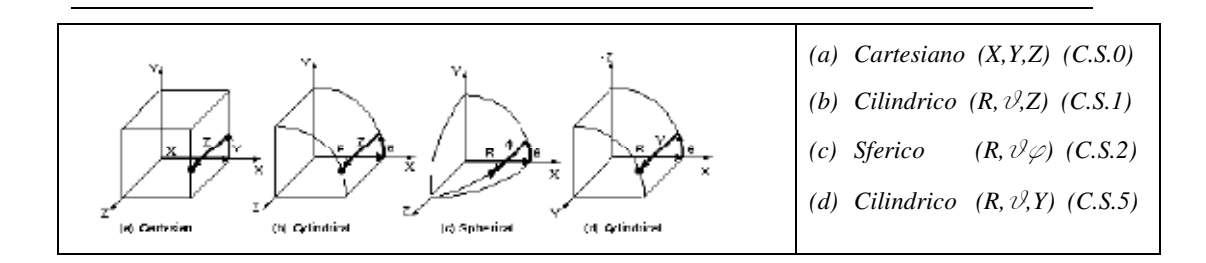

### **7.3.1 Modello sviluppato per lo studio dell'instabilità**

Per studiare le condizioni di instabilità del disco sottile in esame, è stato sviluppato un modello in ambiente *ANSYS* ottenuto mediante semplice modifica di quelli realizzati per l'effettuazione dell'analisi dei carichi.

Per effettuare la schematizzazione del modello in questo caso sono stati impiegati elementi *SOLID92<sup>1</sup>* e ciò ha consentito di ottenere la mesh riportata in figura 7-7.

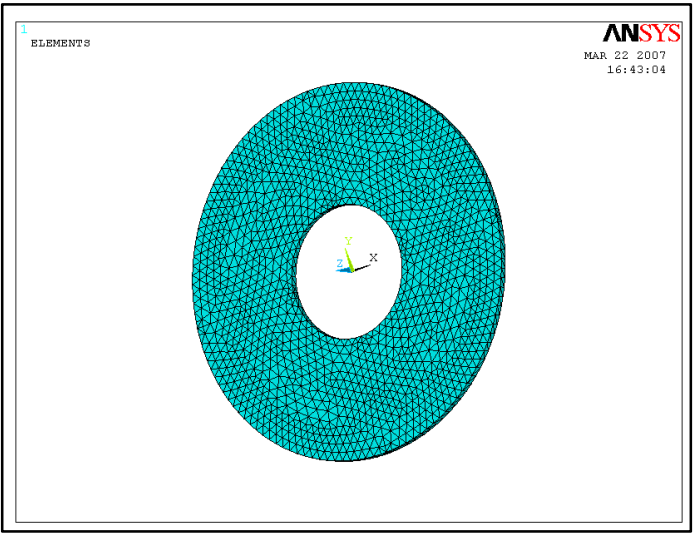

**Figura 7-7: Immagine della mesh ottenuta**

Tale modello ha permesso di ricavare le frequenze proprie flessionali del disco che sono riportate nella tabella seguente.

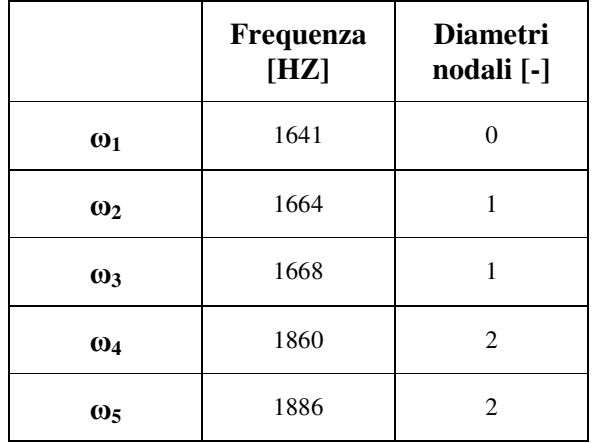

|               | Frequenza<br>[HZ] | <b>Diametri</b><br>nodali [-] |
|---------------|-------------------|-------------------------------|
| $\omega_6$    | 2524              | 3                             |
| $\omega_7$    | 2528              | 3                             |
| $\omega_8$    | 3700              | 4                             |
| $\omega$      | 3729              | 4                             |
| $\omega_{10}$ | 5379              | 5                             |

**Tabella 7.1: Frequenze naturali e diametri nodali**

Mediante le relazioni che legano le frequenze di risonanza alla velocità di rotazione è stato possibile ricavare le curve che ne descrivono l'andamento nell'intervallo *0-18000 rpm.*

| Velocità di rotazione |                |  |  |
|-----------------------|----------------|--|--|
| [ <b>rpm</b> ]        | [rad/sec]      |  |  |
| $\overline{0}$        | $\overline{0}$ |  |  |
| 2000                  | 209            |  |  |
| 4000                  | 419            |  |  |
| 6000                  | 628            |  |  |
| 8000                  | 837            |  |  |
| 10000                 | 1047           |  |  |
| 12000                 | 1256           |  |  |
| 14000                 | 1465           |  |  |
| 16000                 | 1675           |  |  |
| 18000                 | 1885           |  |  |

**Tabella 7.2: Velocità di rotazione esaminate.**

Riportando in grafico le curve relative si è ottenuto l'andamento visibile nel grafico di figura 7-8.

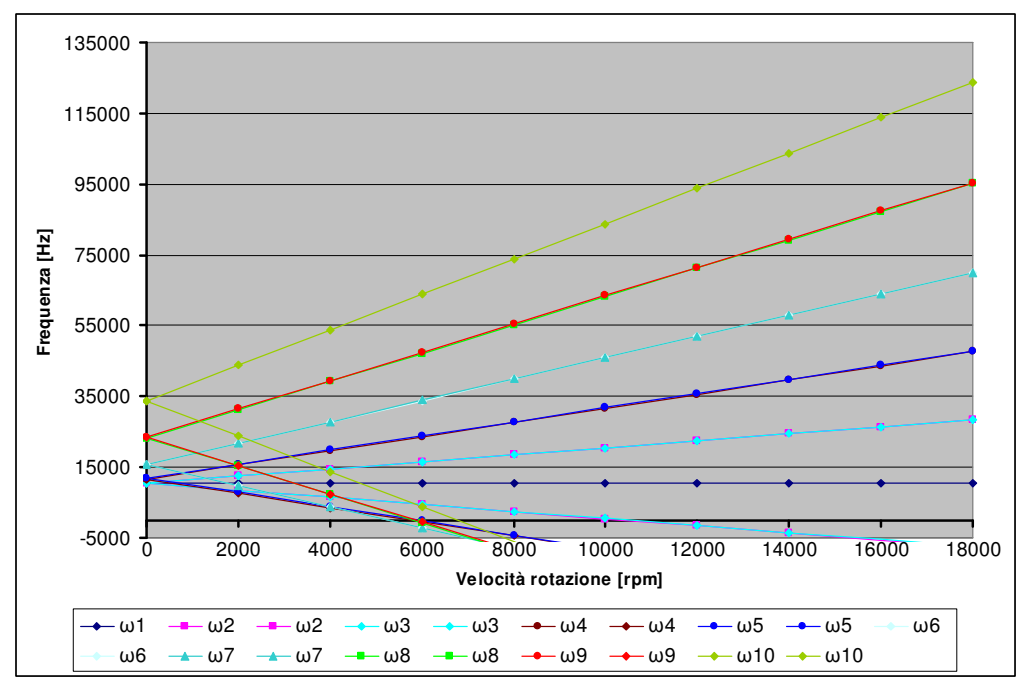

**Figura 7-8: Andamento delle frequenze di risonanza in funzione della velocità di rotazione.**

I punti di intersezione delle curve ottenute con l'asse delle ascisse, forniscono le velocità di rotazione in corrispondenza delle quali il sistema non deve operare per evitare problemi di risonanza.

Tali valori possono essere raggiunti e superati ma non devono essere mantenuti.

|            | <b>Velocità</b><br><b>Critica</b><br>[ <b>rpm</b> ] |               | Velocità<br><b>Critica</b><br>[ <b>rpm</b> ] |
|------------|-----------------------------------------------------|---------------|----------------------------------------------|
| $\Omega_1$ |                                                     | $\Omega_6$    | 15851                                        |
| $\Omega_2$ | 10450                                               | $\Omega_7$    | 15876                                        |
| $\Omega_3$ | 10475                                               | $\Omega_8$    | 23236                                        |
| $\Omega_4$ | 11611                                               | $\Omega_9$    | 23418                                        |
| $\Omega_5$ | 11844                                               | $\Omega_{10}$ | 33780                                        |

**Tabella 7.3: Valori delle velocità critiche**

# **7.3.2 Immagini fornite dall'analisi dell'instabilità del disco**

Di seguito sono state riportate le immagini relative alle forme di instabilità fornite dal modello sviluppato.

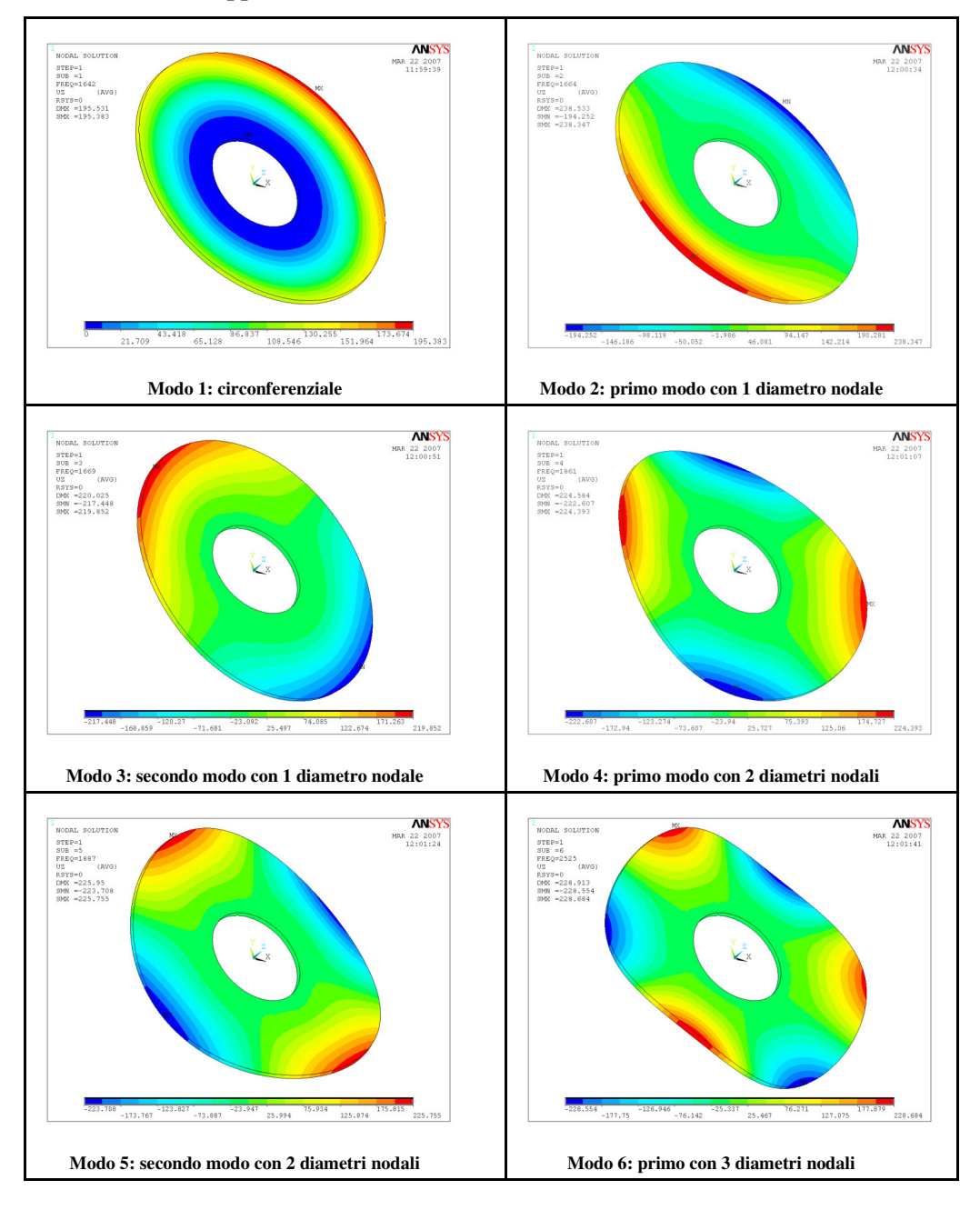

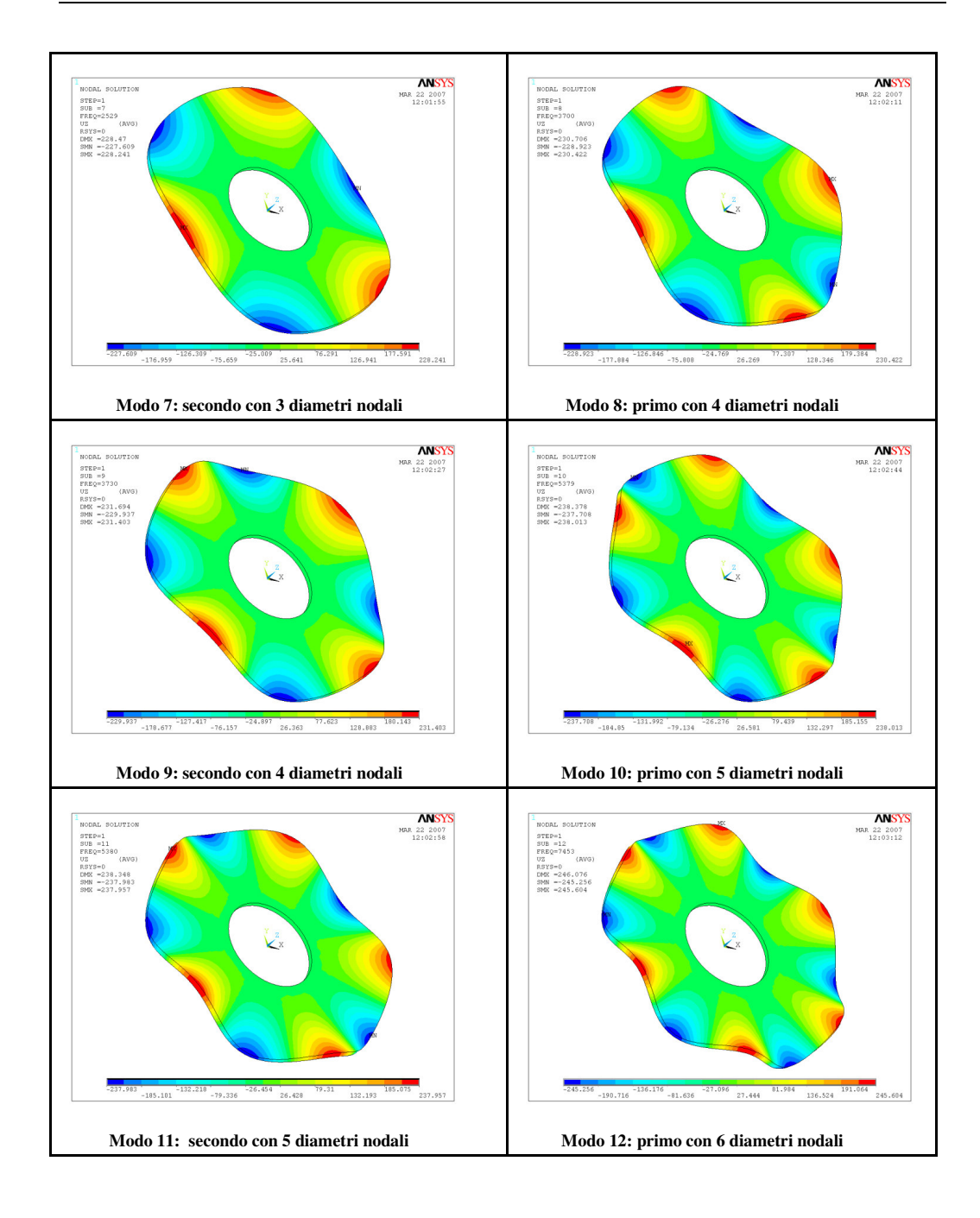

# **Capitolo 8 - Verifica dell'albero**

### **8.1 Analisi dei carichi e schema di calcolo**

L'albero che sostiene il disco di misura non è soggetto ad alcun carico esterno rilevante ad eccezione di quelli di natura inerziale connessi alla elevata velocità di rotazione.

Per quantificare l'entità di tali sollecitazioni è stato sviluppato un programma in ambiente *ANSYS* basato sullo schema riportato di seguito.

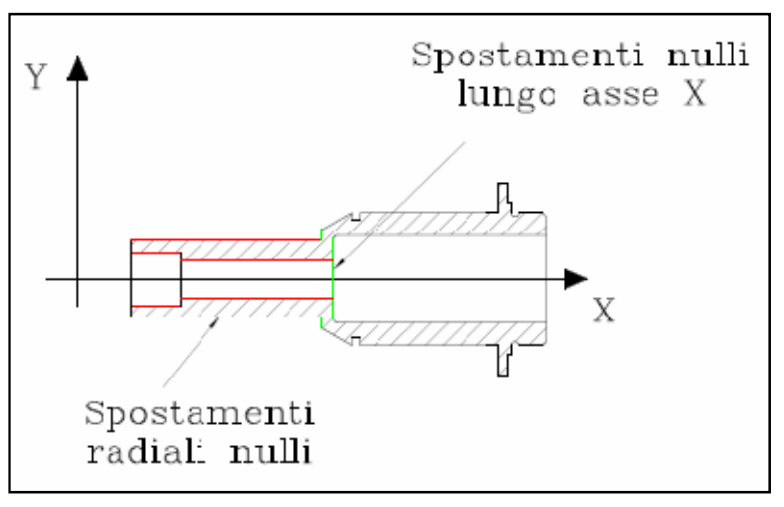

**Figura 8-1: Schema dei vincoli imposti**

Il particolare in esame è vincolato a non subire spostamenti radiali in corrispondenza delle superfici cilindriche di interfaccia con il piattello il perno centrale ed il cuscinetto.

Tali entità sono state indicate in colore rosso in figura 8-1.

Il bullone di fissaggio, e la battuta in corrispondenza dell'anello interno del cuscinetto, impediscono gli spostamenti assiali (superfici evidenziate in verde).

Per riprodurre lo schema descritto ai nodi appartenenti alle superfici interessate sono stati imposti spostamenti nulli lungo l'asse l'asse X definito in figura 4-1 e spostamenti radiali nulli in corrispondenza di un sistema di riferimento cilindrico con asse Z coincidente con l'asse dell'albero.

Per effettuare la discretizzazione del particolare in esame sono stati impiegati elementi *SOLID92<sup>1</sup>* e ciò a permesso di ottenere la mesh visibile nella figura 9-2.

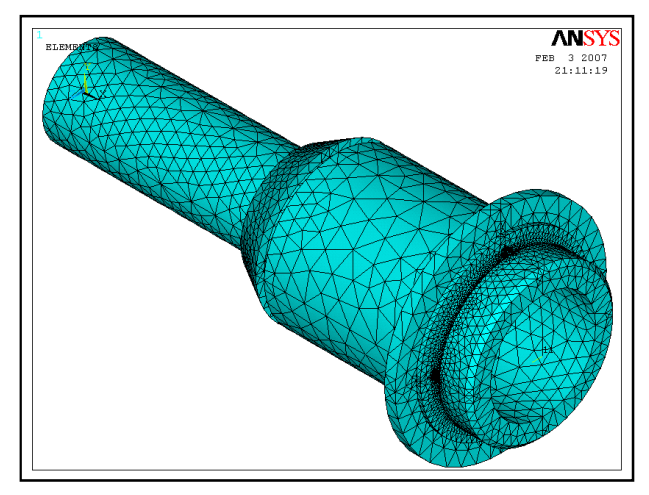

**Figura 8-2: Mesh ottenuta**

L'azione dei carichi inerziali è stata simulata, anche in questo caso, mediante il comando *omega* imponendo una velocità di rotazione di *1885 rad/sec* come richiesto dalla specifica.

Anche in questo caso si è ritenuto opportuno effettuare una verifica imponendo una accelerazione angolare, mediante il comando *domega*, di *1257 rad/sec 2* corrispondente ad un arresto in condizioni di emergenza in *1,5 sec*.

# **8.2 Risultati ottenuti**

Le analisi condotte hanno consentito di ottenere l'andamento della tensione di *von Mises* riportato di seguito relativamente alla condizione di regime della velocità angolare.

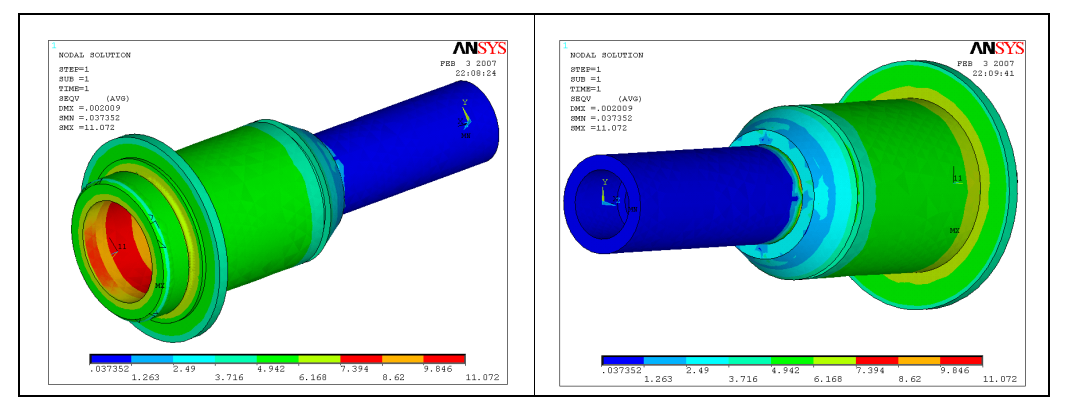

**Figura 8-3: Andamento della tensione equivalente prodotto dalla velocità di rotazione.**

Il valore massimo della tensione è *11.07MPa*.

Per produrre questo particolare si scelto di impiegare acciaio C40 che possiede una tensione di snervamento *S <sup>y</sup>* pari a *325 MPa* quindi il coefficiente di sicurezza, definito in (7.1), è pari a *29*.

L'analisi relativa all'accelerazione angolare ha fornito l'andamento delle tensioni riportato di seguito, anche in questo caso il valore massimo della tensione è *11.07MPa* quindi *CS=29.*

In entrambe i casi si ritiene che il coefficiente di sicurezza abbia un valore adeguato al tipo di impiego previsto.

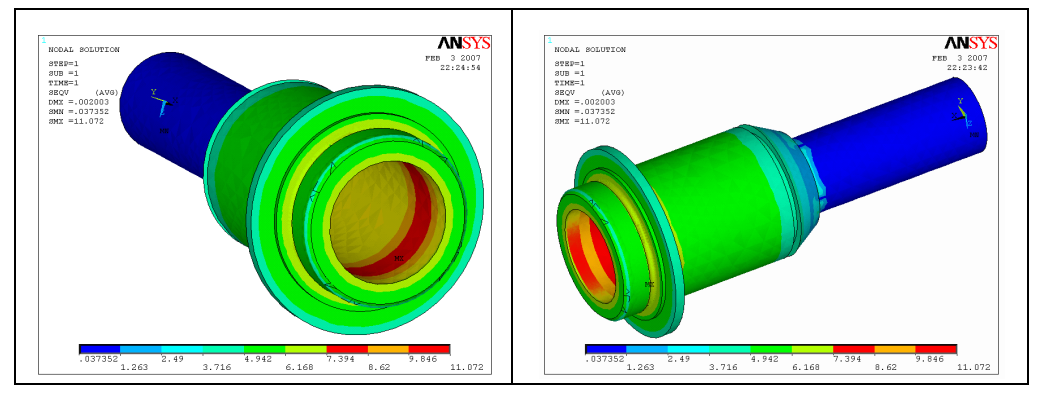

**Figura 8-4: Andamento della tensione equivalente prodotto dall'azione combinata della velocità e dell'accelerazione.**

# **8.3 Analisi dell'instabilità**

Le condizioni operative previste dalla specifica impongono di effettuare anche per questo particolare un'analisi di instabilità per verificare che non si verifichino situazioni tali da mettere a rischi il corretto funzionamento dell'attrezzatura a causa di tali fenomeni.

#### **8.3.1 Modelli sviluppati per l'analisi dell'instabilità**

Per esaminare il comportamento ad instabilità dell'albero è stato necessari sviluppare due modelli agli elementi di geometria analoga, ma impieganti tipologie di elementi diverse per la discretizzazione dell'insieme albero, disco e ghiera di fissaggio.

Il primo modello elaborato sfrutta elementi *SOLID92* 1 , analoghi ai precedenti, per l'effettuazione di un'analisi di instabilità di tipo tradizionale per la determinazione delle

frequenze naturali, il secondo, invece, impiega elementi *PIPE16<sup>9</sup>* che permettono di ottenere la risposta dinamica della struttura agli effetti giroscopici.

Questo risultato è stato ottenuto facendo variare la velocità di rotazione del modello nell'intervallo *0-18000 rpm* in modo da poter apprezzare l'influenza di tale parametro sulle frequenze naturali della struttura.

Il primo modello ha permesso di ottenere le frequenze proprie riportate nella tabella seguente.

|             | Frequenza<br>[HZ] | <b>Diametri</b><br>nodali [-] |
|-------------|-------------------|-------------------------------|
| $\omega$ 1  | 1518              | $\mathbf{1}$                  |
| $\omega$ 2  | 1803              | 2                             |
| $\omega$ 3  | 2303              | $\mathbf{1}$                  |
| $\omega$ 4  | 2478              | 3                             |
| $\omega$ 5  | 3694              | 4                             |
| ω6          | 5372              | 5                             |
| $\omega$ 7  | 7456              | 6                             |
| $\omega$ 8  | 9442              | $\mathbf{1}$                  |
| $\omega$ 9  | 9907              | 7                             |
| $\omega$ 10 | 10692             | $\overline{2}$                |

<sup>9</sup> Sono elementi in grado di tollerare carichi assiali, torsionali e flessionali.

Hanno ognuno 6 gradi di libertà (traslazioni e rotazioni attorno agli assi X,Y,Z), ed offrono la possibilità di simulare sia gli effetti giroscopici sia lo stress stiffening.

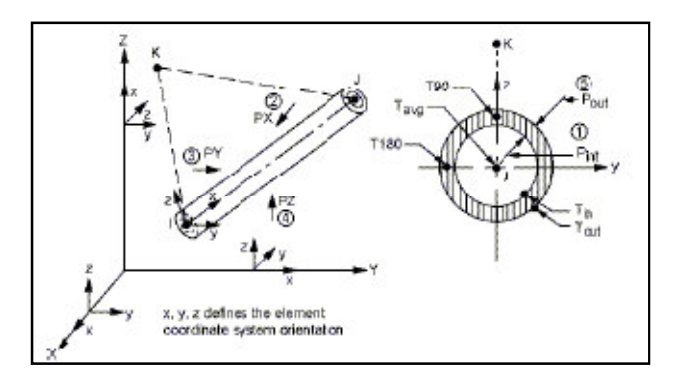

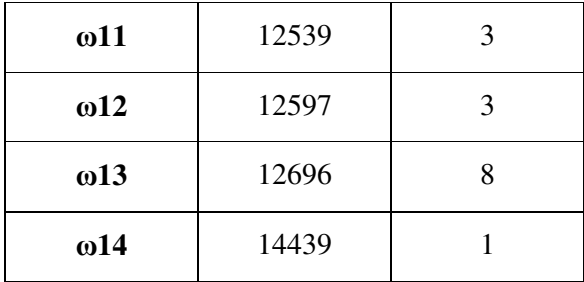

**Tabella 8.1: Andamento delle frequenze naturali ottenute con gli elementi "pipe".**

Anche in questo caso l'intervallo di velocità preso in esame è stato *0-18000 rpm* come dettato dalle condizioni di funzionamento imposte dalla specifica. Sfruttando le relazioni

$$
\omega_1 = \omega + n\Omega \tag{8.1}
$$

$$
\omega_2 = \omega - n\Omega \tag{8.2}
$$

è stato possibile ricavare l'andamento delle curve di instabilità relative ai diversi valori delle frequenze proprie riportato di seguito.

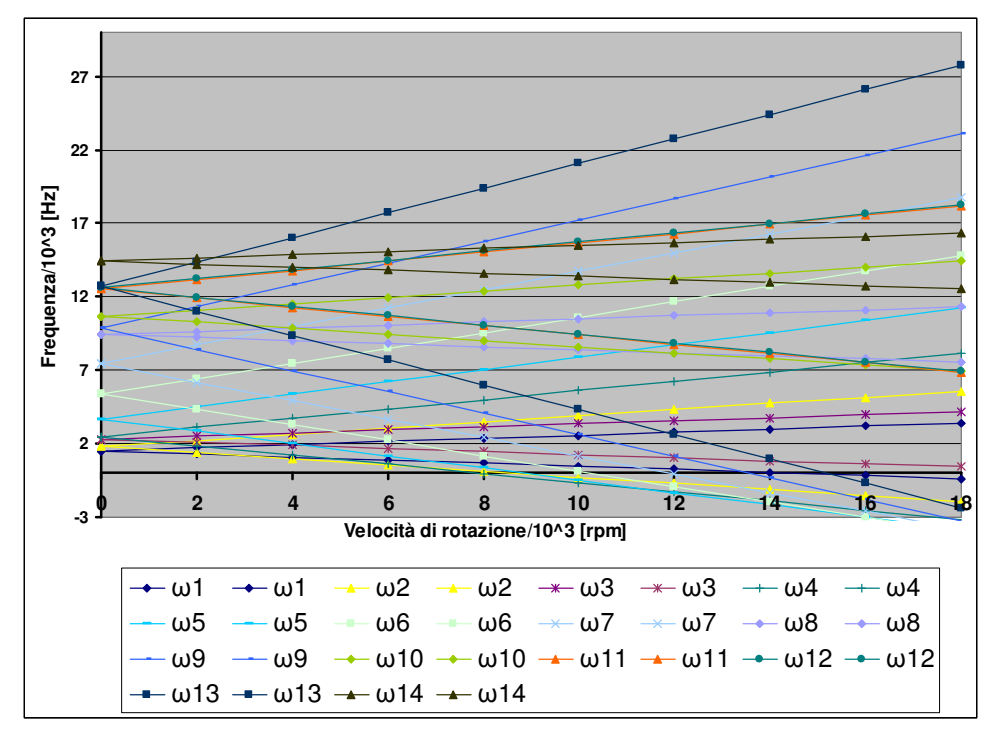

#### **Figura 8-5: Andamento delle frequenze proprie in funzione della velocità di rotazione.**

I punti di intersezione delle curve sono riportati in tabella 9-2, essi rappresentano i valori critici di velocità del sistema che possono essere raggiunti e superati ma non mantenuti.

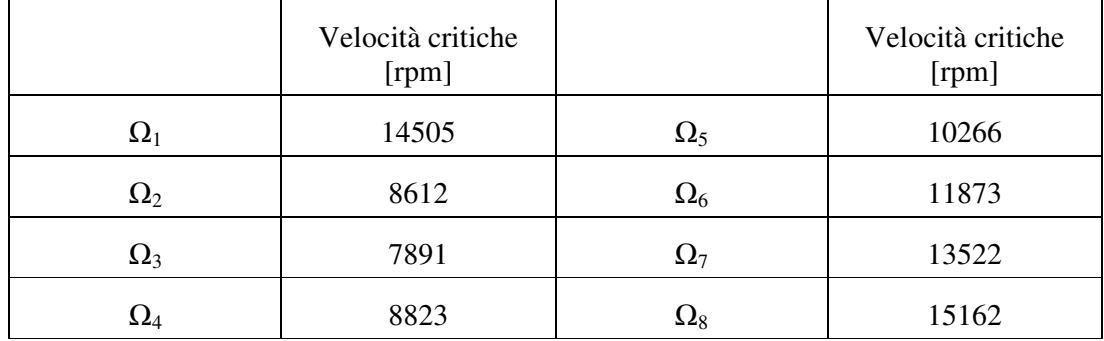

**Tabella 8.2: Velocità critiche**

L'analisi condotta con gli elementi *PIPE16 4* ha consentito di studiare l'influenza che gli effetti giroscopici hanno sulla dinamica dell'insieme in esame. Essa è stata condotta imponendo variazioni graduali della velocità angolare in modo da evidenziare il loro effetto sulle frequenze proprie nell'intervallo *0-25000 Hz*, scelto in base alle condizioni operative del banco prova.

Questo a permesso di ottenere l'andamento riportato in figura 8-6 dove sono state tracciate anche le rette relative alla frequenza di rotazione e a quella di ingranamento. Quest'ultima è stata ottenuta moltiplicando la precedente per il numero dei denti delle ruote test che, in questo caso è pari ad *80*.

Le due rette di cui sopra sono necessarie perché i punti di intersezione di esse con le curve delle frequenze danno i valori di velocità di rotazione per i quali si hanno fenomeni di instabilità quindi essi definiscono condizioni in corrispondenza delle quali il sistema non deve operare.

I risultati forniti da questo tipo di studio sono riportati in tabella 8-2.

Esaminano le curve ottenute è possibile concludere che la geometria adottata per l'insieme albero- disco è tale che gli effetti giroscopici hanno scarsa rilevanza, infatti, non si riscontrano variazioni di entità rilevante delle frequenze critiche.

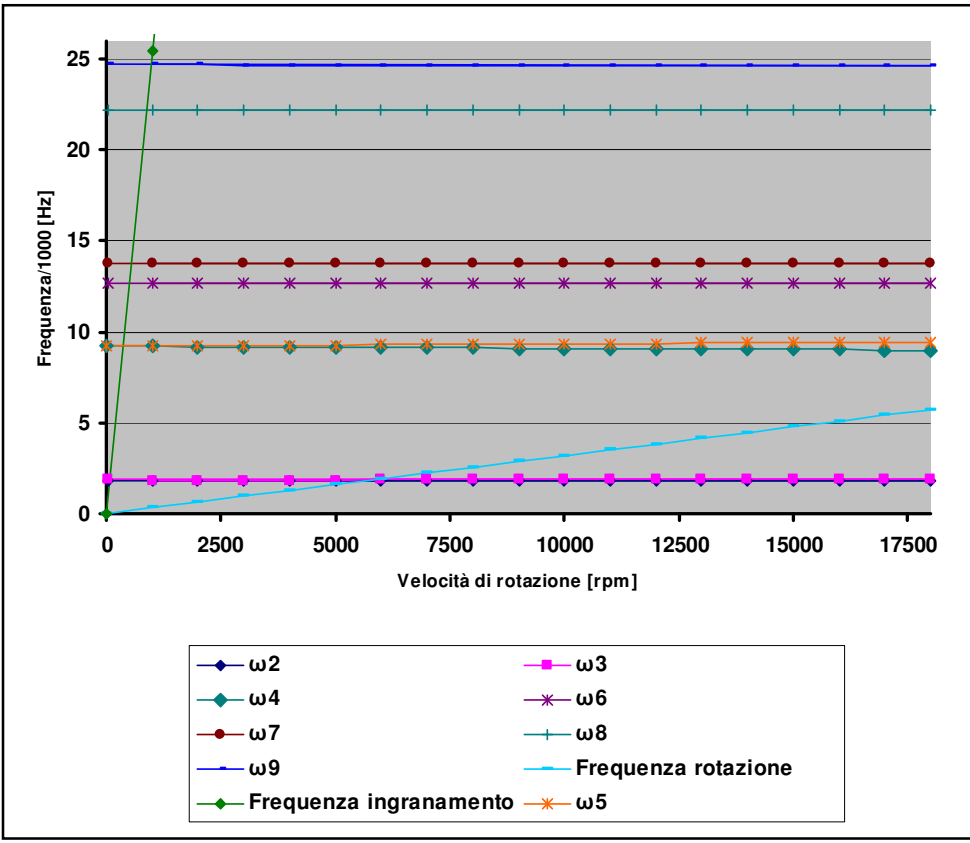

**Figura 8-6: Andamento delle frequenze proprie con la velocità di rotazione.**

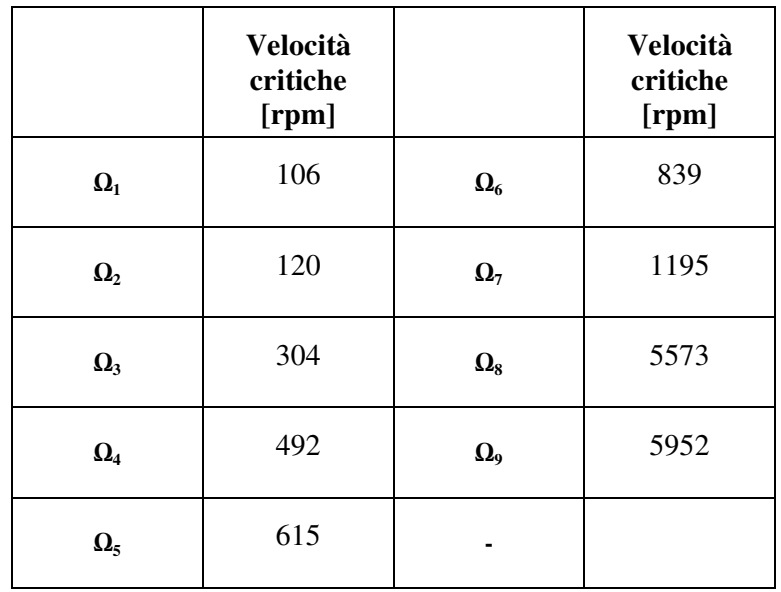

**Tabella 8.3: Velocità critiche ricavate dall'analisi con elementi "PIPE".**

# **8.3.2 Immagini fornite dall'analisi ad instabilità del rotore.**

Di seguito sono state riportate le immagini ottenute dallo studio dell'instabilità del sistema albero, disco e ghiera di fissaggio. Per evidenziare in modo ottimale il numero dei diametri e delle circonferenze nodali sono stati disegnati gli spostamenti della struttura lungo l'asse X precedentemente definito.

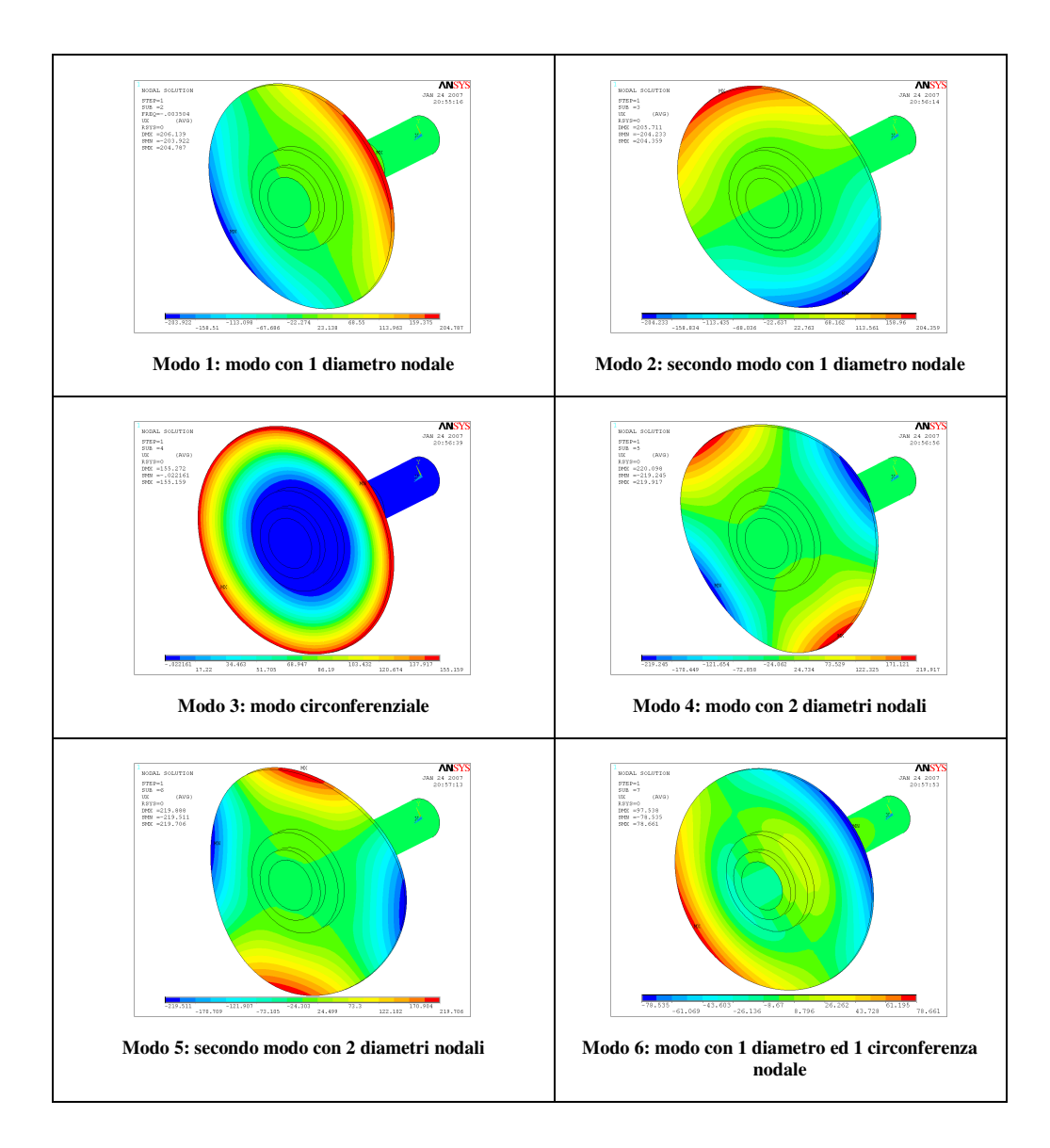

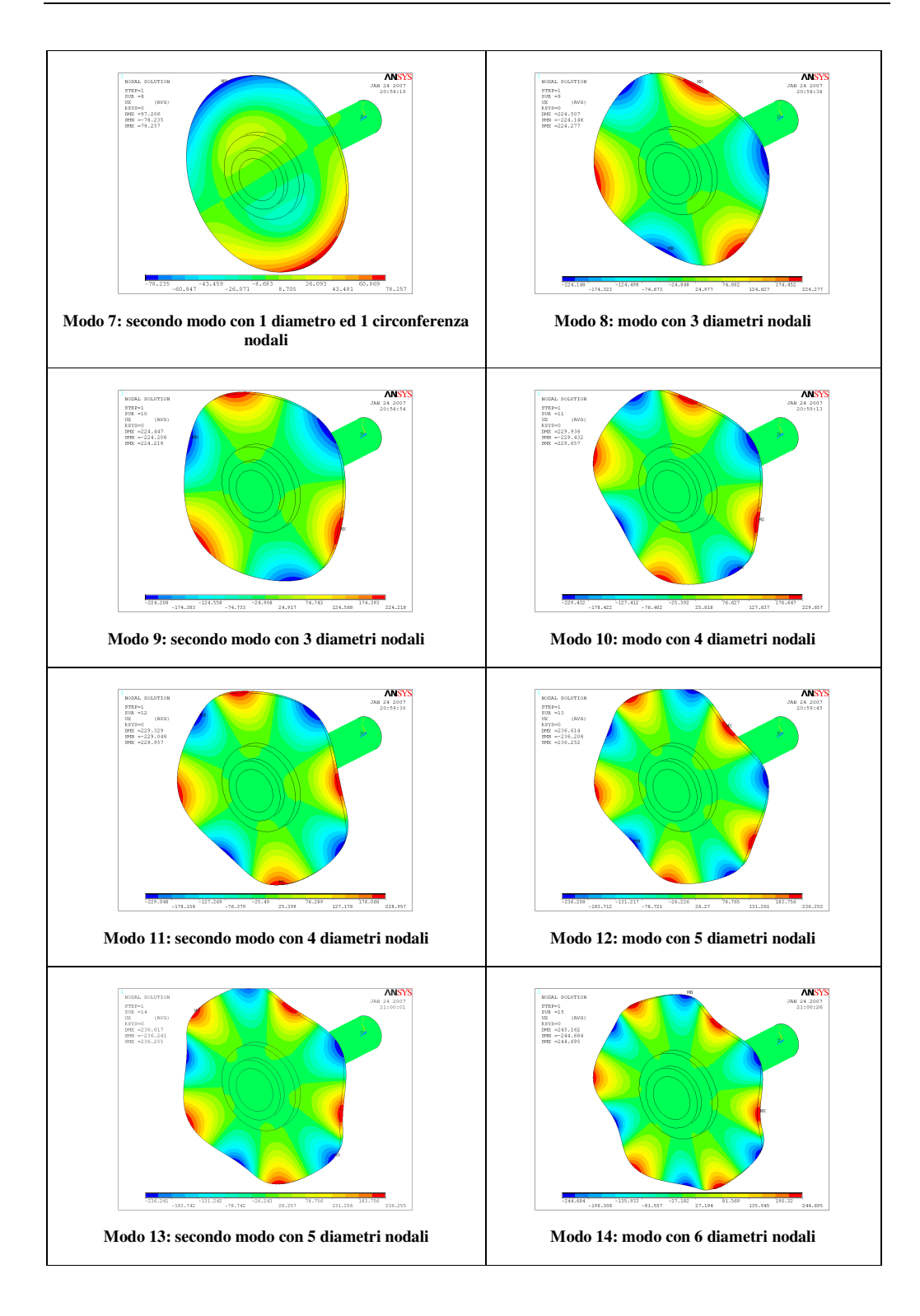

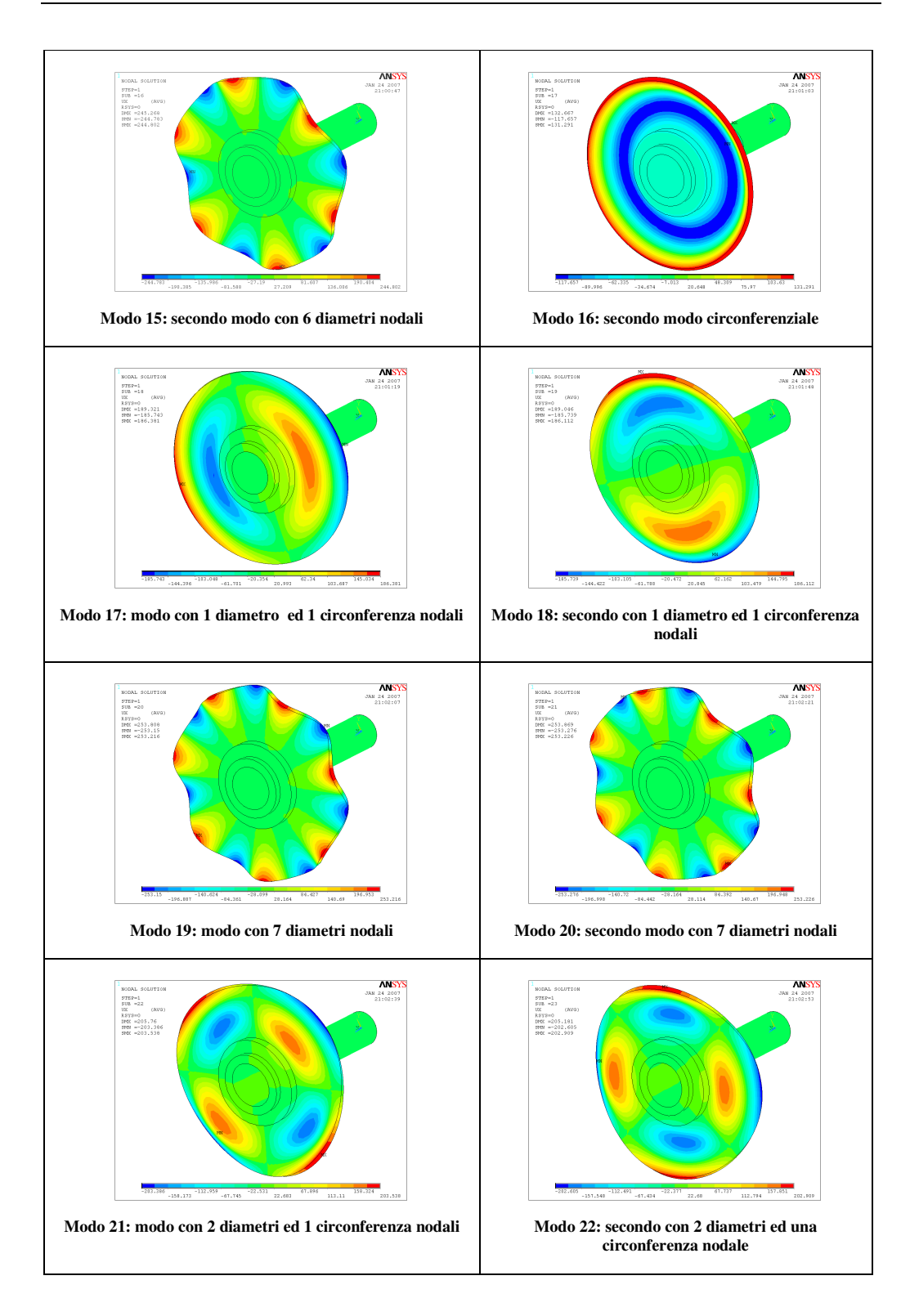

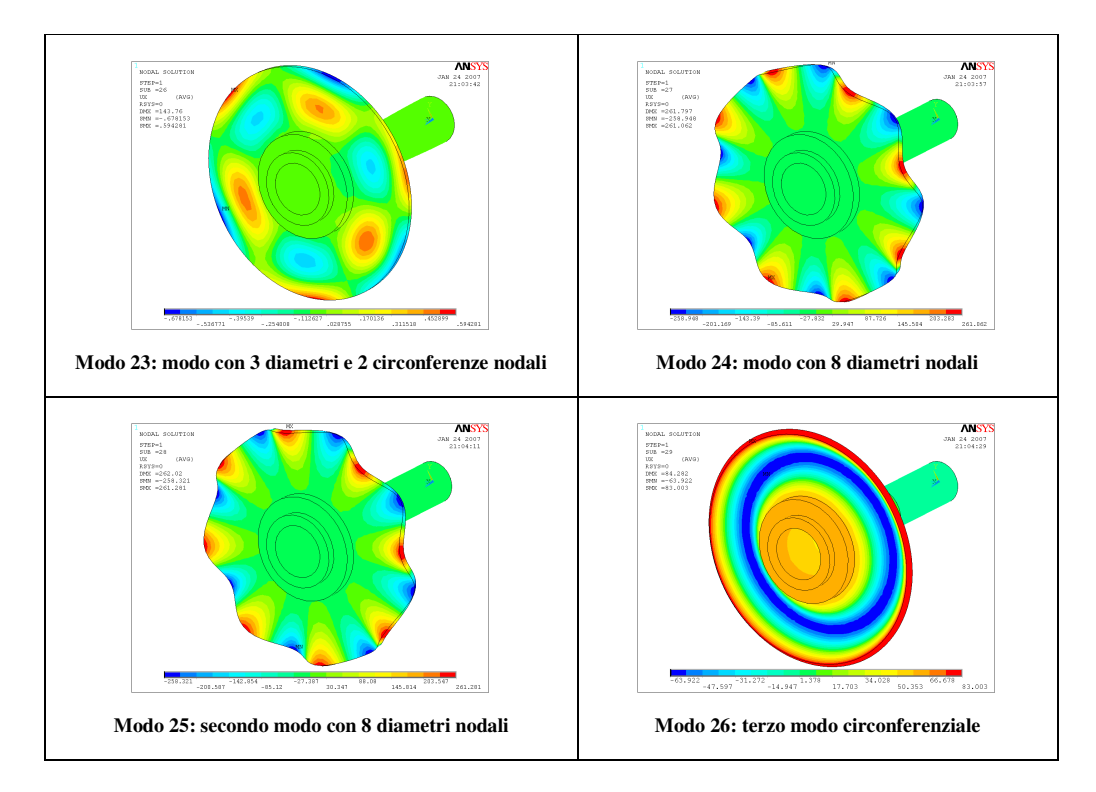

# **8.3.4 Valori delle frequenze ottenuti dall'analisi con gli elementi** *PIPE*

Nelle tabelle seguenti sono riportati i valori ottenuti dall'analisi con gli elementi PIPE16<sup>4</sup> che sono stati sfruttati per il tracciamento delle curve precedenti.

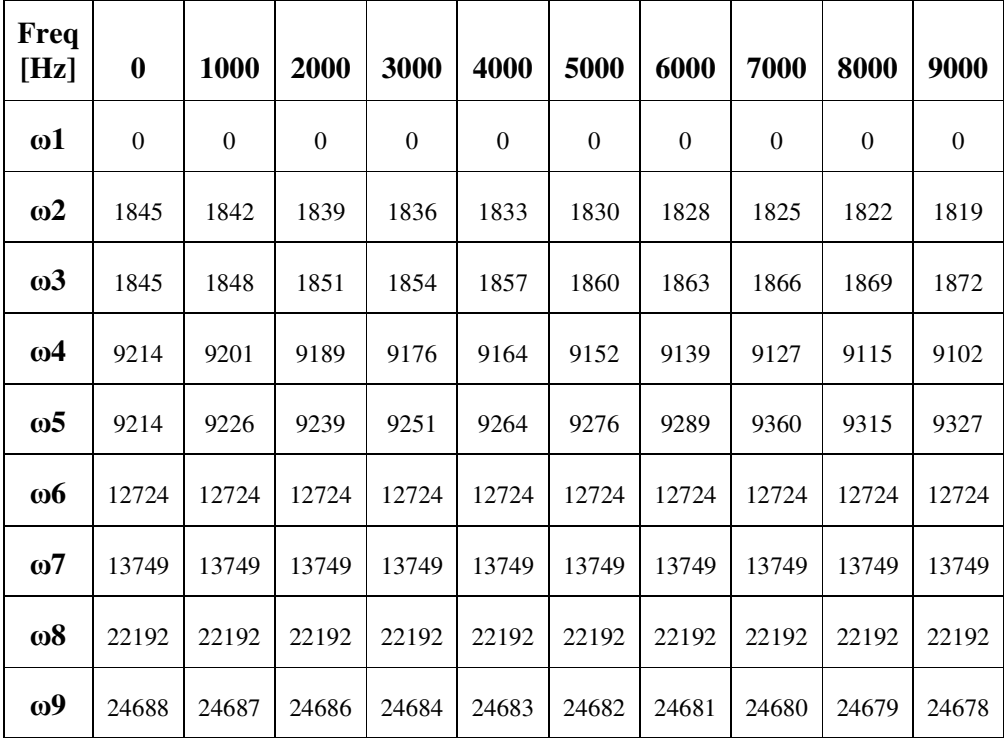

**Tabella 8.4: Valori delle frequenze proprie**

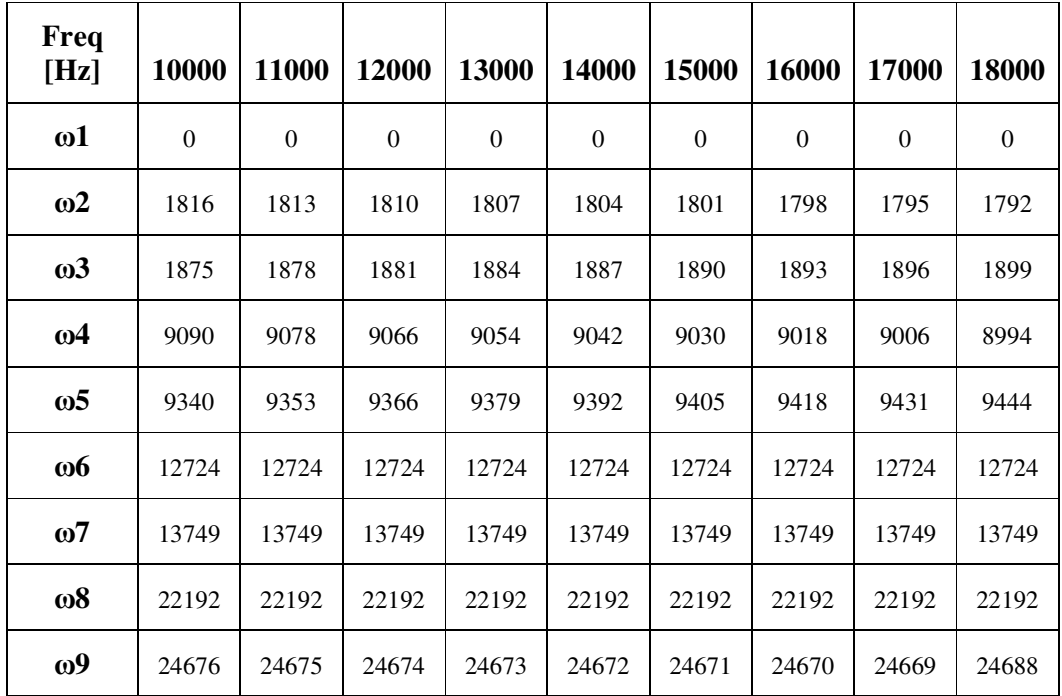

**Tabella 8.5: Valori delle frequenze proprie**

# **Capitolo 9 – Verifica del carter**

# **9.1 Stima dei carichi da urto**

In condizioni operative normali il carter di contenimento del sistema albero-disco non è soggetto a carichi esterni di rilevante entità dato che esso serve semplicemente come contenitore per l'apparato interno e come sostegno per la testina laser per la rilevazione della velocità di rotazione che ha un peso trascurabile.

Tuttavia dato che è necessario garantire l'incolumità degli operatori, esso è stato dimensionato in base all'eventualità che si verifichi il distacco di un frammento dal disco che ruota ad elevata velocità.

#### **9.1.1 Schema di calcolo sviluppato**

Per verificare la rispondenza del carter a tali necessità è stato sviluppato un modello di calcolo semplificato che sfrutta la stima del lavoro necessario alla perforazione di una lamiera piana con lo stesso spessore ([16]).

La procedura seguita è bastata sullo schema seguente:

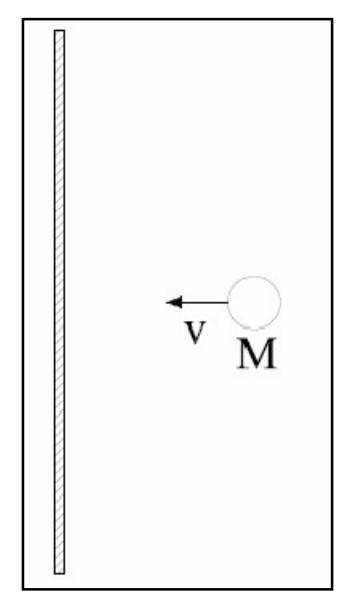

**Figura 9-1: Schema di calcolo adottato**

Il frammento del disco, per il quale si è ipotizzata una massa pari alla metà di quella dell'oggetto intero, è stato ricondotto ad una sfera di materiale metallico che si muove in linea retta con una velocità pari a che si ha in corrispondenza del raggio medio del disco. In questo modo è calcolabile l'energia cinetica che possiede che è data da:

$$
E = \frac{1}{2}mv^2\tag{9.1}
$$

dove *m* è la massa in *[kg]* e *v* la velocità in *[m/sec]*.

Tale quantità è stata confrontata con il lavoro necessario alla perforazione di una lamiera piana di pari spessore, ad opera di un punzone cilindrico avente lo stesso diametro della sfera in questione.

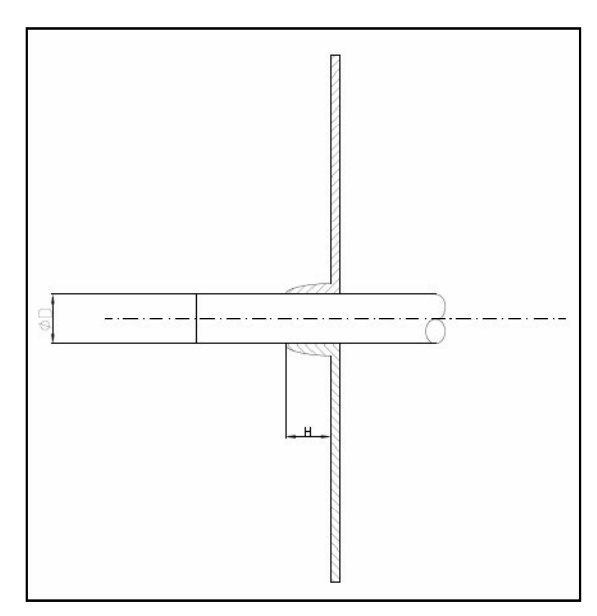

**Figura 9-2: Schema di calcolo del lavoro di perforazione.**

#### **9.1.2 Stima del lavoro di perforazione**

Il lavoro necessario a perforare una lastra metallica di spessore *t* può essere calcolato ipotizzando un comportamento plastico del materiale, trascurando l'effetto dell'attrito interno ed imponendo che il processo di deformazione avvenga con una variazione nulla di volume.

Prendendo in esame un volume unitario di materiale isotropo soggetto alla sola tensione principale  $\sigma_{1}$ , di entità tale da non causare deformazioni in campo plastico, le tre deformazioni principali possono essere espresse come:

$$
e_1 = \sigma_1 / E \tag{9.2}
$$

$$
e_2 = e_3 = -\nu \sigma_1 / E \tag{9.3}
$$

Il nuovo volume dell'elemento diviene:

$$
V_{fin} = (1 + e_1)(1 + e_2)(1 + e_3)
$$
\n(9.4)

Nel caso in cui le tre deformazioni siano piccole, la variazione di volume ∆*V* può essere approssimata come:

$$
\Delta V = e_1 + e_2 + e_3 = \sigma_1 (1 - 2\nu) / E \tag{9.5}
$$

In applicazioni che comportano estese deformazioni plastiche frequentemente è possibile ipotizzare che non vi sia variazione di volume del materiale quindi, per un elemento di volume unitario, si ha:

$$
V_{\text{ini}} = 1 * 1 * 1 = V_{\text{fin}} = (1 + e_1)(1 + e_2)(1 + e_3)
$$
\n(9.6)

che posta in forma logaritmica diviene:

$$
\ln(1 + e_1) + \ln(1 + e_2) + \ln(1 + e_3) = 0
$$
\n(9.7)

Se si indicano con  $\varepsilon_1$ ,  $\varepsilon_2$ ,  $\varepsilon_3$  le tre componenti della deformazione, è possibile scrivere:

$$
\varepsilon_1 + \varepsilon_2 + \varepsilon_3 = 0 \tag{9.8}
$$

Applicando tali considerazioni ad un anello di materiale di raggio *r*, spessore *t* ed ampiezza  $dr$ , quando esso è deformato sino ad avere dimensioni  $(r+u)$ ,  $dr + d(dr)$ , spessore  $t + dt$ , la condizione di costanza del volume fornisce:

$$
\frac{r+u}{r} * \frac{dr+d(dr)}{dr} * \frac{t+dt}{t} = 1
$$
\n(9.9)

che posta in forma logaritmica diviene

$$
\ln\frac{r+u}{r} + \ln\frac{dr + d(dr)}{dr} + \ln\frac{t+dt}{t} = 0\tag{9.10}
$$

Indicando con  $\varepsilon$ <sub>*θ*</sub> la deformazione logaritmica circonferenziale, con  $\varepsilon$ <sub>*r*</sub> la deformazione logaritmica radiale e con  $\varepsilon$ <sup>1</sup>, la deformazione logaritmica dello spessore, si ha:

$$
\varepsilon_{\vartheta} + \varepsilon_{\rm r} + \varepsilon_{\rm t} = 0 \tag{9.11}
$$

Definendo un sistema di riferimento cilindrico con origine in corrispondenza del centro del foro ed asse *Z* diretto nella direzione dello spessore della lastra, ogni elemento di quest'ultima che si trova in corrispondenza della coordinata iniziale *r*,  $\text{con } r < R_0$ , è soggetto solamente ad uno stato di tensione circonferenziale e subisce

una deformazione tale da modificarne la coordinata radiale sino al valore  $R_0$ , lo spessore da  $t_0$  ad *h* e l'ampiezza da *dr* a *dz*.

Se si adotta l'ipotesi che il volume rimanga costante è possibile scrivere:

$$
2r\pi drt_0 = 2\pi R_0 dzh\tag{9.12}
$$

oppure

$$
\frac{R_0}{r} \frac{dz}{dr} \frac{h}{t_0} = 1\tag{9.13}
$$

Per un anello di materiale di raggio *r*, spessore *t* ed ampiezza *dr*, la condizione di costanza del volume nel corso della deformazione può essere espressa come:

$$
\varepsilon_{\vartheta} + \varepsilon_{\rm r} + \varepsilon_{\rm t} = 0 \tag{9.14}
$$

Nel caso in esame, ipotizzando che le deformazioni nelle direzioni *r* e *t* siano uguali e pari alla metà di quella in direzione circonferenziale, si ha:

$$
\varepsilon_{\theta} = -2\varepsilon_{r} = -2\varepsilon_{t} \tag{9.15}
$$

che può anche essere posta nella forma:

$$
\frac{R_0}{r} = \left(\frac{dr}{dz}\right)^2\tag{9.16}
$$

Quindi l'altezza *H* dell'"orletto" del foro può essere calcolata come:

$$
\int_{0}^{H} \sqrt{R_0} dz = \int_{0}^{R_0} \sqrt{r} dr
$$
\n(9.17)

da cui si ricava

$$
H = \frac{2}{3}R_0
$$
\n(9.18)

Il lavoro totale fatto per creare foro ed "orletto" è dato da:

$$
U = \int_{0}^{R_0} 2t_0 \pi S_y r \ln \frac{R_0}{r} dr = \frac{\pi}{2} R_0^2 t_0 S_y
$$
 (9.19)

dove *S <sup>y</sup>* è la tensione di snervamento del materiale.

#### **10.1.3 Risultati ottenuti**

Per effettuare la verifica in base alla procedura illustrata si è ipotizzato:

- massa del frammento  $m = 6.705 * 10^{-2}$  [kg]
- velocità di traslazione *v* = 53 *[m/sec]*
- tensione di snervamento del materiale  $S_y = 225$  [MPa]

Svolgendo i calcoli si è trovato che il raggio della sfera "equivalente" è  $R_0 = 1.260 * 10^{-2}$  [m] mentre l'energia cinetica che essa possiede al momento dell'urto risulta pari a *E* = 93.39 *[J]*.

Il lavoro di perforazione della lastra, per la quale si è assunto uno spessore  $t = 4 * 10^{-3}$  [m], è  $W = 224.44$  [J].

Dato che l'energia necessaria alla perforazione della lastra in base allo schema elaborato è maggiore dell'energia cinetica posseduta dal "proiettile", è possibile concludere che lo spessore e la tipologia di materiale scelto per realizzare il carter sono adeguati a tali necessità.

10.2 Il disco ed il relativo albero di supporto ruotano ad elevata velocità all'interno di uno spazio confinato e, conseguentemente, si è ritenuto opportuno effettuare una stima di massima del calore prodotto dall'attrito con l'aria ([17]).

Per valutare tale quantità è necessario calcolare la resistenza aerodinamica che sviluppano i corpi in esame e, dato la notevole difficoltà che si ha nel definire l'aerodinamica di tale problema, è stato sviluppato un modello basato su alcune ipotesi esemplificative.

Il comportamento dell'intero sistema è stato ricondotto a quello di un disco rotante in aria libera cioè si è ipotizzato di poter trascurare la produzione di calore dovuta all'attrito nella parte cava dell'albero e l'iterazione tra il flusso radiale e le pareti del carter.

In questo tipo di applicazioni si definisce un numero di Reynolds, detto rotazionale, basato sul valore del raggio e della velocità periferica, calcolabile come

$$
Re = \frac{R^2 \Omega}{V}
$$
 (9.20)

dove *ν* è la viscosità cinematica espressa in  $[m^2/sec]$  ed Ω la velocità angolare in *[rad/sec].*

Il flusso nelle vicinanze di un disco che ruota in aria libera può essere schematizzato come nell'immagine seguente.

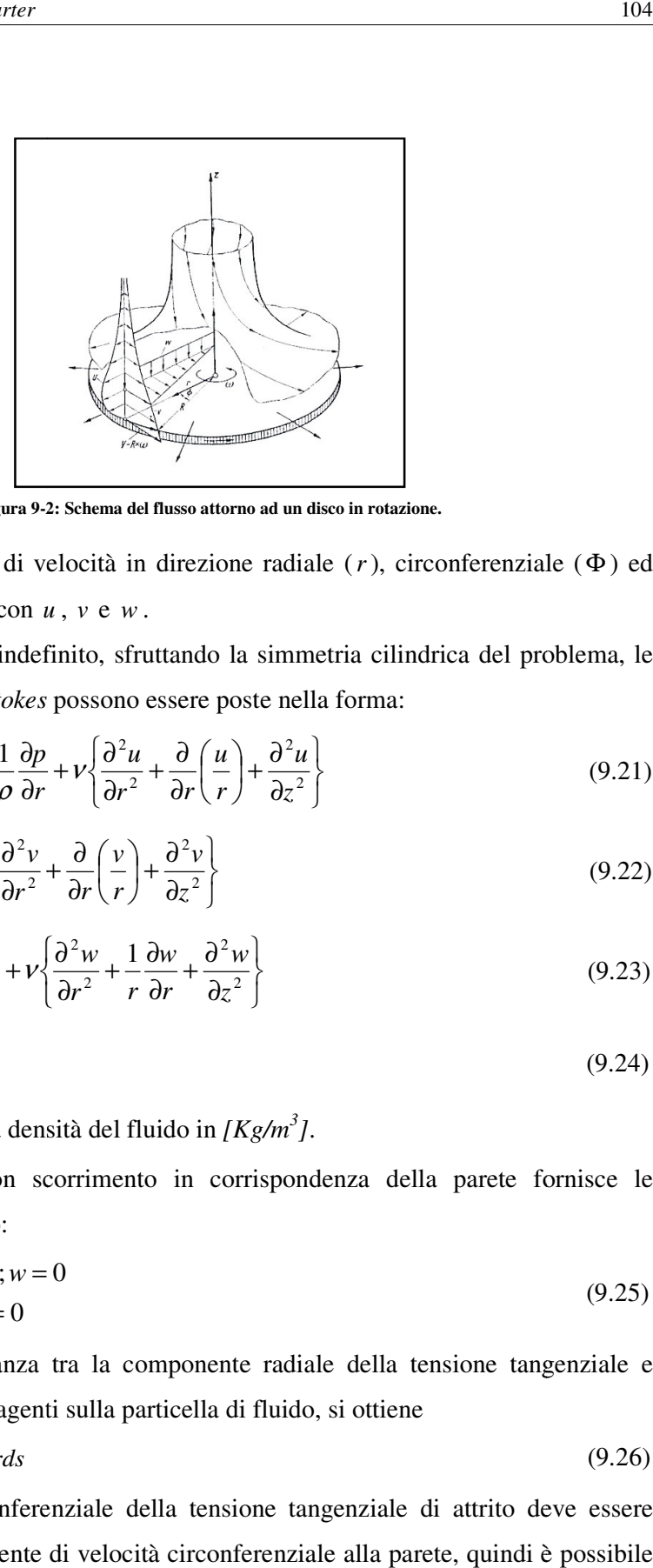

**Figura 9-2: Schema del flusso attorno ad un disco in 2: rotazione.**

Si hanno componenti di velocità in direzione radiale (r), circonferenziale (Φ) ed assiale  $(z)$ , indicate con  $u$ ,  $v \in w$ .

Nel caso di un disco indefinito, sfruttando la simmetria cilindrica del problema, le<br>equazioni di *Navier-Stokes* possono essere poste nella forma: equazioni di *Navier-Stokes*

$$
u\frac{\partial u}{\partial r} - \frac{v^2}{r} + w\frac{\partial u}{\partial z} = -\frac{1}{\rho}\frac{\partial p}{\partial r} + v\left\{\frac{\partial^2 u}{\partial r^2} + \frac{\partial}{\partial r}\left(\frac{u}{r}\right) + \frac{\partial^2 u}{\partial z^2}\right\}
$$
(9.21)

$$
u\frac{\partial v}{\partial r} + \frac{uv}{r} + w\frac{\partial v}{\partial z} = v\left\{\frac{\partial^2 v}{\partial r^2} + \frac{\partial}{\partial r}\left(\frac{v}{r}\right) + \frac{\partial^2 v}{\partial z^2}\right\}
$$
(9.22)

$$
u\frac{\partial w}{\partial r} + w\frac{\partial w}{\partial z} = -\frac{1}{\rho}\frac{\partial p}{\partial z} + v\left\{\frac{\partial^2 w}{\partial r^2} + \frac{1}{r}\frac{\partial w}{\partial r} + \frac{\partial^2 w}{\partial z^2}\right\}
$$
(9.23)

$$
\frac{\partial u}{\partial r} + \frac{u}{r} + \frac{\partial w}{\partial z} = 0
$$
\n(9.24)

dove  $\rho$  rappresenta la densità del fluido in [Kg/m<sup>3</sup>].

La condizione di non scorrimento in corrispondenza della parete fornisce le<br>
condizioni al contorno:<br>  $\begin{cases} z = 0 & u = 0; v = r\Omega; w = 0 \\ 0 & v = 0 \end{cases}$  (9.25) condizioni al contorno:

$$
\begin{cases} z = 0 & u = 0; v = r\Omega; w = 0 \\ z = \infty & u = 0; v = 0 \end{cases}
$$
\n(9.25)

Imponendo l'uguaglianza tra la componente radiale della tensione tangenziale e<br>della forza centrifuga agenti sulla particella di fluido, si ottiene<br> $\tau_w \sin \theta dr ds = \rho r \Omega^2 dr ds$  (9.26) della forza centrifuga agenti sulla particella di fluido, si ottiene

della forza centrifuga agenti sulla particella di fluido, si ottiene  
\n
$$
\tau_w \sin \vartheta dr ds = \rho r \Omega^2 dr ds
$$
\n(9.26)  
\nLa componente circonferenziale della tensione tangenziale di attrito deve essere

proporzionale al gradiente di velocità circonferenziale alla parete, quindi è possibile scrivere che

$$
\tau_{w} \cos \vartheta = \mu \Omega r / \delta \tag{9.27}
$$

dove <sup>µ</sup> è la viscosità dinamica in *[kg/msec]* del fluido e δ in *[m]* l'altezza dello strato limite.

Combinando le equazioni (9) e (10) è possibile ricavare

$$
\delta^2 = \frac{V}{\Omega} \tan \vartheta \tag{9.28}
$$

quindi la forza di attrito per unità di area alla parete è esprimibile come

$$
\tau_w = \rho r \Omega \sqrt{\Omega} \tag{9.29}
$$

Nel caso di un disco di dimensioni finite l'applicazione della teoria sopra consente di ottenere che in condizioni di strato limite laminare, che si hanno per un numero di Reynolds rotazionale inferiore a *3\*10 5* , la forza di attrito per unità di area in corrispondenza del generico raggio *r*, può essere espressa come

$$
\tau_{w} = 0.616 * \rho v^{1/2} r \Omega^{3/2}
$$
\n(9.30)

Sopra tale valore lo strato limite diviene turbolento ed essa può essere calcolata come

$$
\tau_{w} = 0.017 \times \Omega^{2} r^{2} \rho \left(\frac{v}{\Omega r^{2}}\right)^{1/5}
$$
\n(9.31)

La forza di attrito sviluppata dal disco è ottenibile come

$$
F = \int_{S} \tau_{w} ds \tag{9.32}
$$

quindi la potenza della forza di attrito, che equivale al calore prodotto, è esprimibile nella forma

$$
W = F^* v = \int_s (\tau_w v) ds \tag{9.33}
$$

dove *v* è la velocità del corpo in *[m/sec]*.

Per applicare quanto esposto al caso in esame si è assunto:

- $Re = 389000$  quindi stato limite turbolento
- $v = 0.152 * 10^4$  [m<sup>2</sup>/sec]
- $\rho = 1.1$ *3 ]*
- $R_{ext} = 56 * 10^{-3}$  [*m*]
- Ω = 1885 *[rad/sec]*

0

 $\mathbf{0}$ 

Il calore prodotto per attrito dalla rotazione del disco è dato da  $\tau * \Omega r^2 * dr d\theta$  $W = 2 * \int_{-\infty}^{R_{ext}} \int_{-\infty}^{2\pi} \tau_w * \Omega r^2 * dr dr$  $= 2 * \int\limits^{R_{ext}} \int\limits^{2\pi} \mathcal{I}_{w} * \Omega$ 2  $2^*$   $\int \int \tau_w * \Omega r^2 * dr d\theta$  (9.34)

Svolgendo i calcoli si ricava che W=*14,924 [w]*.

E' opportuno sottolineare che la stima effettuata deriva da uno schema di calcolo fortemente semplificato mentre sarebbe auspicabile lo sviluppo di un modello più accurato per l'esame del fenomeno che però esula dagli scopi del presente lavoro.

# **Capitolo 10 – Modifiche possibili**

## **10.1 Introduzione**

Partendo dalla configurazione definitiva sono state ipotizzate alcune modifiche che potrebbero essere implementate per migliorare sia lo schema generale dell'attrezzatura che le condizioni di funzionamento.

Gli sviluppi ipotizzati riguardano principalmente tre aspetti:

- Instabilità del disco
- Ingombro assiale della configurazione
- Dissipazione del calore

### **10.2 Modifica del disco**

Nella configurazione sviluppata è stato ipotizzato l'impiego di un disco di spessore ridotto come bersaglio per il laser di rilevazione della velocità.

Esaminando l'andamento delle curve relative all'instabilità di un tale oggetto, risulta evidente che un numero piuttosto elevato di frequenze critiche ricada all'interno dell'intervallo di funzionamento della velocità di rotazione del banco RENK.

Partendo da tale considerazione si è ritenuto opportuno cercare di modificare la forma del disco target in modo da garantire l'assenza di frequenze di risonanza nel campo di funzionamento compreso tra *0* e *18000 rpm*.

Per ottenere tale risultato è stato sviluppato il disco con la sezione modificata visibile in figura 10-1.

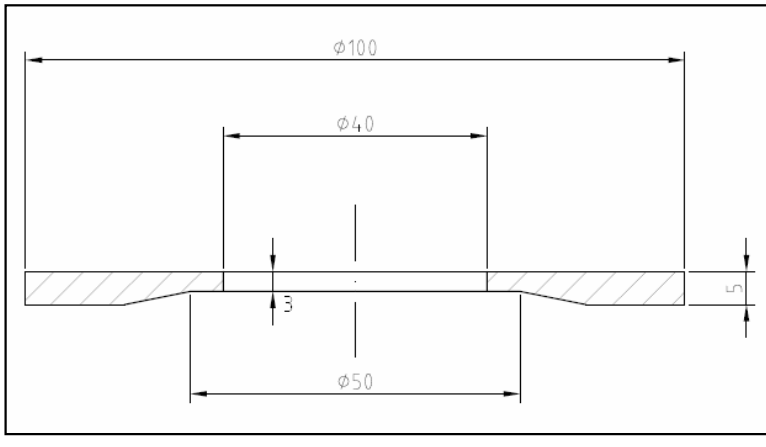

**Figura 10-1: Sezione del disco modificato**

La soluzione elaborata consente l'impiego dello stesso sistema di fissaggio previsto per il disco originale ed al contempo permette di portare le velocità critiche di funzionamento al di fuori dell'intervallo desiderato.

Nel corso della scelta dei parametri dimensionali caratteristici dell'oggetto in esame è stato possibile osservare come il diametro esterno sia quello che ha l'influenza maggiore sulle frequenze critiche tanto che per ottenere l'obbiettivo prefissato senza dover adottare uno spessore del disco eccessivo, è stato necessario ridurne il valore da quello iniziale di *112 mm* sino a quello finale di *100 mm.*

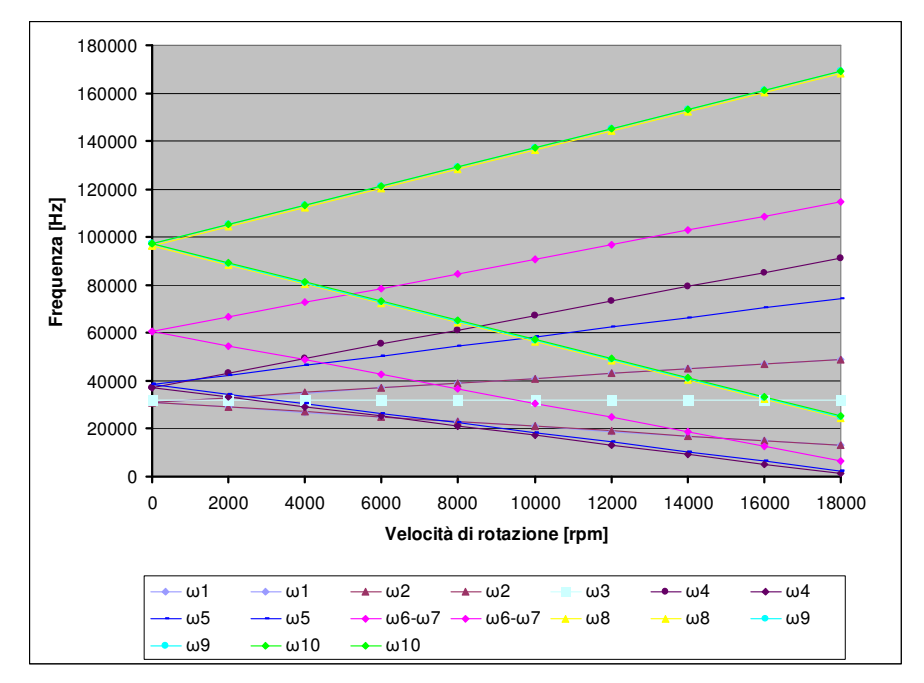

L'analisi ad instabilità condotta ha fornito i risultati riportati in figura 10-2.

**Figura 10-2: Andamento delle frequenze di risonanza in funzione della velocità di rotazione.**
### **10.2 Riduzione dell'ingombro assiale**

La riduzione dell'ingombro assiale della configurazione è un fattore che ha un'importanza rilevante dato che rendere il tutto più compatto consente l'impiego di un albero con più corto e quindi più rigido con evidenti vantaggi per la garanzia di un corretto funzionamento dell'attrezzatura.

Per ottenere tale risultato è possibile modificare la forma del supporto del cuscinetto come è illustrato nella figura 10-3.

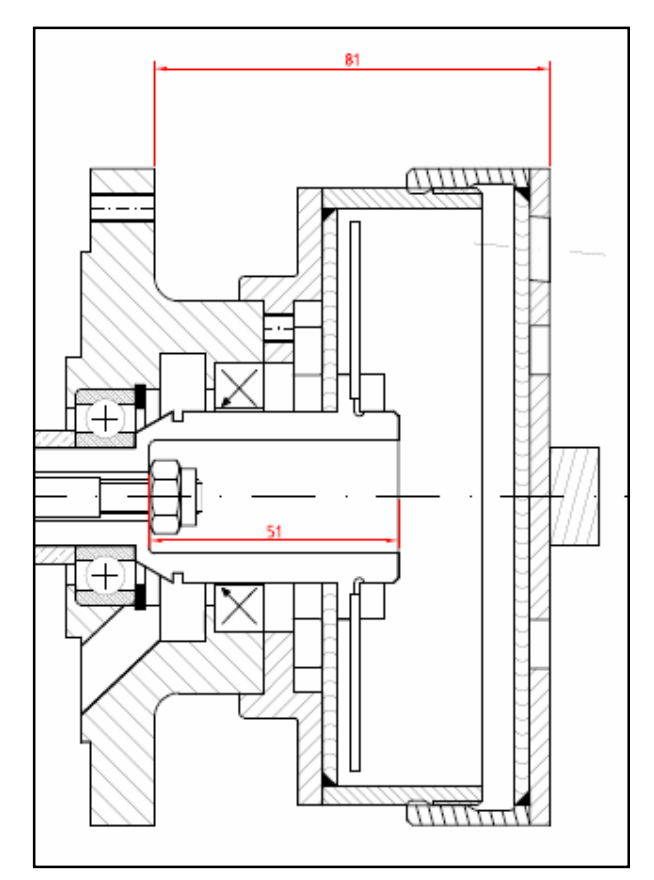

**Figura10-3: Particolare della configurazione modificata**

In questo modo è possibile ridurre l'ingombro assale del supporto di *9 mm* e conseguentemente è possibile diminuire anche la lunghezza dell'albero di una pari quantità.

La modifica in oggetto non comporta alcuna riduzione dei giochi previsti tra le parti in moto relativo ne compromette la corretta lubrificazione del cuscinetto a sfere.

Oltre agli aspetti connessi al miglioramento delle condizioni generali di funzionamento si ha anche un risparmio economico derivante sia dalla possibilità di impiegare uno sbozzato di partenza di dimensioni inferiori per ottenere il supporto in esame sia dal minor tempo di lavorazione richiesto alle macchine utensili per ottenere il pezzo finale.

### **10.3 Dissipazione del calore**

Nello schema elaborato sono presenti dei fori sul tappo del carter che hanno lo scopo di favorire la circolazione dell'aria all'interno in modo da smaltire il calore che si produce per attrito.

Se tale soluzione non risultasse efficace, e possibile ipotizzare la realizzazione di fori filettati per il montaggio di bocchettoni alimentati ad aria compressa, in modo da assicurare una maggiore capacità di refrigerazione dell'apparato.

Come è possibile osservare in figura 10-4 tali sistemi dovrebbero essere installati sulla lateralmente al carter in modo da non sottoporre il disco contenuto all'interno a forze dirette ortogonalmente alla sua superficie che potrebbero innescare fenomeni di instabilità.

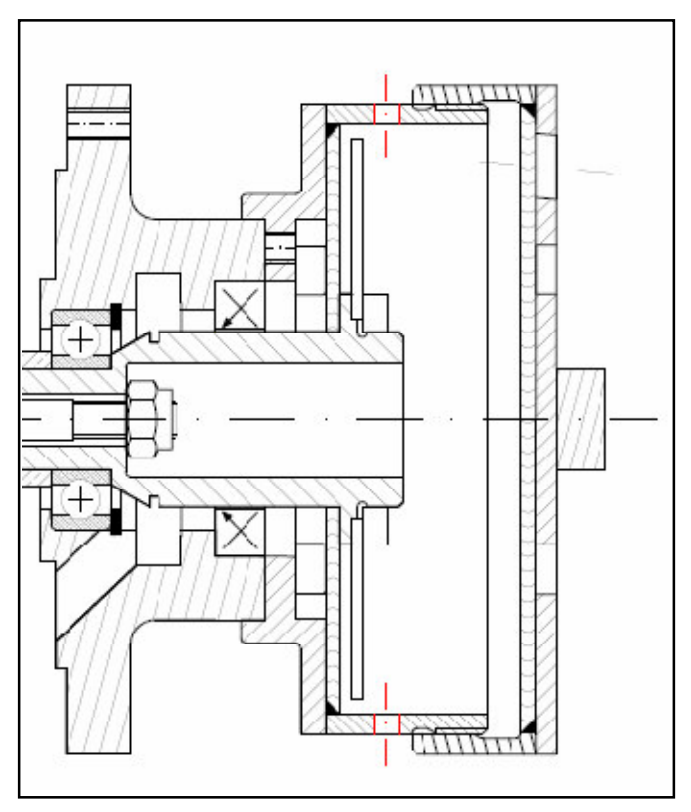

**Figura 10-4: Disposizione dei fori sul carter del disco.**

L'impiego di aria compressa può essere utile anche nel caso in cui si abbiano problemi di trafilatura di olio lubrificante dall'anello di tenuta a causa della depressione che si produce nel carter del disco per effetto della rotazione ad alta velocità degli organi presenti.

### **Appendice A – Files di ANSYS sviluppati**

## **A.1 Programma per la simulazione dell'ingranamento delle ruote**

finish /clear resume,mieruote3.db,,C:\ /prep7 pi=3.141592654 i=140 ! valore dell'interasse fi=20\*pi/180 ! angolo di pressione rp=i/2 ! raggio della circonferenza primitiva rb=rp\*cos(fi) ! raggio della circonferenza di base spessore=11 ! spessore delle ruote in mm momzeta=50000 ! entità del momento applicato alle ruote in Nmm numpar=20 ! numero dei parametri in uscita ! PARAMETRO PER LA SELEZIONE DEL FIANCO ATTIVO DEL DENTE IN PRESA ! dente centrale 90 angdent=90 ! dente precedente 81 ! dente succesivo 99 npos=0.25 nposini=npos nposfin=0.5 ncicli=2 inc=-((nposini-nposfin)/((ncicli-1))) \*dim,risu,array,ncicli,numpar ! definizione della matrice dei risultati ncic=0 \*do,npos,nposini,nposfin,inc ncic=ncic+1 /prep7 angrotx=720\*npos/(ntot\*z) csys,11 k,1000000,rp,90 k,1000001,rp,179 cskp,13,,1000000,1,1000001 csys,13 arsym,x,all arsym,y,1,,,,,,1 adele,1,,,1 csys,11 clocal,21,1,2\*(rp),90 csys,21 agen,2,2,,,,angrotx adele,2,,,1 csys,1 agen,2,1,,,,angrotx adele,1,,,1 csys,11 csys,11 k,5000000,2\*(rp),90+angrotx nkpt,1000000,5000000 k,5000001,2\*(rp),angrotx nkpt,1000001,5000001 ! qui ridefinisco il cs22 cs,22,1,1000000,1,1000001 ldiv=2 esize,,ldiv csys,22 allsel

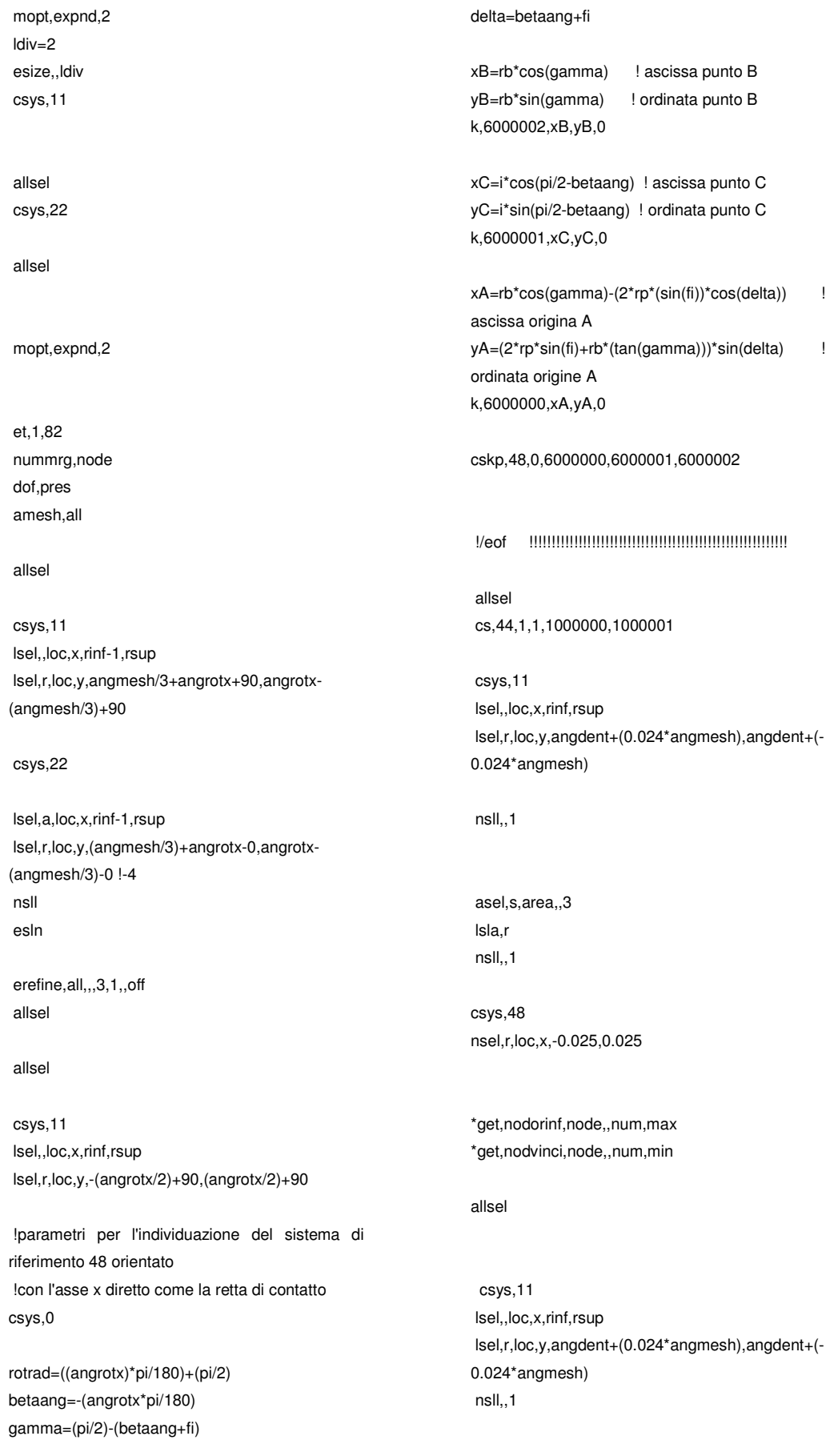

asel,s,area,,2 lsla,r nsll,,1

csys,48 nsel,r,loc,x,-0.025,0.025

\*get,nodorsup,node,,num,min \*get,nodvincs,node,,num,max

#### !!!!!!

allsel

nsel,s,node,,nodorsup nsel,a,node,,nodorinf ndist,nodorinf,nodorsup distanza= ndist nwrite,coppianodi,list,,0

csys,48

\*get,xnodsup,node,nodorsup,loc,x \*get,ynodsup,node,nodorsup,loc,y \*get,xnodinf,node,nodorinf,loc,x \*get,ynodinf,node,nodorinf,loc,y

#### csys,11

\*get,rnodsup,node,nodorsup,loc,x \*get,tenodsup,node,nodorsup,loc,y \*get,rnodinf,node,nodorinf,loc,x \*get,tenodinf,node,nodorinf,loc,y

angprc=acos((ynodsup-ynodinf)/distanza) ! radianti proiez=xnodsup-xnodinf

! posizionamento degli elementi trave allsel

et,4,3 type,4 r,4,1E-3,1E-4 real,4 e,nodorsup,nodorinf

!imposizione dei vincoli ai nodi della ruota sotto allsel csys,11 lsel,,loc,x,,(rsup/2)+1 nsll,,1 nrotat,all d,all,ux,0 d,all,uy,0 !inserimento elemento massa al centro della ruota sopra ed applicazione !momento mz allsel csys,22 nsel,,node,,1000000 csys d,all,ux,0 d,all,uy,0 allsel csys,22 et,5,21,,,3 type,5 r,5,1E-6,1E-6 real,5 e,1000000 ndivis=80 type,4 r,6,10000000000,100000000000000 real,6 \*do,angmoz,0,360\*(1-(1/ndivis)),360/ndivis lsel,,loc,x,,(rsup/2)+1 nsll,,1 nsel,r,loc,y,angmoz,angmoz+(360/ndivis) \*get,aaaaaa,node,,num,min allsel e,1000000,aaaaaa  $*$ del $,1$ \*enddo f,1000000,mz,momzeta

allsel csys

!/eof

csys,11 nsel,,node,,1

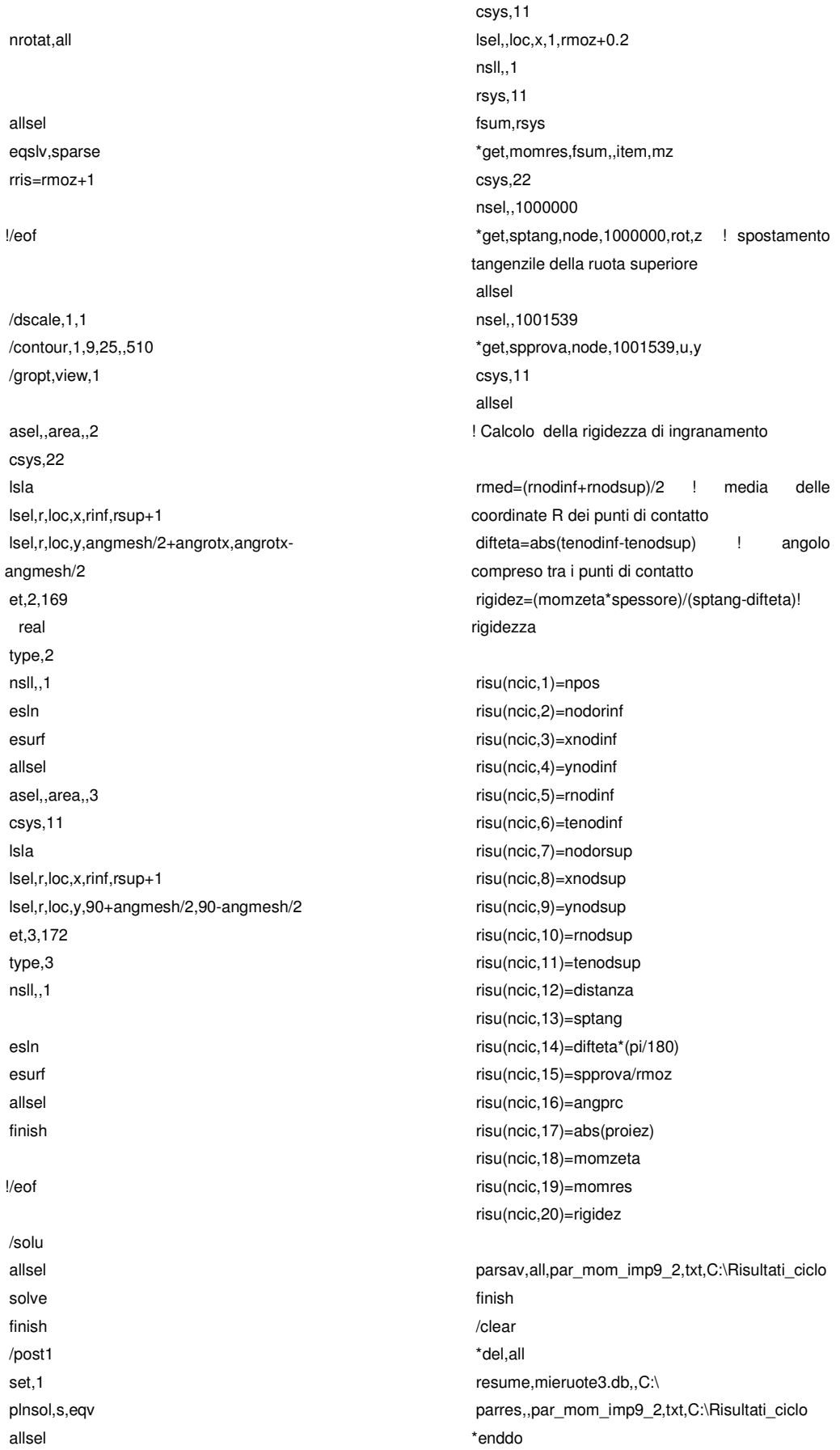

#### $n$ r

/eof

# **A.2 Programma per la determinazione del coefficiente di ripartizione del carico**

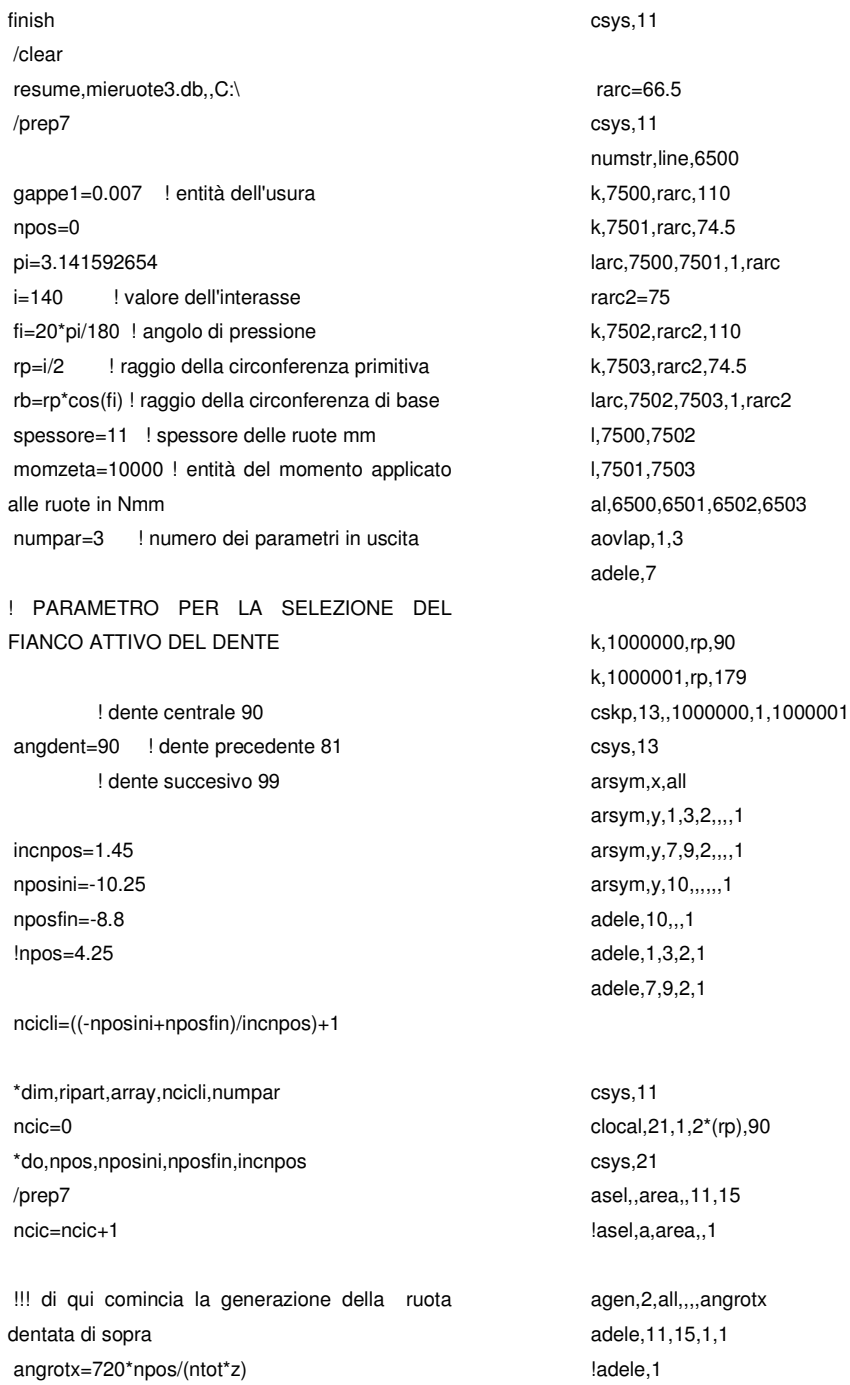

csys,1 agen,2,1,3,2,,angrotx agen,2,7,9,2,,angrotx agen,2,10,,,,angrotx adele,1,3,2,1 adele,7,9,2,1 adele,10,,,1 csys,11

csys,11 k,5000000,2\*(rp),90+angrotx nkpt,1000000,5000000 k,5000001,2\*(rp),angrotx nkpt,1000001,5000001

! qui ridefinisco (a modo) il cs22 cs,22,1,1000000,1,1000001 !ldiv=2 !esize,,ldiv csys,11 allsel csys,22 lsel,,loc,x,rarc-0.01,rarc+0.01 ksll nummrg,kp allsel csys mopt,expnd,2 /prep7 nelemrad=25 nelemf=40 allsel csys,11 asel,,area,,2 lsla lsel,u,loc,x,rarc-0.01,rarc+0.01 lcomb,all ldiv,all,,,nelemf allsel asel,,area,,2 lsla lsel,r,loc,x,rarc-0.01,rarc+0.01 ldiv,all,,,nelemrad

#### allsel

csys,11 asel,,area,,4 lsla lsel,u,loc,x,rarc-0.01,rarc+0.01 lcomb,all ldiv,all,,,nelemf

allsel asel,,area,,4 lsla lsel,r,loc,x,rarc-0.01,rarc+0.01 ldiv,all,,,nelemrad allsel csys,11 asel,,area,,5 lsla lsel,u,loc,x,rarc-0.01,rarc+0.01 lcomb,all ldiv,all,,,nelemf allsel asel,,area,,5 lsla lsel,r,loc,x,rarc-0.01,rarc+0.01 ldiv,all,,,nelemrad allsel csys,11 asel,,area,,6 lsla lsel,u,loc,x,rarc-0.01,rarc+0.01 lcomb,all ldiv,all,,,nelemf allsel asel,,area,,6 lsla lsel,r,loc,x,rarc-0.01,rarc+0.01 ldiv,all,,,nelemrad allsel csys,22

asel,,area,,11 lsla lsel,u,loc,x,rarc-0.01,rarc+0.01 lcomb,all ldiv,all,,,nelemf allsel asel,,area,,11 lsla lsel,r,loc,x,rarc-0.01,rarc+0.01 ldiv,all,,,nelemrad

#### allsel

csys,22 asel,,area,,12 lsla lsel,u,loc,x,rarc-0.01,rarc+0.01 lcomb,all ldiv,all,,,nelemf

allsel

lsla

allsel

lsla

allsel

lsla

allsel

lsla

allsel

lsla

allsel

!/eof

allsel

asel,,area,,12 lsel,r,loc,x,rarc-0.01,rarc+0.01 ldiv,all,,,nelemrad csys,22 asel,,area,,13 lsel,u,loc,x,rarc-0.01,rarc+0.01 lcomb,all ldiv,all,,,nelemf asel,,area,,13 lsel,r,loc,x,rarc-0.01,rarc+0.01 ldiv,all,,,nelemrad csys,22 asel,,area,,14 lsel,u,loc,x,rarc-0.01,rarc+0.01 lcomb,all ldiv,all,,,nelemf asel,,area,,14 lsel,r,loc,x,rarc-0.01,rarc+0.01 ldiv,all,,,nelemrad mopt,expnd,2 et,1,82 nummrg,node dof,pres shpp,warn amesh,all !aglue,2,4,5,6,8 ! Prima rifinitura degli elementi nella zona di contatto csys,11 lsel,,loc,x,rinf-1,rsup lsel,r,loc,y,angmesh/3+angrotx+90,angrotx- (angmesh/3)+90 csys,22 lsel,a,loc,x,rinf-1,rsup lsel,r,loc,y,(angmesh/3)+angrotx,angrotx- (angmesh/3) nsll esln !erefine,all,,,1,1,,off !/eof allsel csys,11 lsel,,loc,x,rinf,rsup lsel,r,loc,y,-(angrotx/2)+90,(angrotx/2)+90 !parametri per l'individuazione del sistema di riferimento 48 orientato !con l'asse x diretto come la retta di contatto csys,0 rotrad=((angrotx)\*pi/180)+(pi/2) betaang=-(angrotx\*pi/180) gamma=(pi/2)-(betaang+fi) delta=betaang+fi !angolo tra la retta dei contatti e l'orizzontale in radianti. xB=rb\*cos(gamma) ! ascissa punto B yB=rb\*sin(gamma) ! ordinata punto B k,6000002,xB,yB,0 xC=i\*cos(pi/2-betaang) ! ascissa punto C yC=i\*sin(pi/2-betaang) ! ordinata punto C k,6000001,xC,yC,0 xA=rb\*cos(gamma)-(2\*rp\*(sin(fi))\*cos(delta)) ! ascissa origina A yA=(2\*rp\*sin(fi)+rb\*(tan(gamma)))\*sin(delta) ! ordinata origine A k,6000000,xA,yA,0 cskp,48,0,6000000,6000001,6000002 ! Seconda rifinitura degli elementi nella zona contatto allsel csys,48 delta=5

nsel,r,loc,x,-(delta),delta

nsll,,1

nsel,r,loc,y,-(delta),(10\*delta) esln !erefine,all,,,1,1,,off !/eof ! Ulteriore rifinitura della mesh dente centrale angdento=90 allsel csys,11 lsel,,loc,x,rinf+1.5,rsup-4 lsel,r,loc,y,angdento+(0.024\*angmesh),angdento +(-0.024\*angmesh) nsll,,1 esln !erefine,all,,,2,1,,off angdento=90 allsel csys,11 lsel,,loc,x,rinf+1.5,rsup-4 lsel,r,loc,y,angdento+(0.024\*angmesh),angdento +(-0.024\*angmesh) nsll,,1 esln ! Ulteriore rifinitura della mesh dente precedente angdento=99 allsel csys,11 lsel,,loc,x,rinf+5,rsup lsel,r,loc,y,angdento+(0.024\*angmesh),angdento +(-0.024\*angmesh) nsll,,1 esln !/eof allsel cs,44,1,1,1000000,1000001 csys,11 lsel,,loc,x,rinf,rsup lsel,r,loc,y,angdent+(0.024\*angmesh),angdent+(- 0.024\*angmesh) asel,s,area,,2,8,2 asel,a,area,,5 lsla,r nsll,,1 csys,48 nsel,r,loc,x,-0.025,0.025 allsel csys,11 lsel,,loc,x,rinf,rsup lsel,r,loc,y,angdent+(0.024\*angmesh),angdent+(- 0.024\*angmesh) nsll,,1 asel,s,area,,11,15,1 lsla,r nsll,,1 csys,48 nsel,r,loc,x,-0.25,0.25 !0.025 !/eof ! posizionamento degli elementi trave allsel et,4,3 type,4 r,4,1E-4,1E-4 real,4 !/eof !imposizione dei vincoli ai nodi della ruota sotto allsel csys,11 lsel,,loc,x,,(rsup/2)+1 nsll,,1 nrotat,all d,all,ux,0

d,all,uy,0

!inserimento elemento massa al centro della ruota sopra ed applicazione !momento mz allsel csys,22 nsel,,node,,1000000 csys d,all,ux,0 d,all,uy,0 allsel csys,22 et,5,21,,,3 type,5 r,5,1E-6,1E-6 real,5 e,1000000 ndivis=20 type,4 r,6,10000000000,100000000000000 real,6 \*do,angmoz,0,360\*(1-(1/ndivis)),360/ndivis lsel,,loc,x,,(rsup/2)+1 nsll,,1 nsel,r,loc,y,angmoz,angmoz+(360/ndivis) \*get,aaaaaa,node,,num,min allsel e,1000000,aaaaaa  $*$ del,,1 \*enddo f,1000000,mz,momzeta !/eof allsel csys csys,11 nsel,,node,,1 nrotat,all /dscale,1,1

allsel asel,,area,,2,8,2 asel,a,area,,5 csys,22 lsla lsel,r,loc,x,rinf+0.2,rsup-0.15 lsel,r,loc,y,angmesh/2+angrotx,angrotxangmesh/2 et,2,169 real type,2 nsll,,1 csys,11 esln esurf allsel asel,,area,,11,15,1 csys,11 lsla lsel,r,loc,x,rinf+0.15,rsup-0.5 lsel,r,loc,y,90+angmesh/2,90-angmesh/2 et,3,172 type,3 nsll,,1 esln esurf allsel ! Scelta del tipo di solutore allsel eqslv,sparse rris=rmoz+1

!/contour,1,9,25,,510 /gropt,view,1 csys,11 dsys,11 lsel,,loc,x,rarc-0.01,rarc+0.01 lsel,r,loc,y,84.65,90.84

nsll,,1 nrotat,all !d,all,uy,0 allsel csys,11

! Inserimento degli elementi di contatto

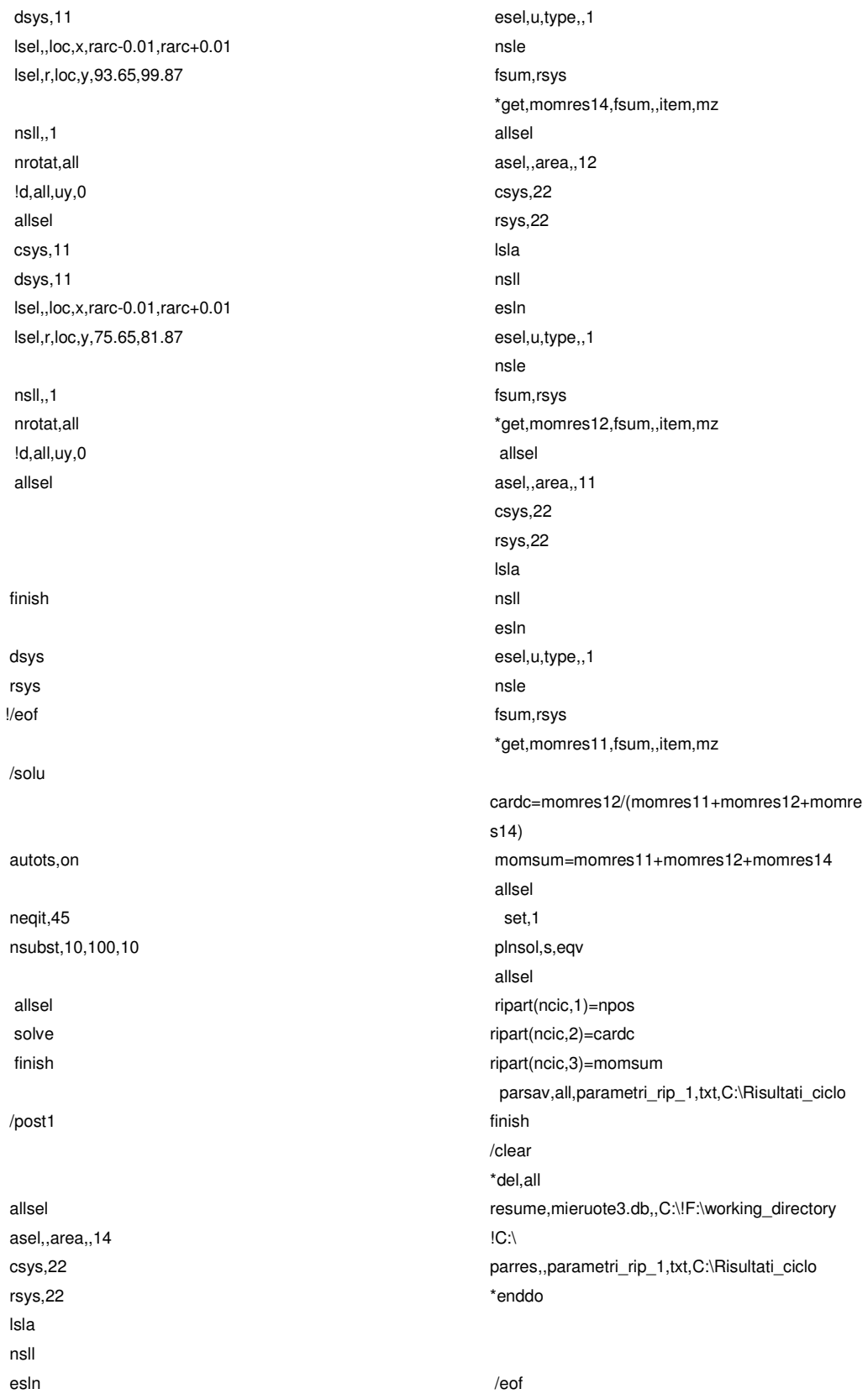

# **A.3 Programma modello semplificato del contatto cilindro piano**

### **A.3.1 Programma iniziale senza modifica del parametro "***cnof***"**

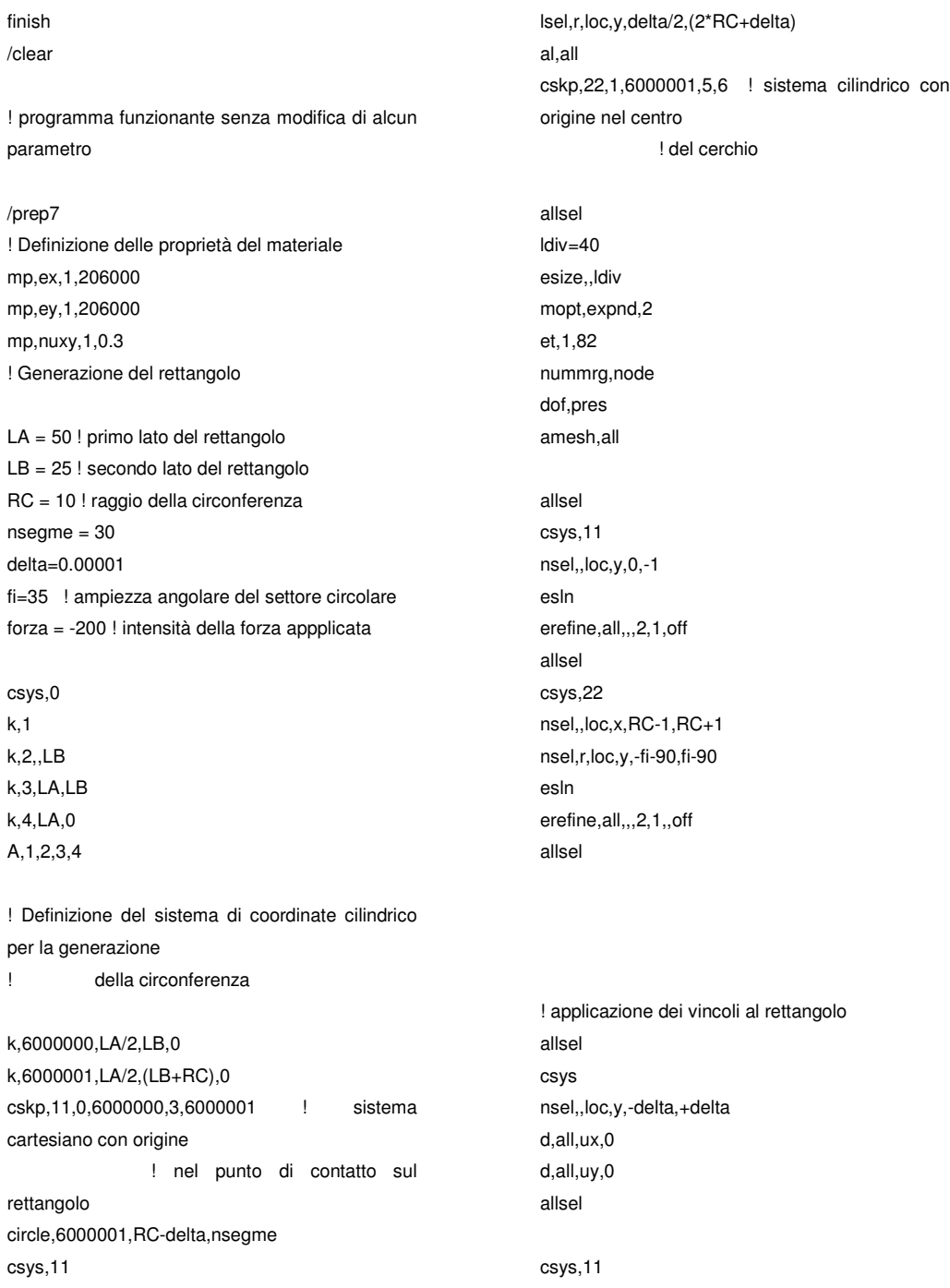

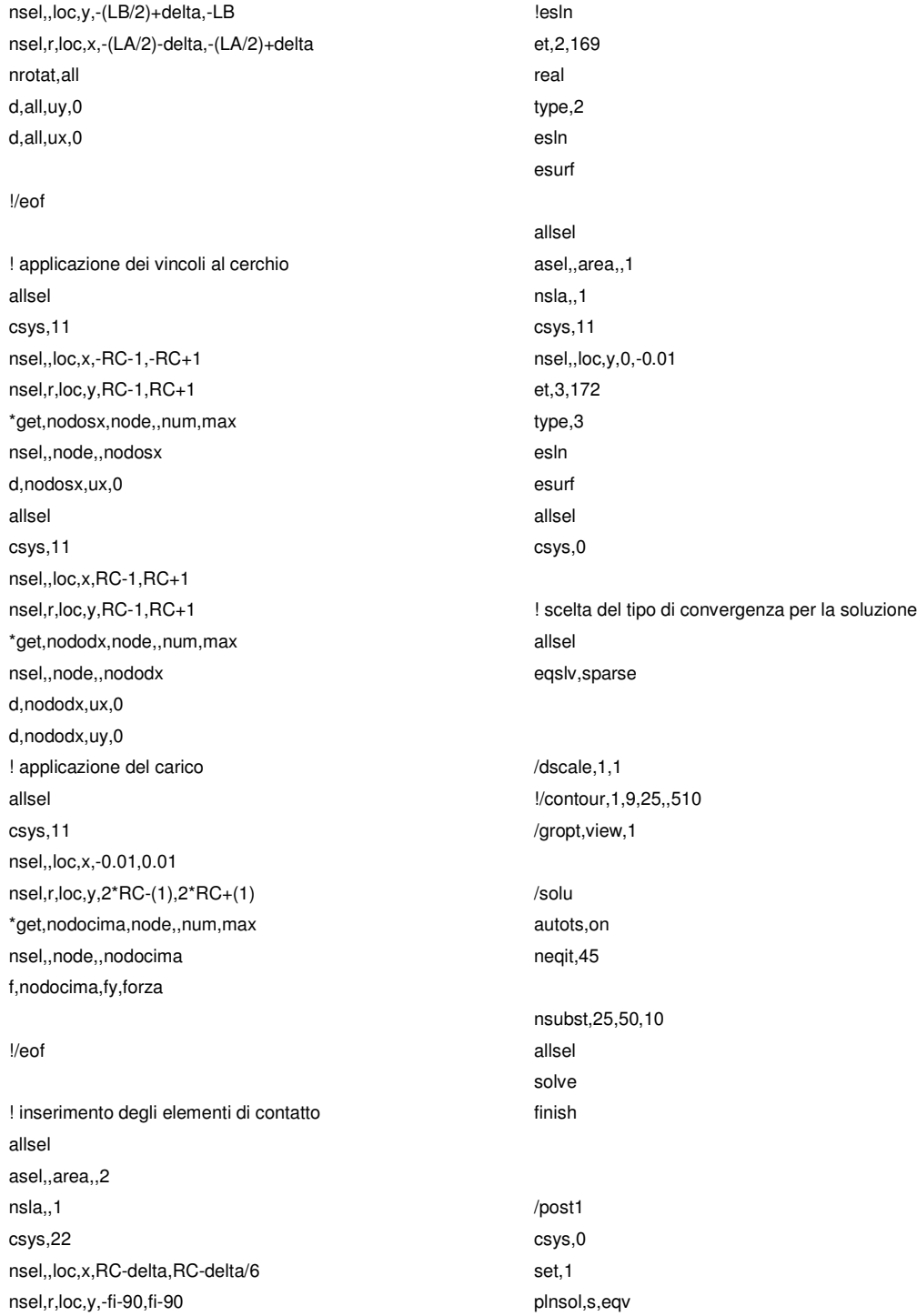

## **A.3.2 Programma con modifica del parametro "***cnof***"**

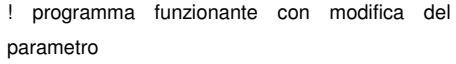

#### /prep7

gappe1=0.05 ! Definizione delle proprietà del materiale mp,ex,1,206000 mp,ey,1,206000 mp,nuxy,1,0.3 ! Generazione del rettangolo

LA = 50 ! primo lato del rettangolo LB = 25 ! secondo lato del rettangolo RC = 10 ! raggio della circonferenza nsegme = 30 delta=0.001 fi=35 ! ampiezza angolare del settore circolare forza = -200 ! intensità della forza appplicata

csys,0 k,1 k,2,,LB k,3,LA,LB k,4,LA,0 A,1,2,3,4

! Definizione del sistema di coordinate cilindrico per la generazione

! della circonferenza

k,6000000,LA/2,LB,0

k,6000001,LA/2,(LB+RC),0 cskp,11,0,6000000,3,6000001 ! sistema cartesiano con origine ! nel punto di contatto sul rettangolo circle,6000001,RC-delta,nsegme csys,11 lsel,r,loc,y,delta/2,(2\*RC+delta) al,all cskp,22,1,6000001,5,6 ! sistema cilindrico con origine nel centro ! del cerchio

allsel

ldiv=40 esize,,ldiv mopt,expnd,2 et,1,82 nummrg,node dof,pres amesh,all

csys,11 nsel,,loc,y,0,-1 nsel,r,loc,x,-3,3 esln erefine,all,,,3,0,off allsel csys,22 nsel,,loc,x,RC-1,RC+1 nsel,r,loc,y,-fi-90,fi-90 esln erefine,all,,,3,0,,off allsel ! applicazione dei vincoli al rettangolo allsel csys nsel,,loc,y,-delta,+delta d,all,ux,0 d,all,uy,0 allsel csys,11 nsel,,loc,y,-(LB/2)+delta,-LB nsel,r,loc,x,-(LA/2)-delta,-(LA/2)+delta nrotat,all d,all,uy,0 d,all,ux,0 !/eof ! applicazione dei vincoli al cerchio allsel csys,11 nsel,,loc,x,-RC-1,-RC+1 nsel,r,loc,y,RC-1,RC+1 \*get,nodosx,node,,num,max nsel,,node,,nodosx d,nodosx,ux,0 allsel csys,11 nsel,,loc,x,RC-1,RC+1 nsel,r,loc,y,RC-1,RC+1 \*get,nododx,node,,num,max nsel,,node,,nododx d,nododx,ux,0 d,nododx,uy,0 ! applicazione del carico allsel csys,11

nsel,,loc,x,-0.01,0.01

nsel,r,loc,y,2\*RC-(1),2\*RC+(1) \*get,nodocima,node,,num,max

allsel

nsel,,node,,nodocima f,nodocima,fy,forza !/eof ! inserimento degli elementi di contatto allsel asel,,area,,2 nsla,,1 <br>
larea 2 cerchio csys,22 larea 1 rettangolo nsel,,loc,x,RC-delta,RC-delta/6 nsel,r,loc,y,-fi-90,fi-90 !esln et,2,169 real type,2 esln esurf allsel asel,,area,,1 nsla,,1 csys,11 nsel,,loc,y,0,-0.01 et,3,172 type,3 esln esurf allsel csys,0 ! modifica del parametro cnof allsel lype 2 conta csys,22 nsel,,loc,x,RC-2\*delta,RC-delta nsel,r,loc,y,-90-fi,-90+fi !fi-90 -fi-90 esln esel,r,type,,2 esel,a,type,,3 type,2 r,10 rmore,,,,(gappe1) real,10 emodif,all,real,10 allsel csys ! scelta del tipo di convergenza per la soluzione allsel eqslv,sparse !eqslv,iter /dscale,1,1 !/contour,1,9,25,,510 /gropt,view,1 /solu autots,on,on nlgeom,on solcontrol,1 !lnsrch,auto neqit,45 nsubst,25,50,10 allsel solve finish /post1 csys,0 set,1 plnsol,s,eqv

## **Appendice B – Files di** *MATLAB* **sviluppati**

## **B.1 Programma per la determinazione delle caratteristiche cinematiche**

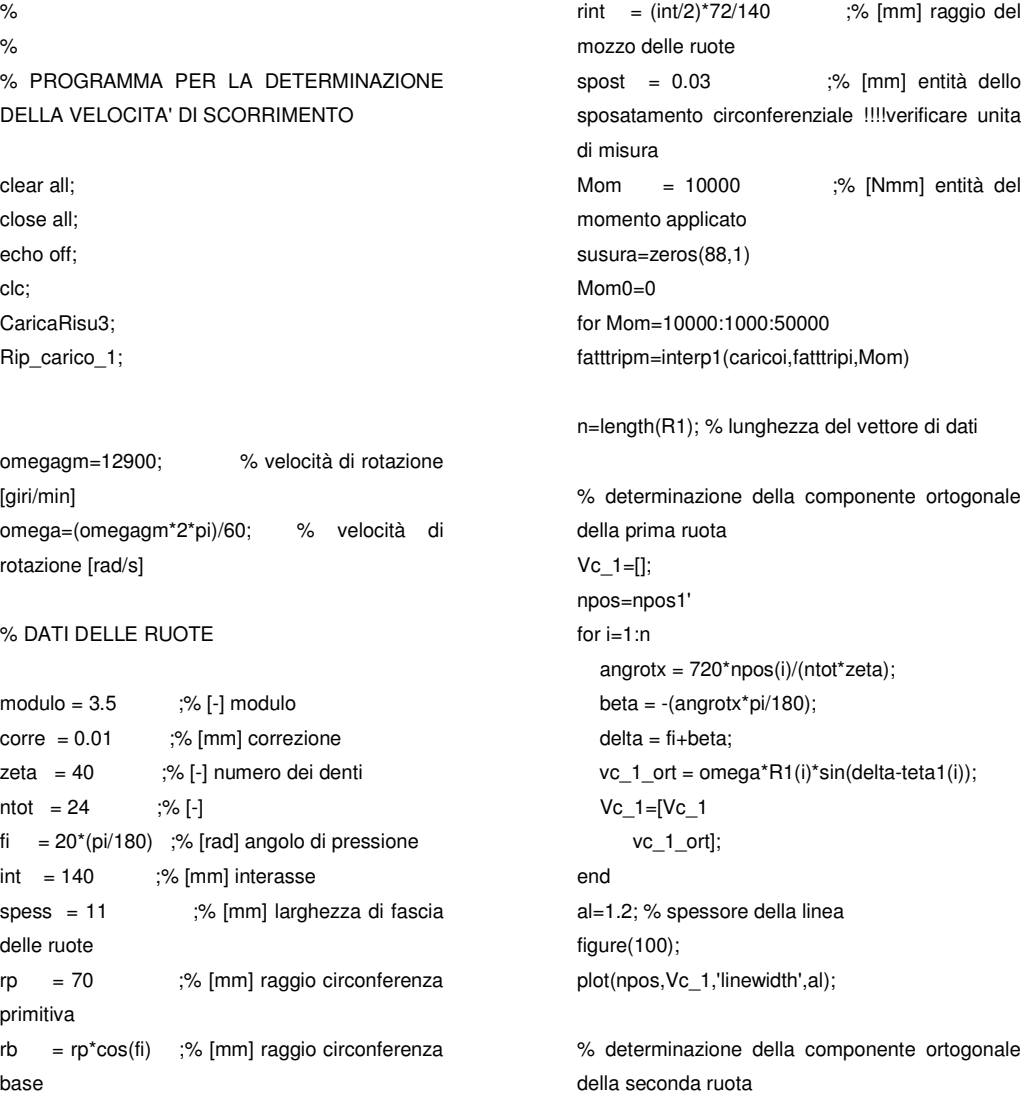

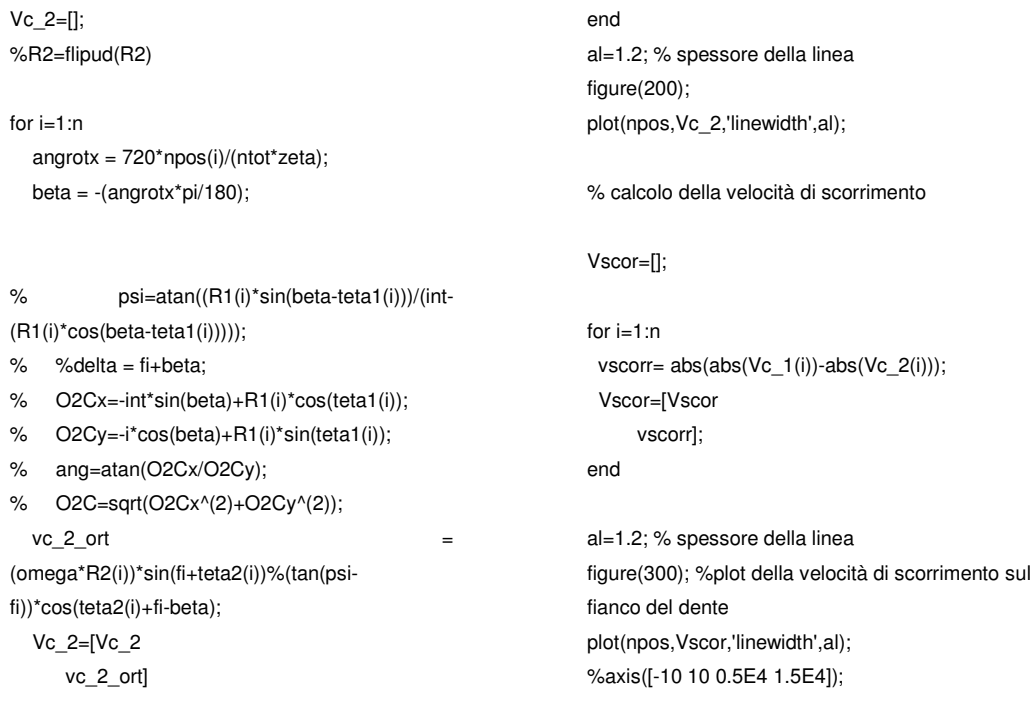

# **B.2 Programma per la determinazione della pressione di contatto con Hertz e del coefficiente di ripartizione del carico**

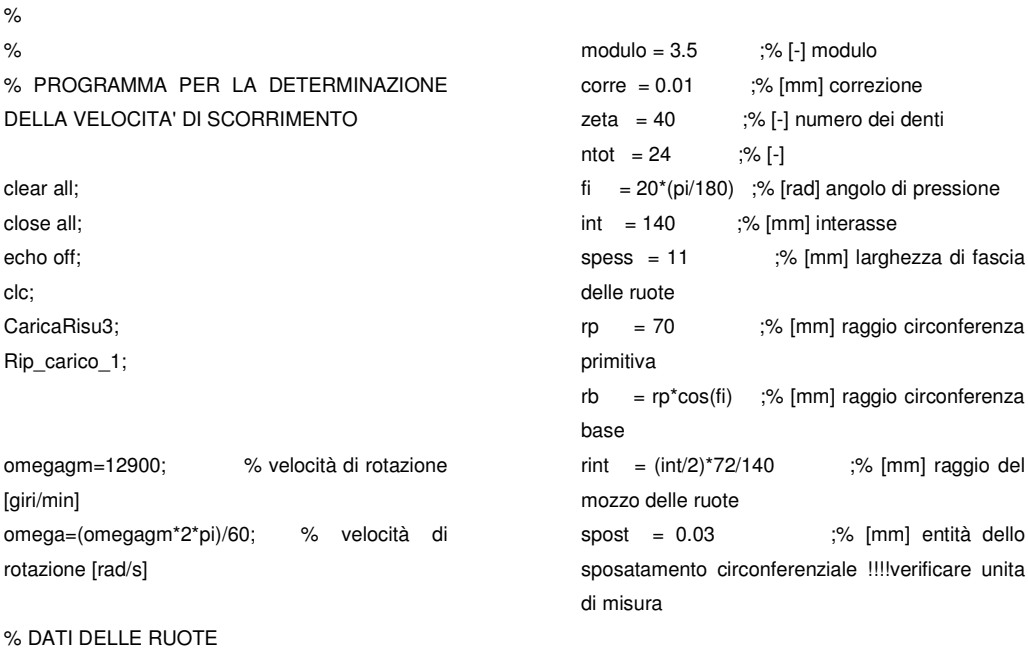

Mom = 10000 ;% [Nmm] entità del momento applicato susura=zeros(88,1)  $M<sub>om0=0</sub>$ for Mom=10000:1000:50000 fatttripm=interp1(caricoi,fatttripi,Mom) n=length(R1); % lunghezza del vettore di dati % determinazione della componente ortogonale della prima ruota  $Vc_1 = []$ ; npos=npos1' for i=1:n angrotx = 720\*npos(i)/(ntot\*zeta); beta =  $-(\text{angrot}x^*\text{pi}/180)$ ; delta = fi+beta; vc\_1\_ort = omega\*R1(i)\*sin(delta-teta1(i)); Vc $1=[Vc<sub>1</sub>]$ vc\_1\_ort]; end al=1.2; % spessore della linea figure(100); plot(npos,Vc\_1,'linewidth',al);

% determinazione della componente ortogonale della seconda ruota Vc\_2=[]; %R2=flipud(R2)

for i=1:n  $angrotx = 720<sup>*</sup>npos(i)/(ntot<sup>*</sup>zeta);$ beta =  $-(\text{angrot}x^* \text{pi}/180)$ ;

% psi=atan((R1(i)\*sin(beta-teta1(i)))/(int- (R1(i)\*cos(beta-teta1(i))))); % %delta = fi+beta; % O2Cx=-int\*sin(beta)+R1(i)\*cos(teta1(i)); % O2Cy=-i\*cos(beta)+R1(i)\*sin(teta1(i)); % ang=atan(O2Cx/O2Cy); % O2C=sqrt(O2Cx^(2)+O2Cy^(2));  $vc<sub>2</sub>$  ort (omega\*R2(i))\*sin(fi+teta2(i))%(tan(psifi))\*cos(teta2(i)+fi-beta); Vc\_2=[Vc\_2 vc\_2\_ort] end

al=1.2; % spessore della linea figure(200); plot(npos,Vc\_2,'linewidth',al);

% calcolo della velocità di scorrimento Vscor=[]; for  $i=1:n$ vscorr= abs(abs(Vc\_1(i))-abs(Vc\_2(i))); Vscor=[Vscor vscorr]; end al=1.2; % spessore della linea figure(300); %plot della velocità di scorrimento sul fianco del dente plot(npos,Vscor,'linewidth',al); %axis([-10 10 0.5E4 1.5E4]); % calcolo della distribuzione di pressione con Hertz ni=0.3 ;% [-] modulo di Poisson del materiale E\_yo=207E3 ;% [N/mm^2] modulo di Young del materiale R\_one=[]; for i=1:n y\_uno=(R1(i)-rp); % [mm] distanza del punto di contatto dalla circonferenza primitiva r\_uno=(rp\*sin(fi)+y\_uno); % [mm] raggio del cilindro equivalente R\_one=[R\_one r\_uno]; end R\_two=[]; for i=1:n y\_due=(R2(i)-rp); % [mm] distanza del punto di contatto dalla circonferenza primitiva r\_due=(rp\*sin(fi)+y\_due); % [mm] raggio del cilindro equivalente R\_two=[R\_two r\_due]; end

%E\_equ=[((1-(ni^2))/E\_yo)+((1-(ni^2))/E\_yo)] ;% [N/mm^2] modulo di elasticità equivalente E\_equ=1/(((-(ni^2)+1)/(E\_yo\*ni^2)));

R\_star=[];

for  $i=1:n$  $r_s=(1/(R_one(i))+1/(R_two(i)))^{\wedge}(-1);$ 

R\_star=[R\_star r\_s]; end S=Mom/(rp\*cos(fi)) ; % [N] entità della forza che preme i denti q=S/spess ; % [N/mm] pressione media b\_eff=[]; P\_Hz=[]; for i=1:n b=((8\*R\_star(i)\*q)/(pi\*E\_equ))^(1/2); %phz=(((S\*(1/R\_one(i)+1/R\_two(i))\*E\_equ)/(2\*pi\* b)))^(1/2); phz=(((fatttripm(i)\*S\*(1/R\_one(i)+1/R\_two(i))\*E\_e qu)/(2\*pi\*b)))^(1/2); b\_eff=[b\_eff b]; P\_Hz=[P\_Hz phz]; end disp(P\_Hz); figure(500) % plot della pressione hertziana plot(teta1,P\_Hz,'linewidth',al); %plot(npos,b\_eff,'linewidth',al); % Calcolo dello spessore di materiale usurato Kost=10^(-12) % [mm^2/N] usura=[]; for i=1:n we=Kost\*P\_Hz(i)\*Vscor(i) usura=[usura we]; end Mom0=cat(2,Mom0,Mom) susura=cat(2,susura,usura) end  $susura(:,1)=[]$ Mom0(1)=[] teta1grad=teta1\*180/pi al=1.2; % spessore della linea figure(1000) %plot dell'usura sul fianco del dente susura=susura' mesh(teta1grad,Mom0,susura)%,'linewidth',al); figure(1100) %curva del materiale usurato plot(teta1,usura,'linewidth',al); % determinazione della pressione di contatto e del materiale usurato non % ripartiti P\_Hz\_NR=[]; for i=1:n b=((8\*R\_star(i)\*q)/(pi\*E\_equ))^(1/2); phzNR=(((S\*(1/R\_one(i)+1/R\_two(i))\*E\_equ)/(2\*pi \*b)))^(1/2); b\_eff=[b\_eff b]; P\_Hz\_NR=[P\_Hz\_NR phzNR]; end disp(P\_Hz); figure(1500) % plot della pressione hertziana non ripartita plot(teta1,P\_Hz\_NR,'linewidth',al); usura\_NR=[]; for i=1:n weNR=Kost\*P\_Hz\_NR(i)\*Vscor(i) usura\_NR=[usura\_NR weNR]; end figure(1600) % plot dell'usura non ripartita plot(teta1,usura\_NR,'linewidth',al); figure(1600) % plot dell'usura ripartita plot(teta1,usura,'linewidth',al); figure (1700) plot(teta1,Vc\_1,'linewidth',al); figure (1800) plot(teta1,Vc\_2,'linewidth',al); figure (1900) plot(teta1,Vscor,'linewidth',al);

tetainte=-0.025:0.00025:0.015; nn=length(tetainte); Pinte=[]; for i=1:nn

pint=interp1(teta1,P\_Hz\_NR,tetainte(i)); Pinte=[Pinte pint]; end

# **Appendice C – Complessivo configurazione definitiva attrezzatura**

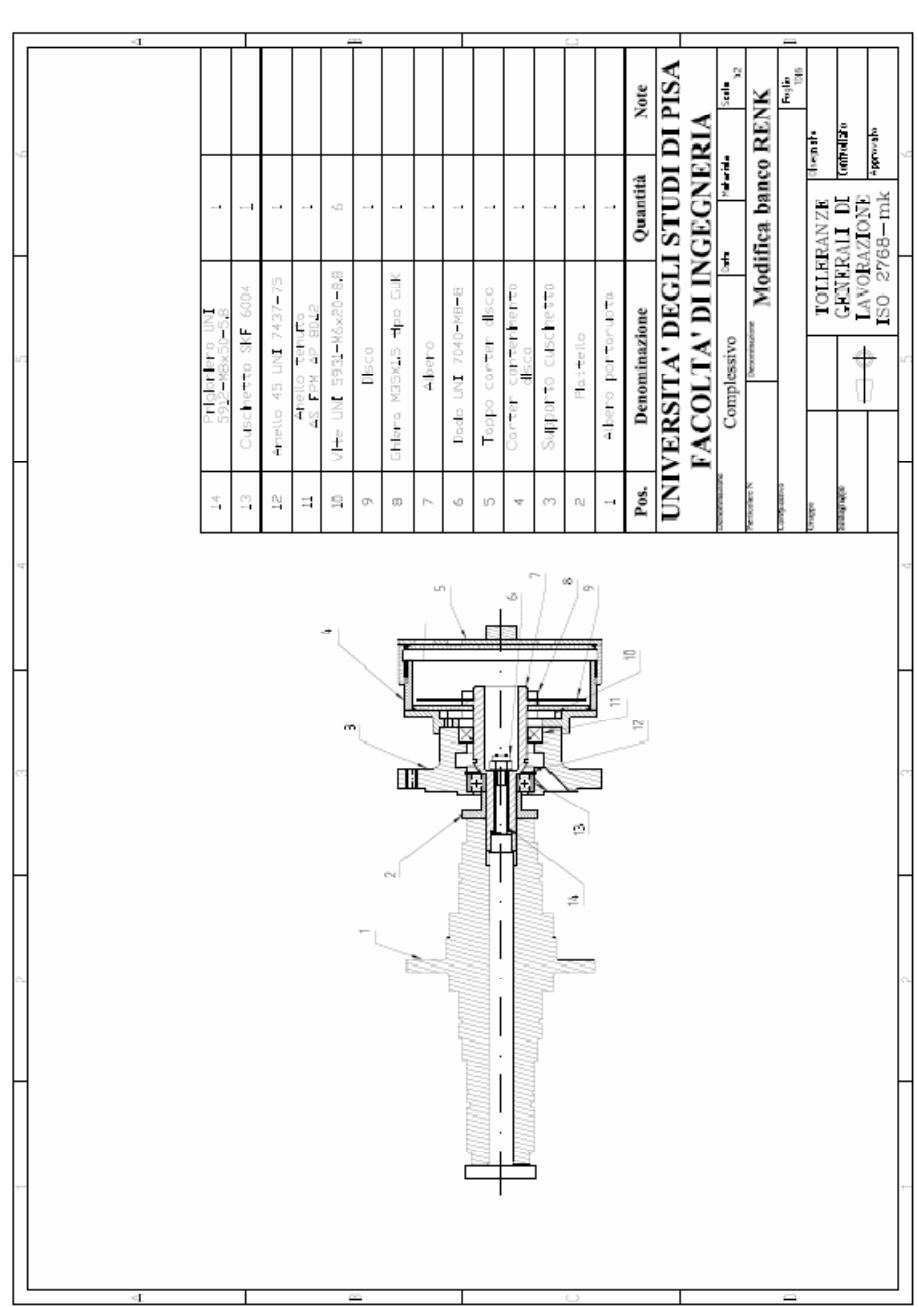

### **Appendice D – Bibliografia**

- [1] **Fondamenti della progettazione dei componenti delle macchine** – R. C. Juvinall K. M. Marshek –Edizioni ETS
- [2] **Principles of tribology** J. Halling McMillan 1978
- [3] **Simplified modellization of gear micropitting** F. Antoine, J.- M. Besson – Proc Instn Mech Engrs Vol 216 Part G : J Aerospace Engineering
- [4] **Elementi di Macchine Vol 2** Niemann/Winter EST-Springer
- [5] **Wear Analysis** D. Scott Phys. Techno1 , Vol 14, 1983
- [6] **Friction, Lubrification and Wear Technology** ASM Handbook, Vol 18, 1992
- [7] **Integrating Oil Debris and Vibration Measurements for Intelligent Machine Health Monitoring** - NASA/TM—2003-211307
- [8] **SYCLOPS—a qualitative debris classification system developedfor RAF early failure detection centres -** T.P. Sperringa, T.J. Nowellb - Tribology International 38 (2005) pag. 898–903
- [9] **Simulation of mild wear in spur gears –** A.Flodin, S.Andersson – Wear 207 (1997) pag.16-23
- [10] **A Surface Wear Prediction Methodology for Parallel-Axis Gear Pairs** - P. Bajpai, A. Kahraman, N. E. Anderson - Journal of Tribology Vol. 126 (2004) pag. 597-605
- [11] **Controllo e diagnostica di un sistema di prova ingranaggi per applicazioni aeronautiche -** M. Amorena, M. Barsanti, M. Gubinelli, F. Guzzo, E. Manfredi, M. Plancher, M. Vitali
- [12] **Metodi diagnostici per ingranaggi ad elevate prestazioni con misure di vibrazione ed acustiche- Confronto accelerometrimicrofono –** G.Mordacci - Tesi di Laurea Dipartimento Ingegneria Aerospaziale Università di Pisa
- [13] **Vibration signature analysis of real and virtual damaged gears** – D. Barbato, M. Barsanti, P. Forte, S. Manconi, G. Melani, M.

Vitali, M. Saroglia - Proceedings of ESDA06 8th Biennial Conference on Engineering Systems Design and Analysis July 4-7, 2006, Torino, Italy

- [14] **Damage identification of a gear transmission using vibration signatures** - F. K. Choy, D. H. Mugler, J. Zhou - Transactions of the ASME Vol. 125( 2003) pag. 394-403
- [15] **Theory of elasticity** S.Timoshenko, J.N.Goodier- McGraw-Hill
- [16] **Impact strength of materials** W. Johnson- London : Arnold 1972
- [17] **Boundary layer theory –** H. Schlichting **-** McGraw-Hill 1960

### **Testi e cataloghi consultati**

- **Elementi di costruzione di macchine** –C. Carmignani E. Manfredi G. Nerli –TEP 1991
- **Tecnologia meccanica** F.Giusti M. Santochi Casa Editrice Ambrosiana
- **I cuscinetti volventi** Quaderni di formazione SKF
- **Vademecum per disegnatori e tecnici** L. Baldassini Hoepli
- **The influence of dynamic imperfection on the vibration of rotating disks** – S. A. Tobias and R. N. Arnold
- **Dinamica strutturale** C. Carmignani Edizioni ETS